## **Inhaltsverzeichnis**

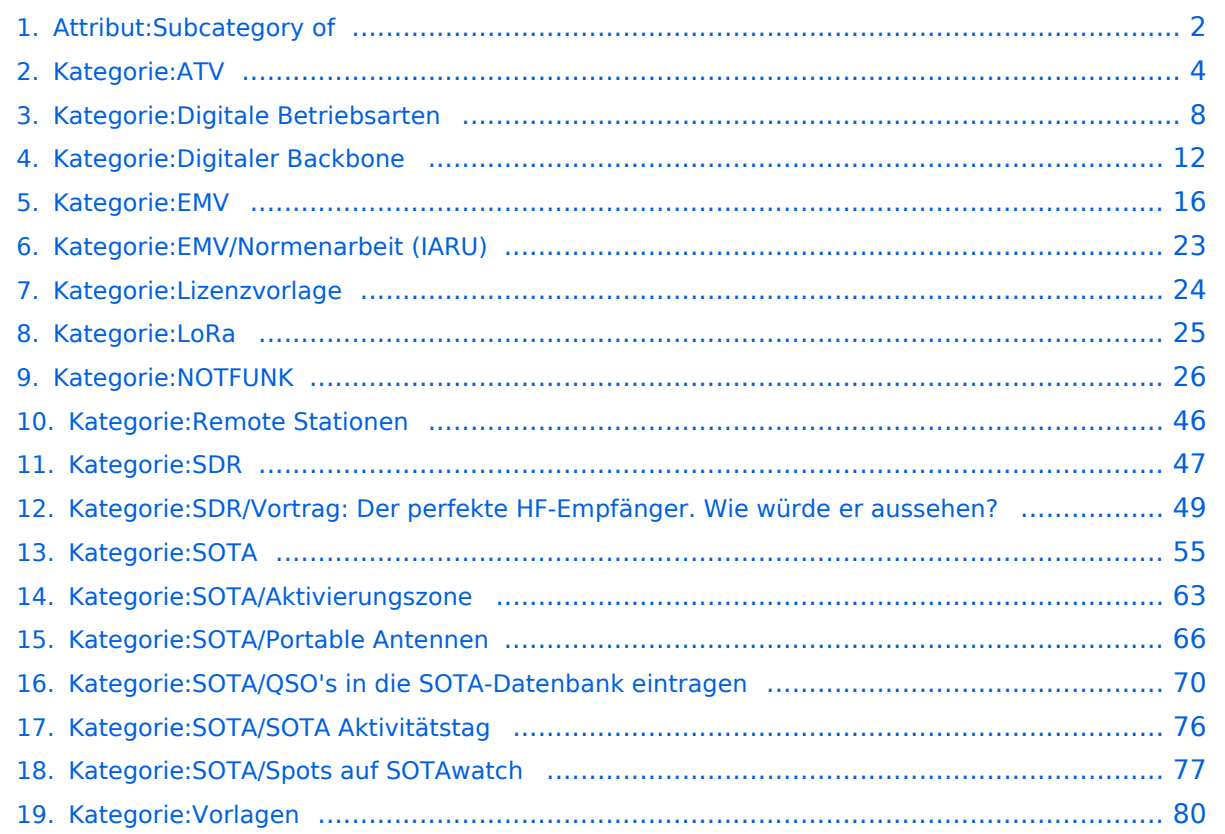

## <span id="page-1-0"></span>**Attribut:Subcategory of**

"Unterkategorie von (Subcategory of)" ist ein softwareseitig fest definiertes Attribut, um festzulegen, dass eine Kategorie eine [Unterkategorie](https://www.semantic-mediawiki.org/wiki/Help:Special_property_Subcategory_of) ist. Es wird von [Semantic MediaWiki](https://www.semantic-mediawiki.org/wiki/Help:Special_properties) zur Verfügung gestellt. Dieses Attribut ist softwareseitig fest definiert und auch bekannt als [Spezialattribut.](https://www.semantic-mediawiki.org/wiki/Help:Spezialattribute) Es erfüllt eine besondere Funktion, kann aber wie jedes andere [benutzerdefinierte Attribut](https://www.semantic-mediawiki.org/wiki/Help:Attribut) verwendet werden.

Annotationen14

[vorherige 250](https://wiki.oevsv.at)[2050100250500](#page-1-0)[nächste 250](https://wiki.oevsv.at)

Filter<p>Der <a target=" blank" rel="nofollow noreferrer noopener" class="external text" href=" https://www.semantic-mediawiki.org/wiki/Help:Property\_page/Filter">Filter für die Suche nach Datenwerten zu Attributen</a> unterstützt die Nutzung von <a target=" blank" rel="nofollow noreferrer noopener" class="external text" href="https://www.semantic-mediawiki.org/wiki/Help: Query expressions">Abfrageausdrücken</a> wie bpsw. <code>~</code> oder <code>!< /code>. Je nach genutzter <a target=" blank" rel="nofollow noreferrer noopener" class=" external text" href="https://www.semantic-mediawiki.org/wiki/Query\_engine" >Abfragedatenbank</a> werden auch die groß- und kleinschreibungsunabhängige Suche oder auch folgende weitere Abfrageausdrücke unterstützt:</p><ul><li><code>in:</code>: Das Ergebnis soll den angegebenen Begriff enthalten, wie bspw. <code>in:Foo</code></li>< /ul><ul><li><code>not:</code>: Das Ergebnis soll den angegebenen Begriff nicht enthalten, wie bpsw. <code>not:Bar</code></li></ul>

Unterhalb werden 12 Seiten angezeigt, auf denen für dieses Attribut ein Datenwert gespeichert wurde.

#### D

```
Digitaler Backbone +
Seiten mit defekten Dateilinks  +, Digitale Betriebsarten  +, ATV  +
R
Remote Stationen +
Remote Stationen  +
N
NOTFUNK +
Seiten mit defekten Dateilinks  +
\mathbf{L}LoRa +
LoRa+Lizenzvorlage +
Vorlagen  +
E
EMV/Normenarbeit (IARU) +
EMV+A
Aktivierungszone +
SOTA +S
Spots auf SOTAwatch +
```

```
SOTA +
```
Q [QSO's in die SOTA-Datenbank eintragen](#page-69-0) [+](https://wiki.oevsv.at/wiki/Spezial:Durchsuchen/:Kategorie:SOTA-2FQSO%27s-20in-20die-20SOTA-2DDatenbank-20eintragen)  $SOTA +$  $SOTA +$ S [SOTA Aktivitätstag](#page-75-0) [+](https://wiki.oevsv.at/wiki/Spezial:Durchsuchen/:Kategorie:SOTA-2FSOTA-20Aktivit%C3%A4tstag)  $SOTA +$  $SOTA +$ [SOTA/Portable Antennen](#page-65-0) [+](https://wiki.oevsv.at/wiki/Spezial:Durchsuchen/:Kategorie:SOTA-2FPortable-20Antennen)  $SOTA +$  $SOTA +$ [SDR/Vortrag: Der perfekte HF-Empfänger. Wie würde er aussehen?](#page-48-0) [+](https://wiki.oevsv.at/wiki/Spezial:Durchsuchen/:Kategorie:SDR-2FVortrag:-20Der-20perfekte-20HF-2DEmpf%C3%A4nger.-20Wie-20w%C3%BCrde-20er-20aussehen-3F)  $SDR +$  $SDR +$ 

## <span id="page-3-0"></span>**Kategorie:ATV**

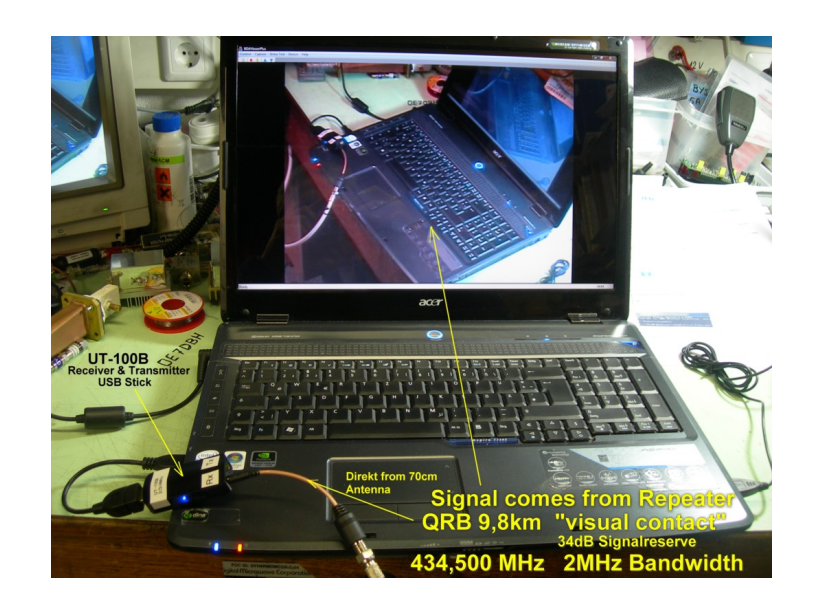

## **ATV**

ATV steht für Amateur Television und es wird dabei Video und Audio übertragen wie wir Sie es Fernsehen her gewohnt sind.

Links zu ATV Relaislisten:

- 1. <http://www.atv-relais.de/tabelle.php>
- 2. <https://www.dxspot.tv>
- 3. <http://www.atv-europe.net/slo/ripetitori%20atv.htm>

## Wichtige Links

[ATV-News und -Termine](https://wiki.oevsv.at/wiki/ATV-News_und_-Termine)

[ATV-Kalender](https://wiki.oevsv.at/wiki/ATV-Kalender)

[ATV-Relais in Österreich](https://wiki.oevsv.at/wiki/ATV-Relais_in_%C3%96sterreich)

## Neu oder verbessert

- Daten Relais OE6XFE

## Unterkategorien

Diese Kategorie enthält nur die folgende Unterkategorie:

## **D**

► [Digitaler Backbone](#page-11-0) (45 S)

(vorherige Seite) (nächste Seite)

## Seiten in der Kategorie "ATV"

Folgende 57 Seiten sind in dieser Kategorie, von 57 insgesamt.

(vorherige Seite) (nächste Seite)

## **A**

- [Antennenkabel](https://wiki.oevsv.at/wiki/Antennenkabel)
- [ATV Aller Anfang ist \(nicht\) schwer](https://wiki.oevsv.at/wiki/ATV_-_Aller_Anfang_ist_(nicht)_schwer)
- [ATV-Antennen](https://wiki.oevsv.at/wiki/ATV-Antennen)
- [ATV-Autobahn OE7-DL-HB9 in Vollbetrieb](https://wiki.oevsv.at/wiki/ATV-Autobahn_OE7-DL-HB9_in_Vollbetrieb)
- [ATV-Empfang](https://wiki.oevsv.at/wiki/ATV-Empfang)
- [ATV-Fachbegriffe](https://wiki.oevsv.at/wiki/ATV-Fachbegriffe)
- [ATV-Kalender](https://wiki.oevsv.at/wiki/ATV-Kalender)
- [ATV-Linkstrecke Wien München](https://wiki.oevsv.at/wiki/ATV-Linkstrecke_Wien_-_M%C3%BCnchen)
- [ATV-News und -Termine](https://wiki.oevsv.at/wiki/ATV-News_und_-Termine)
- [ATV-Relais in Österreich](https://wiki.oevsv.at/wiki/ATV-Relais_in_%C3%96sterreich)
- [ATV-Videoaufbereitung](https://wiki.oevsv.at/wiki/ATV-Videoaufbereitung)

## **B**

[Bildbericht OAFT 2010 - Runder Tisch ATV/HAMNET](https://wiki.oevsv.at/wiki/Bildbericht_OAFT_2010_-_Runder_Tisch_ATV/HAMNET)

## **D**

- **[DATV Linear Transponder](https://wiki.oevsv.at/wiki/DATV_Linear_Transponder)**
- [Download ATV-Relais Erfassungsformular](https://wiki.oevsv.at/wiki/Download_ATV-Relais_Erfassungsformular)
- **[DVB-T Hides](https://wiki.oevsv.at/wiki/DVB-T_Hides)**
- [DVB-T im 70 cm Band mit 2 MHz Bandbreite!](https://wiki.oevsv.at/wiki/DVB-T_im_70_cm_Band_mit_2_MHz_Bandbreite!)
- **[DVB-T USB Stick](https://wiki.oevsv.at/wiki/DVB-T_USB_Stick)**
- [DVB-T Versuche Statusbericht 15. April 2010](https://wiki.oevsv.at/wiki/DVB-T_Versuche_-_Statusbericht_15._April_2010)

## **E**

[Entwicklung des Fernsehens](https://wiki.oevsv.at/wiki/Entwicklung_des_Fernsehens)

## **H**

- [HAMNET-ATV Relaissteuerung](https://wiki.oevsv.at/wiki/HAMNET-ATV_Relaissteuerung)
- [HB9 Map of the ATV Repeaters](https://wiki.oevsv.at/wiki/HB9_-_Map_of_the_ATV_Repeaters)
- **[HB9F ATV Repeater Schilthorn](https://wiki.oevsv.at/wiki/HB9F_ATV_Repeater_Schilthorn)**
- **[HB9TV Network](https://wiki.oevsv.at/wiki/HB9TV_Network)**

## **N**

[Neues aus der ATV-Welt - Stand Oktober 2010](https://wiki.oevsv.at/wiki/Neues_aus_der_ATV-Welt_-_Stand_Oktober_2010)

## **O**

- [OE1XCB ATV-Relais Wienerberg](https://wiki.oevsv.at/wiki/OE1XCB_ATV-Relais_Wienerberg)
- [OE1XRU ATV-Relais Bisamberg](https://wiki.oevsv.at/wiki/OE1XRU_ATV-Relais_Bisamberg)
- [OE2XUM ATV-Relais Untersberg](https://wiki.oevsv.at/wiki/OE2XUM_ATV-Relais_Untersberg)
- [OE3XDA ATV-Relais Hochkogel](https://wiki.oevsv.at/wiki/OE3XDA_ATV-Relais_Hochkogel)
- [OE3XEA ATV-Relais Exelberg](https://wiki.oevsv.at/wiki/OE3XEA_ATV-Relais_Exelberg)
- [OE3XFA ATV-Relais Frauenstaffel](https://wiki.oevsv.at/wiki/OE3XFA_ATV-Relais_Frauenstaffel)
- [OE3XHS ATV-Relais Hutwisch](https://wiki.oevsv.at/wiki/OE3XHS_ATV-Relais_Hutwisch)
- [OE3XOC ATV-Relais Hochram](https://wiki.oevsv.at/wiki/OE3XOC_ATV-Relais_Hochram)
- [OE3XOS ATV-Relais Hohe Wand](https://wiki.oevsv.at/wiki/OE3XOS_ATV-Relais_Hohe_Wand)
- [OE3XQB ATV-Relais Sonntagberg](https://wiki.oevsv.at/wiki/OE3XQB_ATV-Relais_Sonntagberg)
- [OE3XQS ATV-Relais Kaiserkogel](https://wiki.oevsv.at/wiki/OE3XQS_ATV-Relais_Kaiserkogel)
- [OE3XZU ATV-Relais Zwettl](https://wiki.oevsv.at/wiki/OE3XZU_ATV-Relais_Zwettl)
- [OE5XAP ATV-Relais Tannberg](https://wiki.oevsv.at/wiki/OE5XAP_ATV-Relais_Tannberg)
- [OE5XLL ATV-Relais Lichtenberg](https://wiki.oevsv.at/wiki/OE5XLL_ATV-Relais_Lichtenberg)
- [OE5XUL ATV-Relais Geiersberg](https://wiki.oevsv.at/wiki/OE5XUL_ATV-Relais_Geiersberg)
- [OE6XAD ATV-Relais Dobl](https://wiki.oevsv.at/wiki/OE6XAD_ATV-Relais_Dobl)
- [OE6XAF](https://wiki.oevsv.at/wiki/OE6XAF)
- [OE6XBD](https://wiki.oevsv.at/wiki/OE6XBD)
- [OE6XFE ATV-Relais Kruckenberg](https://wiki.oevsv.at/wiki/OE6XFE_ATV-Relais_Kruckenberg)
- [OE6XLE ATV-Relais Kühnegg](https://wiki.oevsv.at/wiki/OE6XLE_ATV-Relais_K%C3%BChnegg)
- **[OE6XZG ATV-Relais Schöckel](https://wiki.oevsv.at/wiki/OE6XZG_ATV-Relais_Sch%C3%B6ckel)**
- [OE7XLT ATV-Relais Krahberg](https://wiki.oevsv.at/wiki/OE7XLT_ATV-Relais_Krahberg)
- [OE7XVR ATV-Relais Valluga](https://wiki.oevsv.at/wiki/OE7XVR_ATV-Relais_Valluga)
- [OE7XZR ATV-Relais Zugspitze](https://wiki.oevsv.at/wiki/OE7XZR_ATV-Relais_Zugspitze)
- [OE8XTK ATV-Relais Gerlitze](https://wiki.oevsv.at/wiki/OE8XTK_ATV-Relais_Gerlitze)
- OE8XTO ATV-Relais Koralpe
- [OE9XFU ATV-Relais Fussach](https://wiki.oevsv.at/wiki/OE9XFU_ATV-Relais_Fussach)
- [OE9XKV ATV-Relais Karren](https://wiki.oevsv.at/wiki/OE9XKV_ATV-Relais_Karren)
- [OE9XTV ATV-Relais Vorderälpele](https://wiki.oevsv.at/wiki/OE9XTV_ATV-Relais_Vorder%C3%A4lpele)

## **Q**

[QSP - ATV Beiträge](https://wiki.oevsv.at/wiki/QSP_-_ATV_Beitr%C3%A4ge)

## **R**

[Rechner - Mini dB](https://wiki.oevsv.at/wiki/Rechner_-_Mini_dB)

## **U**

[Untersbergtreffen 2010](https://wiki.oevsv.at/wiki/Untersbergtreffen_2010)

### **V**

[Videobeiträge](https://wiki.oevsv.at/wiki/Videobeitr%C3%A4ge)

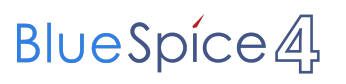

## <span id="page-7-0"></span>**Kategorie:Digitale Betriebsarten**

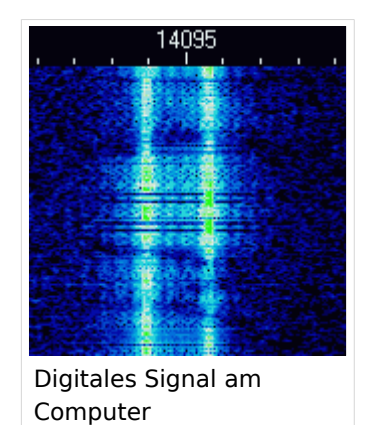

## **Digitale Betriebsarten**

Digitale Betriebsarten übertragen Informationen in digitalisierter Form, etwa für [digitale Sprache.](https://wiki.oevsv.at/wiki/Kategorie:Digitale_Sprache)

#### Vorteile digitaler Übertragungsverfahren

- Übertragung unabhängig vom Inhalt (also Sprache, Video, Nachrichten können gemeinsam übertragen werden)
- Übertragene Inhalte können komprimiert werden und so effizienter übertragen werden
- Durch Fehlerkorrektur kann auch bei Störungen am Übertragungsweg eine hochqualitativer Empfang sichergestellt werden

#### Nachteile digitaler Übertragungsverfahren

- Höhere Komplexität erschwert Selbstbau und Betrieb
- Breite Palette an verfügbaren teilweise inkompatibler Technologien mit kurzen Produktzyklen
- Nach- und Selbstbau wird durch fehlende Standardisierung, Patente und Lizenzgebühren erschwert

#### Vernetzung und Adressierung

Digitale Betriebsarten, etwa [digitale Sprache,](https://wiki.oevsv.at/wiki/Kategorie:Digitale_Sprache) verwenden oft [Vernetzung,](https://wiki.oevsv.at/wiki/Digitale_Sprache_-_Vernetzung) dazu ist [Adressierung](https://wiki.oevsv.at/wiki/Digitale_Sprache_-_Vernetzung) wesentlich.

In den folgenden Seiten finden sich weitere Informationen zu digitalen Betriebsarten:

## Unterkategorien

Diese Kategorie enthält nur die folgende Unterkategorie:

(vorherige Seite) (nächste Seite)

## **D**

► [Digitaler Backbone](#page-11-0) (45 S)

(vorherige Seite) (nächste Seite)

## Seiten in der Kategorie "Digitale Betriebsarten"

Folgende 65 Seiten sind in dieser Kategorie, von 65 insgesamt.

(vorherige Seite) (nächste Seite)

## **A**

- [Abkürzungen](https://wiki.oevsv.at/wiki/Abk%C3%BCrzungen)
- [Adressierung bei C4FM](https://wiki.oevsv.at/wiki/Adressierung_bei_C4FM)
- [Adressierung bei Dstar](https://wiki.oevsv.at/wiki/Adressierung_bei_Dstar)
- $\bullet$  [AGSM](https://wiki.oevsv.at/wiki/AGSM)
- [AGSM Amateur-GSM Projekt- Reichweite](https://wiki.oevsv.at/wiki/AGSM_Amateur-GSM_Projekt-_Reichweite)
- [AMTOR](https://wiki.oevsv.at/wiki/AMTOR)
- [APCO25-Allgemein](https://wiki.oevsv.at/wiki/APCO25-Allgemein)

## **C**

[CW-MorsePod](https://wiki.oevsv.at/wiki/CW-MorsePod)

## **D**

- [D4C Digital4Capitals](https://wiki.oevsv.at/wiki/D4C_-_Digital4Capitals)
- [Digitale Sprache Präsentationen](https://wiki.oevsv.at/wiki/Digitale_Sprache_Pr%C3%A4sentationen)
- **[DMR-Standard](https://wiki.oevsv.at/wiki/DMR-Standard)**

## **E**

 $\bullet$ [Email im digitalen Netz](https://wiki.oevsv.at/wiki/Email_im_digitalen_Netz)

## **F**

- $FAX$  $FAX$
- $•$  [FSK 31](https://wiki.oevsv.at/wiki/FSK_31)
- $•$  [FSK441](https://wiki.oevsv.at/wiki/FSK441)
- [FST4](https://wiki.oevsv.at/wiki/FST4)
- $FT4$  $FT4$
- $FTS$

## **G**

[Grundlagen Digitale Betriebsarten](https://wiki.oevsv.at/wiki/Grundlagen_Digitale_Betriebsarten)

## **H**

- [Hard und Software-Digitale Betriebsarten](https://wiki.oevsv.at/wiki/Hard_und_Software-Digitale_Betriebsarten)
- [Hardwareanschluss bei WSJT](https://wiki.oevsv.at/wiki/Hardwareanschluss_bei_WSJT)
- [Hellschreiber](https://wiki.oevsv.at/wiki/Hellschreiber)

## **J**

- $\bullet$  [JT4](https://wiki.oevsv.at/wiki/JT4)
- $\bullet$  [JT65](https://wiki.oevsv.at/wiki/JT65)
- $^{\bullet}$  [JT6M](https://wiki.oevsv.at/wiki/JT6M)
- $-$  [JT9](https://wiki.oevsv.at/wiki/JT9)

### **L**

 $\bullet$  [Links](https://wiki.oevsv.at/wiki/Links)

## **M**

- [Mailbox BBS](https://wiki.oevsv.at/wiki/Mailbox_-_BBS)
- [MEPT a WSPR beacon](https://wiki.oevsv.at/wiki/MEPT_-_a_WSPR_beacon)
- $MFSK 16$
- [Modulationsarten](https://wiki.oevsv.at/wiki/Modulationsarten)
- [Morse \(CW\) Software](https://wiki.oevsv.at/wiki/Morse_(CW)_-_Software)
- $•$  [MSK144](https://wiki.oevsv.at/wiki/MSK144)
- $MTS3$

## **O**

- [OE1SJB mit PACTOR QRV](https://wiki.oevsv.at/wiki/OE1SJB_mit_PACTOR_QRV)
- [Olivia](https://wiki.oevsv.at/wiki/Olivia)

## **P**

- **•** [Packet Radio](https://wiki.oevsv.at/wiki/Packet_Radio)
- [PACTOR](https://wiki.oevsv.at/wiki/PACTOR)
- [Pi-star](https://wiki.oevsv.at/wiki/Pi-star)
- $•$  [PSK31](https://wiki.oevsv.at/wiki/PSK31)

## **Q**

- $\bullet$  [Q65](https://wiki.oevsv.at/wiki/Q65)
- $\bullet$  [QRA64](https://wiki.oevsv.at/wiki/QRA64)
- [QTC-Net](https://wiki.oevsv.at/wiki/QTC-Net)

## **R**

- [Reflektoren im IPSC2](https://wiki.oevsv.at/wiki/Reflektoren_im_IPSC2)
- [ROS](https://wiki.oevsv.at/wiki/ROS)

#### • [RTTY](https://wiki.oevsv.at/wiki/RTTY)

## **S**

- **[SAMNET](https://wiki.oevsv.at/wiki/SAMNET)**
- [SIM31](https://wiki.oevsv.at/wiki/SIM31)
- $•$  [SSTV](https://wiki.oevsv.at/wiki/SSTV)
- [SvxLink](https://wiki.oevsv.at/wiki/SvxLink)
- [SvxReflector](https://wiki.oevsv.at/wiki/SvxReflector)

## **T**

- **[TCE Tinycore Linux Projekt](https://wiki.oevsv.at/wiki/TCE_Tinycore_Linux_Projekt)**
- [TETRA-DMO-Vernetzung](https://wiki.oevsv.at/wiki/TETRA-DMO-Vernetzung)
- **[TG ID YCS232](https://wiki.oevsv.at/wiki/TG_ID_YCS232)**
- **[TG im Brandmeister](https://wiki.oevsv.at/wiki/TG_im_Brandmeister)**
- [TG und TS im IPSC2](https://wiki.oevsv.at/wiki/TG_und_TS_im_IPSC2)
- [Throb](https://wiki.oevsv.at/wiki/Throb)
- **[Tipps und Tricks-Digitale Betriebsarten](https://wiki.oevsv.at/wiki/Tipps_und_Tricks-Digitale_Betriebsarten)**

## **U**

- [Userequipment HAMNETmesh](https://wiki.oevsv.at/wiki/Userequipment_HAMNETmesh)
- [Userequipment HAMNETpoweruser](https://wiki.oevsv.at/wiki/Userequipment_HAMNETpoweruser)

## **V**

- [VoIP HAMSIP](https://wiki.oevsv.at/wiki/VoIP_-_HAMSIP)
- [VoIP Codec Uebersicht](https://wiki.oevsv.at/wiki/VoIP_Codec_Uebersicht)
- [VoIP Einstellungen](https://wiki.oevsv.at/wiki/VoIP_Einstellungen)

## **W**

- [WINMOR](https://wiki.oevsv.at/wiki/WINMOR)
- [WSPR](https://wiki.oevsv.at/wiki/WSPR)

## <span id="page-11-0"></span>**Kategorie:Digitaler Backbone**

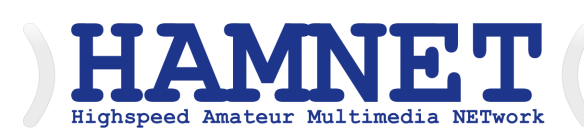

## **HAMNET - Highspeed Amateurradio Multimedia Network**

Adressen: 44.0.0.0/9, 44.128.0.0/10

Österreich: 44.143.0.0/16

[große Karte](https://hamnetdb.net/map.cgi)

Die Karte mit dem Backbone und den Userzugängen kann man auch als App für iOS oder Android herunterladen: [Datei:image.png](https://wiki.oevsv.at/w/index.php?title=Spezial:Hochladen&wpDestFile=image.png) [158px](https://wiki.oevsv.at/w/index.php?title=Spezial:Hochladen&wpDestFile=Google-paly-badge.png)

HAMNET News & Infos

Aktuelle Informationen rund um HAMNET <http://news.oe1xqu.ampr.org>- aus dem HAMNET

## HAMNET Historie \- Geschichte

Das Projekt wird seit 2005 durch Mitarbeiter des ÖVSV betrieben und hatte ursprünglich den Projektnamen ALAN (Austrian Local Area Network). In zahlreichen Informationsveranstaltungen wurde das Thema OE-weit voran getrieben, und es fanden lokale Testaufbauten in OE2, OE5 und OE6 statt.

Im Herbst 2008 wurde das Projekt, mit der im Backbone nun einheitlich verwendeten Mikrotik Hardware, von OE2AIP (Philipp) und OE2WAO (Mike) in Zusammenarbeit mit OE6RKE (Robert) als HAMNET im Dachverband vorgestellt, und damit der Grundstein für das moderne Amateurfunk Datennetz gelegt.

Der erste Langstreckeneinsatz fand 2008 zw. OE2XZR (Gaisberg) und dem 56km entfernten OE2XGR (Gernkogel) statt. Bundesweit wird der Netzvortrieb seit Anfang 2009 durchgeführt.

Ein umfangreiches und bundeseinheitliches [IP-Konzept](https://wiki.oevsv.at/wiki/IP_Adressen) wurde Anfang 2009 von OE7BKH (Bernhard) und OE7FMI (Markus) erstellt, welches heute die Netzkommunikation mittels BGP Protokoll sicherstellt.

Erstes Ziel war und ist es, die Qualität des in die Jahre gekommenen Packet Radio Netzes zu verbessern, und für Funkamateure damit ein zeitgemäßes, multimediales Transportmedium zu schaffen.

Seit Herbst 2009 existieren weitere [webbasierte Services](https://wiki.oevsv.at/wiki/Anwendungen_am_HAMNET) wie eigene Webserver, IP Videoserver, APRS Server, u.s.w.

Im Frühjahr 2009 wurde außerdem auf Initiative von DL3MBG (Christian) das Projekt von OE2WAO in München vorgestellt. Es folgte mit DB0WGS (Wegscheid) der erste deutsche HAMNET Knoten und die Verbindung Salzburg <-> München wurde forciert.

## Was ist HAMNET?

Als Daten-Netzwerk für Funkamateure basierend auf TCPIP, welches in erster Linie die Relais- und /oder Digipeaterstandorte untereinander digital vernetzt, bietet dieses Trägermedium eine Vielzahl von möglichen Anwendungen. Für den User sind Direktverbindungen mittels HF-Benutzereinstiegen untereinander (peer to peer), sowie Verbindungen zu Serverdiensten (sämtliche Betriebsarten) und Schnittstellen zu bestehenden Amateurfunkbetriebsarten (z.B. Packet Radio) möglich.

- [Packet Radio](https://wiki.oevsv.at/wiki/Kategorie:Packet-Radio_und_I-Gate) im herkömmlichen Sinn, Schnelle Übertragung von AX25-Daten
- $\bullet$ EchoLink
- [WinLink2000](https://wiki.oevsv.at/wiki/Kategorie:WINLINK) ([Zugang](https://wiki.oevsv.at/wiki/Kategorie:WINLINK#Hamnet))
- **•** Instant Messaging
- VoIP (Mumble)
- DATV/IP ATV
- $\bullet$  [APRS](https://wiki.oevsv.at/wiki/Kategorie:APRS)
- Amateurfunk-Webseiten (exklusiv HAMNET)
- $\bullet$ Link to [Multi User Remote Station](https://wiki.oevsv.at/wiki/Multi_User_Remote_SDR)
- Blitzortung und andere Umweltsensorik inkl. Visualisierung
- uvm.

## Was ist HAMNET nicht?

HAMNET ist kein Internetersatz. Es wird kein Zugang vom Internet wie auch ins Internet geboten. HAMNET ist ein abgeschlossenes Netzwerk für Amateurfunkzwecke und stellt die Kommunikation über schnelle Richtfunkstrecken in den Vordergrund.

## Wer kann an HAMNET teilnehmen?

Jeder Funkamateur: Anwender, Netzwerker, Sysops, AFU-Anwendungsentwickler egal welcher Profession. Alle verbindet eines: Verwendung von TCP/IP als Trägerprotokollschichten!

## Kontakt

Man findet uns auf diversen Vorträgen, Repeatern oder auch einfach hier. Für elektronische Kontaktaufnahme bitte: hamnet -at- oevsv.at verwenden (Geht an OE6RKE, OE2WAO, OE5RNL, OE1KBC, OE7XWI ....) Der Ex-Projektleiter (OE6RKE) sollte zumindest weiterdispatchen können.

## Seiten in der Kategorie "Digitaler Backbone"

Folgende 45 Seiten sind in dieser Kategorie, von 45 insgesamt.

## **7**

[70cm Datentransceiver für HAMNET](https://wiki.oevsv.at/wiki/70cm_Datentransceiver_f%C3%BCr_HAMNET)

## **A**

- [Adressierung in OE](https://wiki.oevsv.at/wiki/Adressierung_in_OE)
- [Anwendungen am HAMNET](https://wiki.oevsv.at/wiki/Anwendungen_am_HAMNET)
- [Arbeitsgruppe OE1](https://wiki.oevsv.at/wiki/Arbeitsgruppe_OE1)
- [Arbeitsgruppe OE3](https://wiki.oevsv.at/wiki/Arbeitsgruppe_OE3)
- [Arbeitsgruppe OE4 OE6 OE8](https://wiki.oevsv.at/wiki/Arbeitsgruppe_OE4_OE6_OE8)
- [Arbeitsgruppe OE5](https://wiki.oevsv.at/wiki/Arbeitsgruppe_OE5)
- [Arbeitsgruppe OE7](https://wiki.oevsv.at/wiki/Arbeitsgruppe_OE7)
- [Arbeitsgruppe OE9](https://wiki.oevsv.at/wiki/Arbeitsgruppe_OE9)

## **B**

- [Backbone](https://wiki.oevsv.at/wiki/Backbone)
- **[Bandbreiten digitaler Backbone](https://wiki.oevsv.at/wiki/Bandbreiten_digitaler_Backbone)**
- [BigBlueButtonServer](https://wiki.oevsv.at/wiki/BigBlueButtonServer)

## **D**

- [D4C Digital4Capitals](https://wiki.oevsv.at/wiki/D4C_-_Digital4Capitals)
- [Dokumentationen](https://wiki.oevsv.at/wiki/Dokumentationen)
- [Domain Name System](https://wiki.oevsv.at/wiki/Domain_Name_System)
- [DXL APRSmap](https://wiki.oevsv.at/wiki/DXL_-_APRSmap)

## **E**

- [Einstellungen Digitaler Backbone](https://wiki.oevsv.at/wiki/Einstellungen_Digitaler_Backbone)
- [Email im digitalen Netz](https://wiki.oevsv.at/wiki/Email_im_digitalen_Netz)

## **F**

 $\bullet$ [Frequenzen Digitaler Backbone](https://wiki.oevsv.at/wiki/Frequenzen_Digitaler_Backbone)

#### **H**

- **[HAMNET HOC](https://wiki.oevsv.at/wiki/HAMNET_HOC)**
- **[HAMNET Service Provider](https://wiki.oevsv.at/wiki/HAMNET_Service_Provider)**
- **[HAMNET Vorträge](https://wiki.oevsv.at/wiki/HAMNET_Vortr%C3%A4ge)**
- [HAMNET-70](https://wiki.oevsv.at/wiki/HAMNET-70)

## **L**

- [Linkberechnung](https://wiki.oevsv.at/wiki/Linkberechnung)
- [Linkkomponenten digitaler Backbone](https://wiki.oevsv.at/wiki/Linkkomponenten_digitaler_Backbone)
- $\bullet$  [Links](https://wiki.oevsv.at/wiki/Links)
- [Linkstart Konfiguration vor dem Aufbau](https://wiki.oevsv.at/wiki/Linkstart_-_Konfiguration_vor_dem_Aufbau)

#### • [Livestream](https://wiki.oevsv.at/wiki/Livestream)

## **R**

- [Routing AS-Nummern](https://wiki.oevsv.at/wiki/Routing_-_AS-Nummern)
- [Routing digitaler Backbone](https://wiki.oevsv.at/wiki/Routing_digitaler_Backbone)

## **S**

• [SAMNET](https://wiki.oevsv.at/wiki/SAMNET)

## **T**

- **[TCE Tinycore Linux Projekt](https://wiki.oevsv.at/wiki/TCE_Tinycore_Linux_Projekt)**
- [Teststellungen Gaisberg Gernkogel](https://wiki.oevsv.at/wiki/Teststellungen_Gaisberg_Gernkogel)
- [Teststellungen OE5](https://wiki.oevsv.at/wiki/Teststellungen_OE5)

## **U**

- [Userequipment HAMNETmesh](https://wiki.oevsv.at/wiki/Userequipment_HAMNETmesh)
- [Userequipment HAMNETpoweruser](https://wiki.oevsv.at/wiki/Userequipment_HAMNETpoweruser)
- [Userzugang-HAMNET](https://wiki.oevsv.at/wiki/Userzugang-HAMNET)

## **V**

- [VoIP HAMSIP](https://wiki.oevsv.at/wiki/VoIP_-_HAMSIP)
- [VoIP Codec Uebersicht](https://wiki.oevsv.at/wiki/VoIP_Codec_Uebersicht)
- [VoIP Einstellungen](https://wiki.oevsv.at/wiki/VoIP_Einstellungen)
- [VoIP Rufnummernplan am HAMNET](https://wiki.oevsv.at/wiki/VoIP_Rufnummernplan_am_HAMNET)

## **W**

[WXNET-ESP](https://wiki.oevsv.at/wiki/WXNET-ESP)

## **X**

- [X ARCHIV IP Adressen OE](https://wiki.oevsv.at/wiki/X_ARCHIV_IP_Adressen_OE)
- [X ARCHIV Koordinaten](https://wiki.oevsv.at/wiki/X_ARCHIV_Koordinaten)
- $\bullet$ [X ARCHIV Messungen digitaler Backbone](https://wiki.oevsv.at/wiki/X_ARCHIV_Messungen_digitaler_Backbone)

## <span id="page-15-0"></span>**Kategorie:EMV**

## **EMV (Elektromagnetische Verträglichkeit)**

## **Grundsatzbetrachtungen**

In dieser Kategorie sind Informationen zu Elektromagnetische Verträglichkeit (EMV) zu finden. Darunter versteht man die Fähigkeit eines technischen Gerätes, andere Geräte nicht durch (ungewollte) elektrische oder elektromagnetische Effekte zu beeinflussen. Oder auch selbst durch andere Geräte gestört zu werden. Grundlegend für die Verträglichkeit ist dabei die Elektromagnetische Interferenz (EMI).

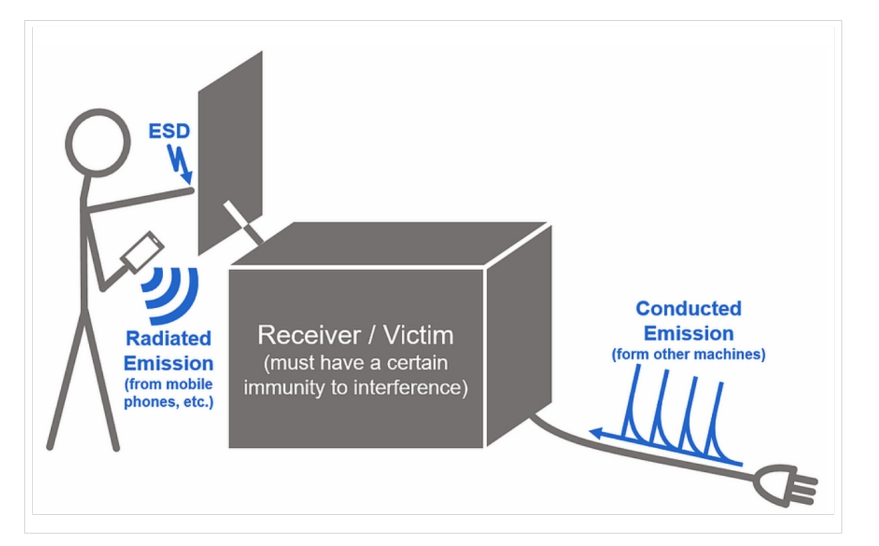

Dabei sollte eben die EMI dank EMV keine Störeffekte hervorrufen.

Wir sehen die prinzipiellen Wirkungswege, hier am Beispiel von Störstrahlung (Handy) und leitungsgeführte Störungen über das Netzkabel. In der Abbildung ebenfalls angeführt ist die Möglichkeit der elektrostatischen Entladung (Electrostatic Discharge, ESD). In unserem Kontext jedoch von geringerer Bedeutung.

## Kopplung

Generell kann von einem Weg von einer Quelle über einen Kopplungsmechanismus zum Empfänger gesprochen werden.

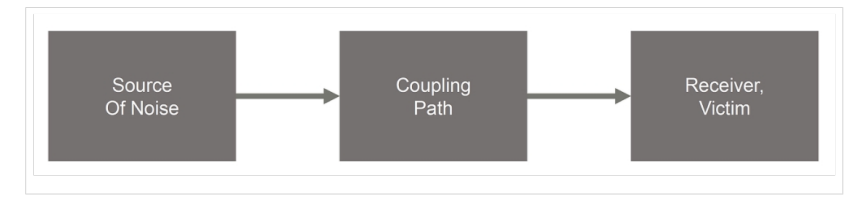

In einem höheren Detaillierungsgrad stellt sich die Situation wie folgt dar:

- Leitungsgeführte Kopplung
- Kapazitive Kopplung
- Induktive Kopplung
- Strahlungsbasierte Kopplung

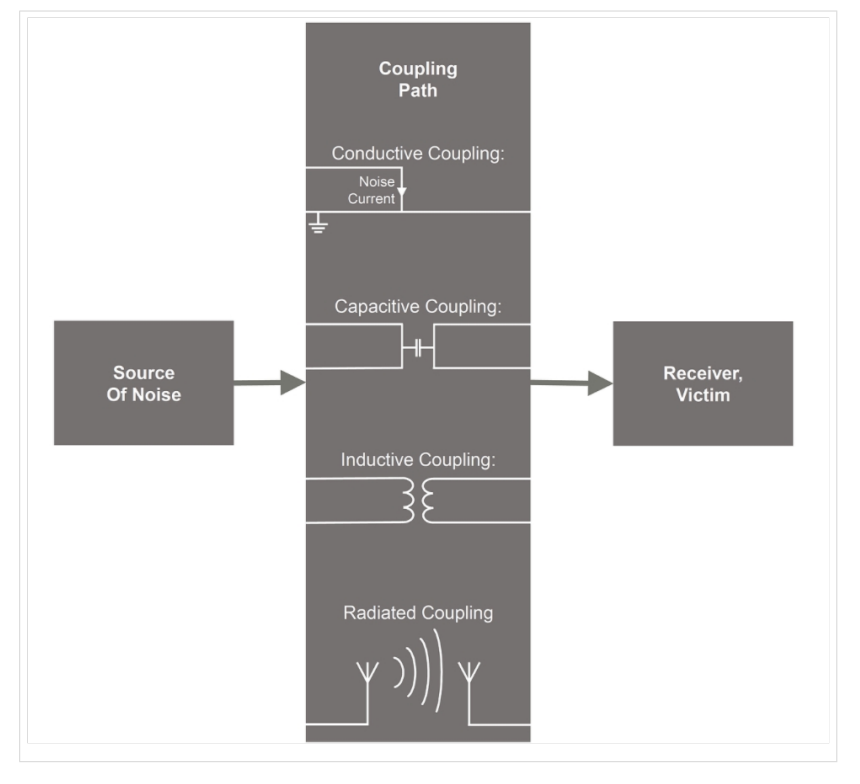

## Übersicht der Störungskategorien

Wie die untenstehende Infografik zeigt, kann ein Produkt (in diesem Zusammenhang eine Testobjekt, Equipment Under Test, EUT) (hauptsächlich) durch

- $\bullet$ Leitungsgeführte Störungen (**Conducted Emissions**) oder durch
- $\bullet$ Störstrahlungen (**Radiated Emissions**)

beeinträchtigt werden.

In der Infografik werden dabei auch die relevanten Normen aufgeführt. Siehe auch [CISPR Guide](https://wiki.oevsv.at/wiki/CISPR_Guide_2019)  [2019](https://wiki.oevsv.at/wiki/CISPR_Guide_2019).

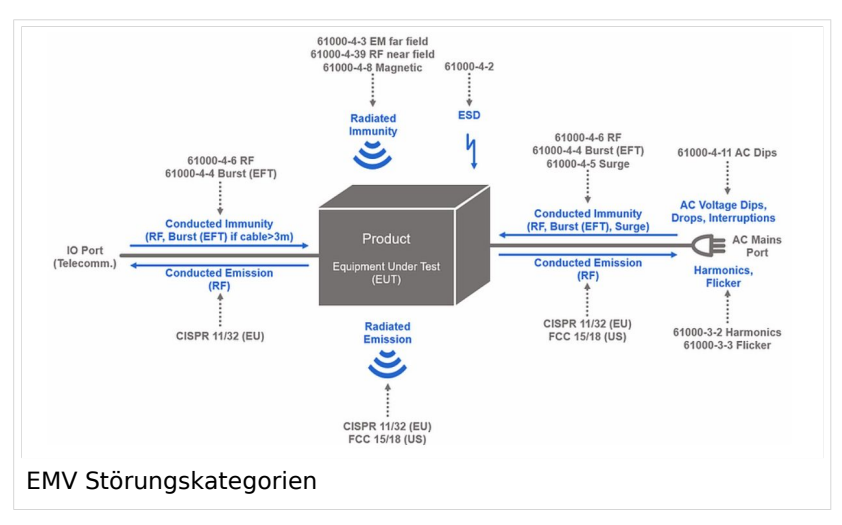

## EMV\-Normen

Bedingt durch die hochkomplexe Sachlage (es existiert eine grosse Anzahl komplexer Geräte, die zum Teil in kleiner Entfernung von einander betrieben werden) gibt es eine Reihe von internationalen Normen, die sich jedoch je nach Weltregion (EU; USA; Asien,...) weiter unterscheiden.

Siehe auch den Beitrag [CISPR Guide 2019](https://wiki.oevsv.at/wiki/CISPR_Guide_2019) weiter unten.

Siehe auch<https://www.academyofemc.com/emc-standards>.

## **Einteilung der EMV Normen**

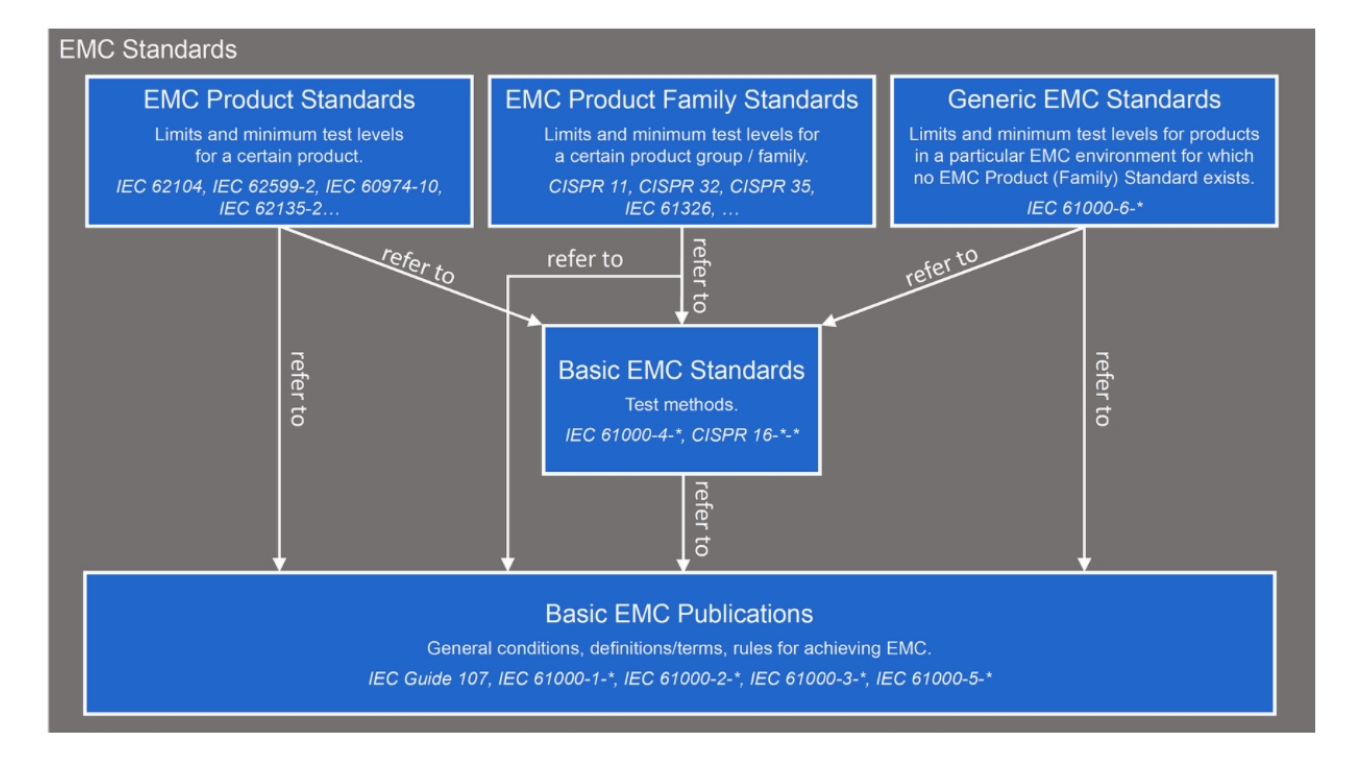

Siehe auch [https://de.wikipedia.org/wiki/Elektromagnetische\\_Vertr%C3%A4glichkeit](https://de.wikipedia.org/wiki/Elektromagnetische_Vertr%C3%A4glichkeit)

#### EMV\-Basisnormen

Diese Gruppe ist ihrerseits unterteilt

- Generelle Standards
- $\bullet$ Umwelt
- $\bullet$ Emission
- $\bullet$ Immunität
- Installation/Abhilfemassnahmen

Zu den wichtigsten Normen zählen:

- $\bullet$ IEC Guide 107
- $\bullet$ IEC 61000-1-x
- IEC 61000-2-x
- $\bullet$ IEC 61000-3-x
- IEC 61000-5-x

#### EMV\-Produktestandards

Grenzwerte und Testverfahren für bestimmte Produkte

- $\bullet$ IEC 62104
- $\bullet$ IEC 62599-2
- IEC 60974-10
- IEC 62135-2
- ...

### EMV-Standards für Produktefamilien

Grenzwerte und Testverfahren für bestimmte Produkte

- **•** [CISPR 11](https://wiki.oevsv.at/wiki/CISPR_Guide_2019)
- [CISPR 32](https://wiki.oevsv.at/wiki/CISPR_Guide_2019)
- [CISPR 35](https://wiki.oevsv.at/wiki/CISPR_Guide_2019)
- $\bullet$  IEC 61326
- ...

#### Generische Standards

Grenzwerte und Testverfahren in bestimmten EMV-Umgebungen, für die keine EMV-Standards oder EMV-Produktefamilienstandards existieren. Eine genellere Kategorie. Siehe auch [CISPR](https://wiki.oevsv.at/wiki/CISPR_Guide_2019)  [Guide 2019.](https://wiki.oevsv.at/wiki/CISPR_Guide_2019)

 $\bullet$  IEC 61000-6-x

Bilder, wenn nicht anders angegeben, Abbildungen mit freundlicher Genehmigung von: [https://www.academyofemc.](https://www.academyofemc.com/emc-standards) [com/emc-standards](https://www.academyofemc.com/emc-standards)de

## Weiterführende Informationen

Internationales Elektrotechnisches Vokabular:<http://www.electropedia.org/>

Detaillierte Einführung in EMV: <https://www.academyofemc.com/>

EMV-Glossar: <https://www.academyofemc.com/emc-vocabulary>

## Unterkategorien

Diese Kategorie enthält nur die folgende Unterkategorie:

(vorherige Seite) (nächste Seite)

## **E**

► [EMV/Normenarbeit \(IARU\)](#page-22-0) (leer)

(vorherige Seite) (nächste Seite)

## Seiten in der Kategorie "EMV"

Folgende 10 Seiten sind in dieser Kategorie, von 10 insgesamt.

(vorherige Seite) (nächste Seite)

## **C**

[CISPR Guide 2019](https://wiki.oevsv.at/wiki/CISPR_Guide_2019)

## **E**

- [Elektromagnetische Umweltverträglichkeit](https://wiki.oevsv.at/wiki/Elektromagnetische_Umweltvertr%C3%A4glichkeit)
- [ENAMS](https://wiki.oevsv.at/wiki/ENAMS)
- [ENAMS Auswertungen Heatmaps](https://wiki.oevsv.at/wiki/ENAMS_Auswertungen_Heatmaps)
- [ENAMS Auswertungen Noise Floor](https://wiki.oevsv.at/wiki/ENAMS_Auswertungen_Noise_Floor)
- [ENAMS Auswertungen Spektren](https://wiki.oevsv.at/wiki/ENAMS_Auswertungen_Spektren)

### **F**

[Fallstudie TV Box: Declaration of Conformity](https://wiki.oevsv.at/wiki/Fallstudie_TV_Box:_Declaration_of_Conformity)

### **S**

- **[Smart Meter](https://wiki.oevsv.at/wiki/Smart_Meter)**
- **[Störungen durch PLC \(Powerline Communications\)](https://wiki.oevsv.at/wiki/St%C3%B6rungen_durch_PLC_(Powerline_Communications))**

#### **W**

[WPT-EV](https://wiki.oevsv.at/wiki/WPT-EV)

(vorherige Seite) (nächste Seite)

## Medien in der Kategorie "EMV"

Folgende 12 Dateien sind in dieser Kategorie, von 12 insgesamt.

#### (vorherige Seite) (nächste Seite)

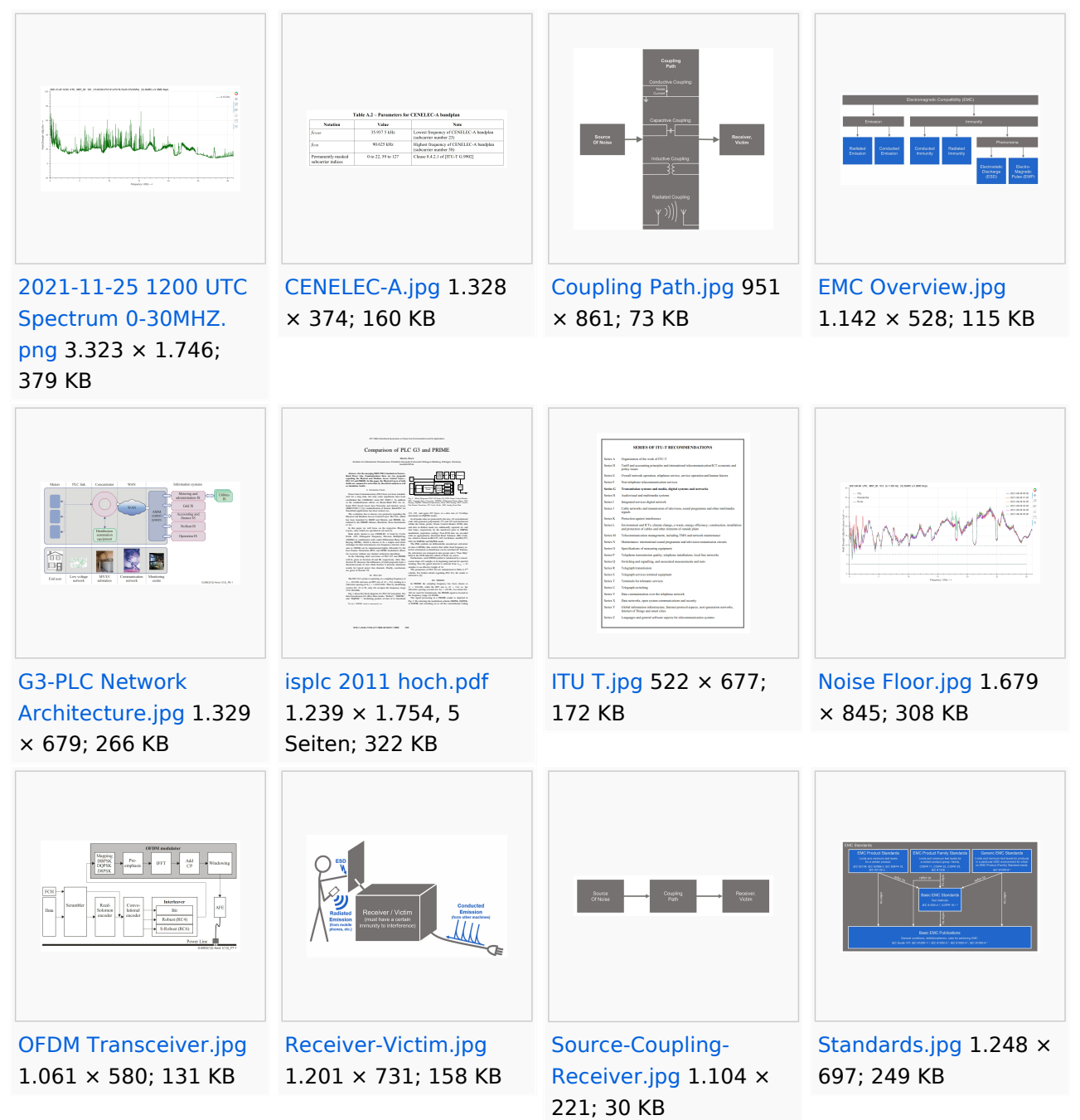

## <span id="page-22-0"></span>**Kategorie:EMV/Normenarbeit (IARU)**

Dieses Paper zeigt grundlegende Zusammenhänge der Normenaspekte von EMV auf. Wird überarbeitet.

*Diese Kategorie enthält zurzeit keine Seiten oder Medien.*

## <span id="page-23-0"></span>**Kategorie:Lizenzvorlage**

## Seiten in der Kategorie "Lizenzvorlage"

Folgende 11 Seiten sind in dieser Kategorie, von 11 insgesamt.

(vorherige Seite) (nächste Seite)

## **C**

- [Vorlage:CC-BY](https://wiki.oevsv.at/wiki/Vorlage:CC-BY)
- [Vorlage:CC-BY-NC](https://wiki.oevsv.at/wiki/Vorlage:CC-BY-NC)
- [Vorlage:CC-BY-NC-ND](https://wiki.oevsv.at/wiki/Vorlage:CC-BY-NC-ND)
- [Vorlage:CC-BY-NC-SA](https://wiki.oevsv.at/wiki/Vorlage:CC-BY-NC-SA)
- [Vorlage:CC-BY-ND](https://wiki.oevsv.at/wiki/Vorlage:CC-BY-ND)
- [Vorlage:CC-BY-SA](https://wiki.oevsv.at/wiki/Vorlage:CC-BY-SA)
- [Vorlage:CC0](https://wiki.oevsv.at/wiki/Vorlage:CC0)
- [Vorlage:Copyright](https://wiki.oevsv.at/wiki/Vorlage:Copyright)

## **G**

[Vorlage:GNU](https://wiki.oevsv.at/wiki/Vorlage:GNU)

## **P**

- [Vorlage:PD-old](https://wiki.oevsv.at/wiki/Vorlage:PD-old)
- [Vorlage:PD-self](https://wiki.oevsv.at/wiki/Vorlage:PD-self)

## <span id="page-24-0"></span>**Kategorie:LoRa**

Long Range Wide Area Network (LoRaWAN) ist ein Low-Power-Wireless-Netzwerkprotokoll.

## Unterkategorien

Diese Kategorie enthält nur die folgende Unterkategorie:

(vorherige Seite) (nächste Seite)

**L**

```
\blacktrianglerightLoRa (1 K, 1 D)
(vorherige Seite) (nächste Seite)
```
## Medien in der Kategorie "LoRa"

Diese Kategorie enthält nur folgende Datei. (vorherige Seite) (nächste Seite)

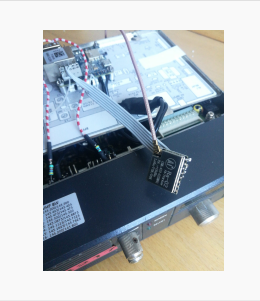

[TCEdigi-LoRa1.jpg](https://wiki.oevsv.at/wiki/Datei:TCEdigi-LoRa1.jpg) 1.536 × 2.048; 273 KB

## <span id="page-25-0"></span>**Kategorie:NOTFUNK**

## **NOTFUNK**

**NOTFUNK-OE**

#### **AMATEUR RADIO EMERGENCY NETWORK AUSTRIA**

#### **English Summary**

ARENA - The Amateur Radio Emergency Network Austria is a national voluntary service that is provided to the community by licensed radio amateurs. ARENA is part of the OEVSV and IARU the national and international amateur radio associations. Our focus is to support the public in the event of crises when conventional communication systems fail. Many of our members are volunteers in organizations such as the Austrian Red Cross, Civil Defense, fire brigades, military and related institutions. Unique EmComm support is provided by use of the HF, VHF and UHF frequency spectrums and many operating modes for voice and data communications. Besides usual point-to-point communications, we rely on repeaters, international networks such as Winlink [\[1\],](https://www.winlink.org) Echolink, APRS and [HAMNET.](#page-11-0) To increase the skill level of our members in being first responders, exercise and training is done regularly, and ongoing contact with government and non- government organizations is also maintained.

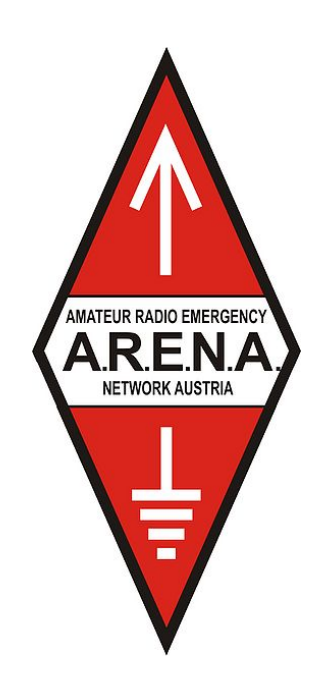

## **Allgemeines**

*Katastrophenfunkverkehr*

Katastrophenfunkverkehr ist die Übermittlung von Nachrichten, die den nationalen oder internationalen Hilfeleistungsverkehr betreffen, zwischen Funkstellen innerhalb eines Katastrophengebietes, sowie zwischen einer Funkstelle im Katastrophengebiet und Hilfe leistenden Organisationen.

#### *Notfunkverkehr*

Notfunkverkehr ist die Übermittlung von Nachrichten zwischen einer Funkstelle, die selbst in Not ist oder an einem Notfall beteiligt oder Zeuge des Notfalles ist und einer oder mehreren Hilfe leistenden Funkstellen.

#### *Unsere Aufgaben als Funkamateure*

Funkamateure unterstützen Hilfsorganisationen und andere Behörden und Organisationen mit Sicherheitsaufgaben, oder leiten empfangene Notrufe an diese weiter.

Von jeher haben Funkamateure weltweit ihre Gerätschaften und ihr Wissen für Hilfeleistungen zur Verfügung gestellt. Für Notrufe, bei Naturkatastrophen, in Entwicklungsländern, bei Kriegen, dringend benötigten Medikamenten, Seenotfällen, etc. Egal bei welcher Krisenlage, Funkamateure sind bei einem Ausfall der kommerziellen Telekommunikationsnetze weltweit oft die ersten, die wieder Kontakt zur Außenwelt herstellen können.

#### *Funkamateure als Kommunikationsspezialisten*

Um z.B. eine interkontinentale Funkverbindung auf Kurzwelle aufzubauen reichen neben den nötigen Kenntnissen über die Ausbreitungsbedingungen, einige Meter Draht als Antenne notfalls zwischen Trümmern und Bäumen gespannt, eine (Auto-) Batterie/ Solarzelle, und ein (selbstgebautes) Funkgerät mit rund 1–5 Watt Sendeleistung und eine Morsetaste bzw. Mikrofon aus. Bei über zwei Millionen Funkamateuren weltweit, die dank der Zeitverschiebung rund um die Uhr aktiv sind, erreicht man immer jemanden.

Hochwasser, Erdbeben, Stürme, Großfeuer und andere schwere Katastrophen zerstören und beschädigen fast immer Telekommunikationseinrichtungen. Dabei ist es irrelevant, ob die Technik neu oder alt ist. Ohne die entsprechende Infrastruktur und ohne Strom- und Telefonleitungen funktioniert sie nicht mehr. Besonders hier zeigt sich die Stärke des Amateurfunks. Funkamateure betreiben ihre Station unabhängig von einer Infrastruktur. Sie verfügen regional und länderübergreifend über zahlreiche Kontakte und leisten damit eine der wichtigsten Beiträge bei der Unterstützung von Behörden und Hilfsorganisationen in der Notfallkommunikation.

Ein großer Vorteil des Amateurfunkdienstes sind hierbei weltweit zugewiesene Frequenzbereiche. Somit ist eine unkomplizierte grenzüberschreitende Kommunikation jederzeit möglich, während es bei der Zusammenarbeit verschiedener Hilfskräfte wie z.B. BOS, Bundesheer, örtliche Energieversorger, etc. schon bei regionalen/ nationalen Großschadenslagen immer wieder an den unterschiedlichen Funkdiensten und Frequenzen scheitert. Ein weiterer Vorteil besteht darin, dass der Funkamateur seine Geräte bestens kennt, da er durch den laufenden Betrieb praktisch immer am Üben ist.

#### **Erinnern Sie sich noch?**

- $\bullet$ 12. Jänner 2010 - Erdbebenkatastrophe in Haiti
- April 2009 Erdbebenkatastrophe in l'Aquila, Italien
- 1. Jänner 2005 [Tsunami in Südostasien](https://wiki.oevsv.at/wiki/Tsunami_in_S%C3%BCdostasien)
- 23. August 2005 - [Überschwemmung in Bezau](https://wiki.oevsv.at/wiki/%C3%9Cberschwemmung_in_Bezau)
- 23. Februar 1999 - [Lawinenunglück in Galtür](https://wiki.oevsv.at/wiki/Lawinenungl%C3%BCck_in_Galt%C3%BCr)
- Weitere Notfunkaktionen der Funkamateure [\[2\]](http://de.wikipedia.org/wiki/Notfunk#Beispiele_f.C3.BCr_Notfunkaktionen_der_Funkamateure)

## **Kompetenz der Funkamateure**

Diese ist von der Internationalen Fernmeldeunion (ITU) in zwei Bereichen festgelegt:

- Alarmierung Empfangen und Verteilen von Alarm/Notmeldungen
- Entlastung bzw. Unterstützung von Einsatzorganisationen (bei der Organisation von Hilfe in Gebieten, in denen andere [Telekom] Dienste noch nicht verfügbar sind). Welfare Traffic (Informationen über Angehörige, Nachrichten an Dritte)

Siehe ITU-EmComm: [\[3\]](http://www.itu.int/ITU-R/index.asp?category=information&rlink=emergency&lang=en)

## **Richtlinien**

## **ÖVSV Notfunkkonzept**

ÖVSV Notfunkkonzept [dieses wird gegenwärtig überarbeitet](https://wiki.oevsv.at/w/index.php?title=Dieses_wird_gegenw%C3%A4rtig_%C3%BCberarbeitet&action=view)

### **Aufnehmen und Weiterleiten einer Notfallmeldung**

Eigenen Funkverkehr sofort unterbrechen!

- **Wer?** Name und Standort des Melders
- **Wo?** Orts des Notfalls
- **Was?** Was ist passiert, was ist zu tun, welche Hilfe wird angefordert und ist erforderlich?
- **Wieviele?** Verletze, Betroffene, etc.
- **Welche?** Art der vermutlichen Verletzung, Erkrankung und eingetretene Schäden
- *Die Notrufzentrale, die Funkleitstation oder die den Notruf aufnehmende Station beendet die Verbindung erst dann, wenn sie alle Informationen bekommen hat, die für eine Hilfeleistung erforderlich sind.*

[BH-Einsatz](https://wiki.oevsv.at/w/index.php?title=Spezial:Hochladen&wpDestFile=galtuer_1999.jpg)

### **Notfallkarte Mai 2018**

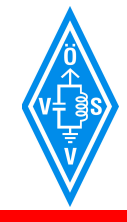

í

**NOTFALLKOMMUNIKATION**

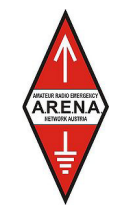

A.R.E.N.A. – Amateur Radio Emergency Network Austria

## **SELBSTSCHUTZ**

Biete erst deine Hilfeleistung an wenn du und deine Familie im Not-, Großunfall und Katastrophenfall "abgesichert" bist, und informiere dich über deinen **SELBSTSCHUTZ** beim Österreichischen Zivilschutzverband **www.zivilschutzverband.at**, bei Gemeinden und Einsatzorganisationen.

## **FUNKBETRIEB**

- Höre den nächsten Umsetzer, Simplexfrequenzen, KW-Frequenzen ab
- Melde dich QRV und sende nur wenn nötig (Funkdisziplin)
- Halte Funkstille bis du angesprochen wirst
- Befolge die Anweisung der Funkleitstation
- Dokumentiere nachvollziehbar die aufgenommenen und abgesendeten Funksprüche sowie deren Inhalt
- Übermittle kurz, bündig und aussagekräftig, spreche klar und deutlich
- Verwende das internationale Buchstabieralphabet ohne amateurfunkspezifische Ausdrücke
- Versuche Emotionen zu beherrschen

## **NOTRUFFREQUENZEN**

Sobald ein Notruf durch eine Funkstation abgesetzt wird, ist diese Frequenz automatisch die Notruffrequenz.

## **ARBEITSFREQUENZEN (Center of Activity +/- 20kHz)**

- **IARU Region 1**
- 3760 kHz 7110 kHz 14300 kHz 18160 kHz 21360 kHz

**zusätzlich in D-A-CH** 

1873 kHz LSB 3643 kHz LSB 7085 kHz LSB 10138 kHz USB 28238 kHz USB (nur DL) **Ultrakurzwelle** 

144.260 MHz USB 145.500 MHz FM Anruf 145.525 MHz FM 145.550 MHz FM 433.500 MHz FM

434.000 MHz FM

D-A-CH = Deutschland, Österreich und Schweiz

## **NOT- und KATASTROPHENFUNK KENNUNG**

## **"EMERGENCY" oder "ACHTUNG NOTFUNKVERKEHR"**

 **- BITTE WENDEN -** 

#### **Notfallkarte Mai 2018 in reduzierter Auflösung für eine Übertragung über Funk**

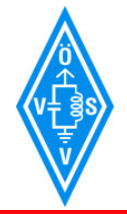

í

**NOTFALLKOMMUNIKATION**

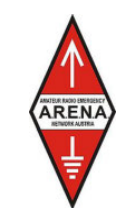

A.R.E.N.A. – Amateur Radio Emergency Network Austria

## **SELBSTSCHUTZ**

Biete erst deine Hilfeleistung an wenn du und deine Familie im Not-, Großunfall und Katastrophenfall "abgesichert" bist, und informiere dich über deinen **SELBSTSCHUTZ** beim Österreichischen Zivilschutzverband **www.zivilschutzverband.at**, bei Gemeinden und Einsatzorganisationen.

## **FUNKBETRIEB**

- Höre den nächsten Umsetzer, Simplexfrequenzen, KW-Frequenzen ab
- Melde dich QRV und sende nur wenn nötig (Funkdisziplin)
- Halte Funkstille bis du angesprochen wirst
- Befolge die Anweisung der Funkleitstation
- Dokumentiere nachvollziehbar die aufgenommenen und abgesendeten Funksprüche sowie deren Inhalt
- Übermittle kurz, bündig und aussagekräftig, spreche klar und deutlich
- Verwende das internationale Buchstabieralphabet ohne amateurfunkspezifische Ausdrücke
- Versuche Emotionen zu beherrschen

## **NOTRUFFREQUENZEN**

Sobald ein Notruf durch eine Funkstation abgesetzt wird, ist diese Frequenz automatisch die Notruffrequenz.

## **ARBEITSFREQUENZEN (Center of Activity +/- 20kHz)**

 **IARU Region 1**  3760 kHz 7110 kHz 14300 kHz 18160 kHz 21360 kHz

**zusätzlich in D-A-CH**  1873 kHz LSB 3643 kHz LSB 7085 kHz LSB 10138 kHz USB 28238 kHz USB (nur DL) 434.000 MHz FM

**Ultrakurzwelle**  144.260 MHz USB 145.500 MHz FM Anruf 145.525 MHz FM 145.550 MHz FM 433.500 MHz FM

D-A-CH = Deutschland, Österreich und Schweiz

## **NOT- und KATASTROPHENFUNK KENNUNG**

## **"EMERGENCY" oder "ACHTUNG NOTFUNKVERKEHR"**

 **- BITTE WENDEN -** 

## **ARENA Message Handling Prozeduren**

*ARENA Message Handling Prozeduren*

NEUR RAZIO EMERGEN<br>A.R.E.N.*A* 

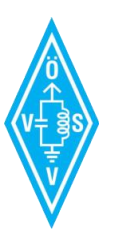

A.R.E.N.A.

Amateur Radio Emergency Network Austria

# MESSAGE HANDLING

## Methoden der Nachrichtenabwicklung

Gert Kmet, OE3ZK E-Mail: oe3zk@oevsv.at 10.02.2014 Version 1.0

*ARENA Radiogram Formular*

1

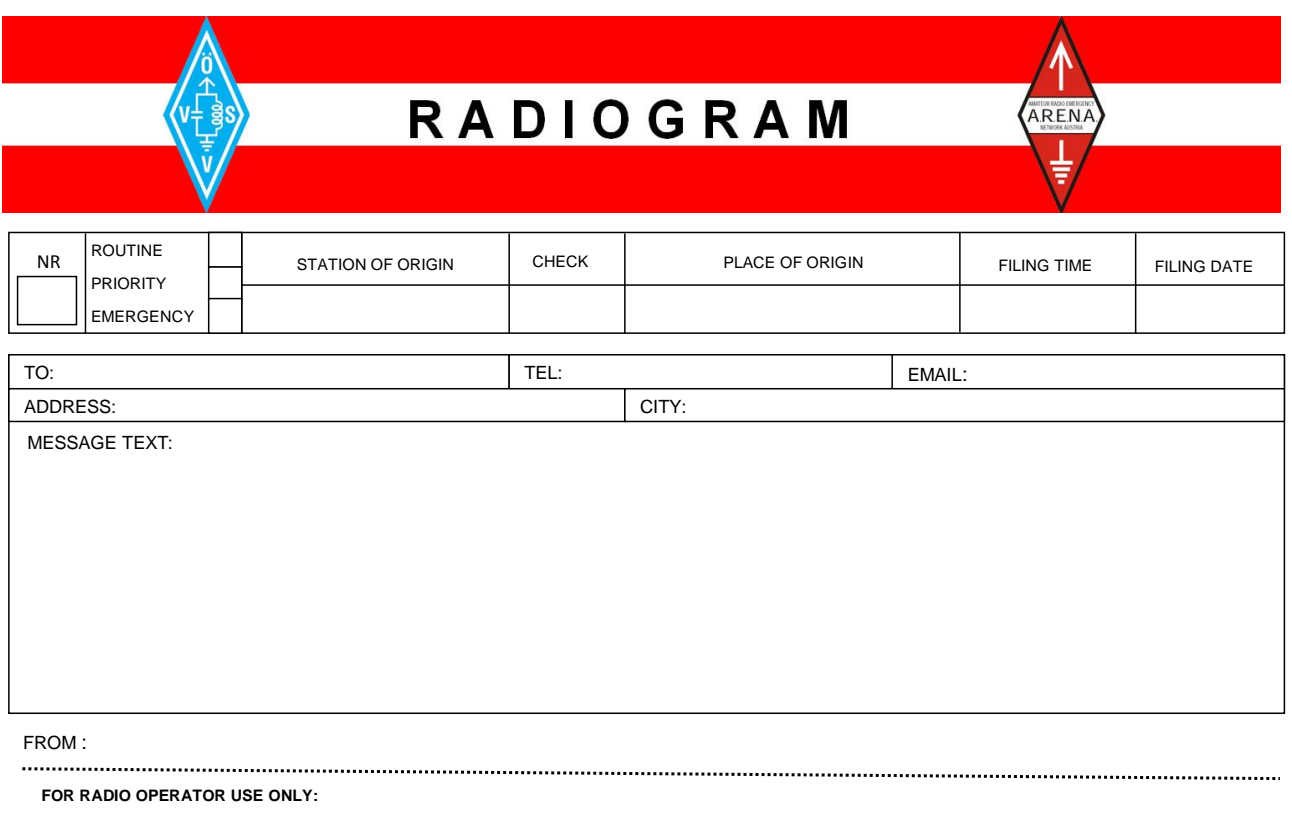

RECEIVED FROM DATE TIME NET CONSIDER TIME

## **Unwettermeldungen \- SKYWARN**

**[SKYWARN](https://wiki.oevsv.at/wiki/Kategorie:SKYWARN)** 

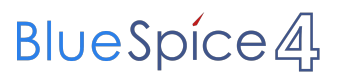

## **IARU EmComm Guide**

# **IARU Emergency Telecommunications Guide**

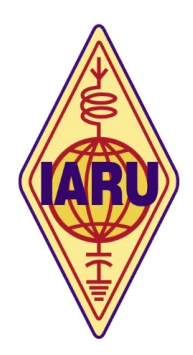

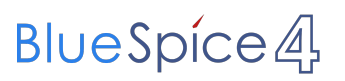

## **IARU Notfunkprozedur (Deutsch)**

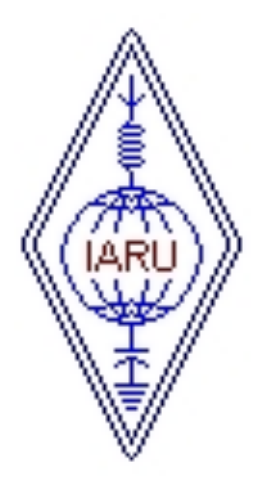

## **Internationale Notfunkprozedur der IARU für Kurzwelle**

**Anwendung in allen drei Regionen**

## **Notfunkhandbuch des DARC**

Informationen sind auf der DARC Website verfügbar: [notfunk.darc.de](https://www.darc.de/der-club/referate/notfunk/)

## **Alarm- und Warnsignale, Notruf**

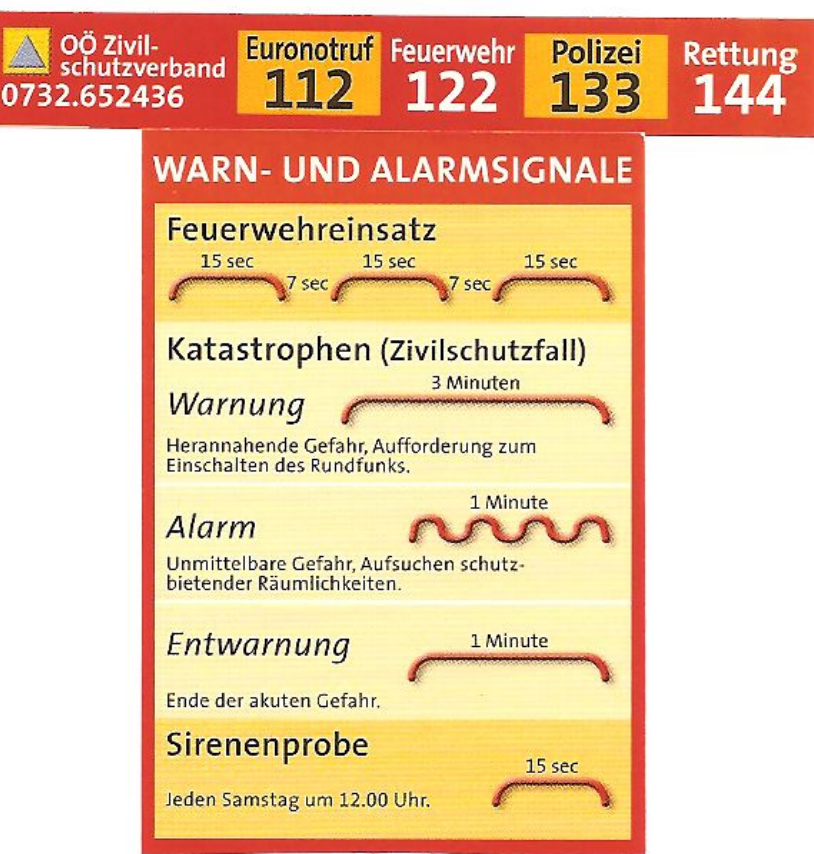

#### **DER NOTRUF** [\[4\]](http://de.wikipedia.org/wiki/Notruf#Die_Notrufnummern)

#### **Frequenzen**

Für die weltweite 'Kompatibilität' wurden von der IARU-Konferenz Frequenzen beschlossen, die von allen Regionen benutzt werden können. Sprechfunkbetrieb findet auf der Kurzwelle nicht auf einer Frequenz (Kanal) statt, sondern rund um die 'Center of Activity'-Frequenzen (CoA). Im Regelfall bewegt man sich +/-5kHz um CoA - je nach Belegung und/oder Störungen.

Selbstverständlich kann jede passende Frequenz im Bedarfsfall zur Katfunkfrequenz ernannt werden.

Auflistung der Notfunkfrequenzen > [Notfunk Frequenzen](https://wiki.oevsv.at/wiki/Notfunk_Frequenzen)
## **Betriebsarten**

Im Katfunk kommt in der ersten Phase einer Katlage die Verbindungsaufnahme meist per **Sprache** zu stande. In weiterer Folge ist die Übermittlung von schriftlichen und bildlichen Informationen per **Email** via Kurzwelle/Ultrakurzwelle[\[5\]](http://wiki.oevsv.at/index.php/Kategorie:WINLINK) ein essentieller Teil einer sicheren und stabilen Krisentelekommunikation.

Andere Betriebsarten spielen nur am Rande oder bei besonderen Lagen eine Rolle: In den Betriebsarten **CW**[\[6\]](http://wiki.oevsv.at/index.php/Kategorie:Morsen) und **PSK31**[\[7\]](http://wiki.oevsv.at/index.php/PSK31) sind bei Bedarf mit Minimalequipment und geringen Sendeleistungen weltweite Verbindungen möglich. Leider fehlt hier die Möglichkeit der fehlerfreien Informationsübertragung. [SSTV](https://wiki.oevsv.at/wiki/SSTV) oder **ATV** [\[8\]](http://wiki.oevsv.at/index.php/Kategorie:ATV) zur Bildübertragung wird immer mehr ein wichtiges Element in der Führungsunterstützung für Einsatzleitungen, die durch den Amateurfunkdienst unterstützt werden.

## **Notfunk Netze**

Der Zweck jedes Notfunknetzes ist es, geordnete Kommunikation innerhalb einer Gruppe von Funkstationen zu ermöglichen. Ein Notfunknetz dient einerseits Behörden und Organisationen (BOS), andererseits der breiten Öffentlichkeit bei Ausfall von Telekommunikationseinrichtungen. Ein Notfunknetz kann - abhängig von der Anzahl der Teilnehmer und vom Volumen der Meldungen - formell oder informell betrieben werden.

#### Formen von Notfunknetzen

*Geleitete Netze:* In einem geleiteten Netz gibt es stets eine Leitfunkstelle (NCS = Network Control Station), sie organisiert und steuert alle Aktivitäten. Möchte eine Station eine Meldung an eine andere Station im Netz senden, so muss sie dafür um Erlaubnis bei der Leitfunkstelle ansuchen. Dies hat den Sinn, Meldungen mit besonderer Wichtigkeit Vorrang zu geben und den Funkverkehr ordnungsgemäß abzuwickeln. Geleitete Netze sind dann als optimal zu betrachten, wenn eine große Anzahl von Funkstationen mitwirkt.

*Offene Netze:* In einem offenen Netz ist eine Leitstation (NCS) optional. Stationen können sich gegenseitig direkt anrufen. Wenn eine Leitfunkstelle überhaupt verwendet wird, übt sie in der Regel nur minimale Kontrolle über das Netz aus. Die Leitfunkstelle kann kurz Eingreifen, um Probleme zu lösen, z.B. wenn sich das Meldungsvolumen erhöht, oder um den Betrieb reibungslos zu halten. Offene Netze werden verwendet, wenn nur einige wenige Stationen mitwirken und das Verkehrsaufkommen gering ist.

Eine Leitfunkstelle sollte im Idealfall direkt an einer Verknüpfungsstelle der Nachrichtenströme situiert sein, oder eine direkte Verbindung zur Weiterleitung von relevanten Meldungen haben.

#### Notfunknetztypen

Notfunknetze können unterschiedlichen Zwecken dienen und ein Notfall kann eine oder mehrere Arten dieser Netze erfordern. Während eines beschränkten Einsatzes können alle Funktionen schon in einem Netz zusammengefasst werden.

- Ein *Verkehrsnetz* wickelt strukturierte schriftliche Nachrichten in einem bestimmten Format ab (Meldeformulare, z.B. IARU)

- Ein *Ressource oder Logistik Netz* kann erforderlich sein, um Einsatzmittel und Freiwillige zu akquirieren. Es ist in der Regel ein geleitetes Netz. Ressourcen-Netze akzeptieren Check-Ins von Freiwilligen, die u.U. an eine entsprechende Station weitergeleitet oder ersucht werden, einen bestimmten Einsatzort anzusteuern. Es könnte auch dazu verwendet werden, benötigte Einsatzmittel zu organisieren, z.B. Equipment, Lebensmittel, Wasser und andere Vorräte für freiwillige Helfer.

- Ein *Informationsnetz* ist in der Regel ein offenes Netz, das dazu verwendet wird, um Informationen – z.B. über eine sich entwickelnde Situation - während eines Notfalls zu sammeln oder auszutauschen, ohne dabei die Frequenz übermäßig zu belasten. Mitwirkende Stationen senden laufend kurze, aktualisierte Informationen, offizielle Mitteilungen von Behörden bzw. (Hilfs-) Organisationen, oder amtliche Bekanntmachungen aus anderen Medien.

Ein gutes Beispiel ist ein Allwetternetz (SKYWARN), z.B. während der Entwicklung von Unwettern, Stürmen oder Überflutungen etc.

#### Betriebsabläufe und -technik in Notfunknetzen

#### *Oberstes Gebot im Betriebsablauf eines Notfunknetzes ist die Einhaltung der Funkdisziplin!*

Die wesentlichen Punkte sind:

- Zuhören und Verstehen bedeutet mehr als 50% der Kommunikation
- Aufmerksames Zuhören bedeutet aber auch, unnötige Aussendungen zu vermeiden.
- Den Anweisungen der Leitstation Folge leisten
- Auf eine optimale Qualität der Aussendung achten (gute Signalstärke und Modulation)

- Deutliches, langsames, verständliches Sprechen in normaler Lautstärke im richtigen Abstand zum Mikrofon

- Umschaltpausen bei der Mikrofonübergabe für mögliche BREAK INs einhalten
- Nach Möglichkeit Kopfhörer verwenden
- Hintergrundgeräusche vermeiden oder reduzieren
- Das internationale ITU bzw. NATO Buchstabieralphabet verwenden
- Andere Buchstabierformen oder Kombinationen derselben unbedingt vermeiden

### Anmelden im Notfunknetz (Check-In)

Es gibt zwei Gründe, sich in einem Notfunknetz anzumelden:

- 1- Wenn man dem Netz beitritt.
- 2- Wenn Mitteilungen, Fragen oder Informationen zu übermitteln sind.

Ist man selbst Teil einer Organisation so hält man sich am besten an deren Anweisungen. Üblicherweise wird in einem geleiteten Netz die Leitstation (NCS) um Anmeldungen (Check-Ins) ersuchen, so wird sie beispielsweise gezielt nach speziellen Meldungen, Informationen oder Notfunkverkehr fragen. Nun ist es wichtig, sich diszipliniert und "zum richtigen Zeitpunkt" zu melden. Wenn allerdings nach aufmerksamem Zuhören keine Aktivität im Netz zu bemerken ist, besteht die Möglichkeit, sich in folgender Form kurz zu melden: "Leitstelle (oder Rufzeichen) OExXXX mit einer Meldung (für…)" Wenn es die Dringlichkeit der Situation erfordert, kann man natürlich sofort mit einem "BREAK" in das Notfunknetz einchecken. Dabei sollte man jedoch eine Sprech- oder Umschaltpause abwarten. Beispiel: "BREAK, OExXXX" - die Leitstelle antwortet nun "OExXXX kommen" und der Anrufer reagiert z.B. mit "OExXXX mit einem Situationsbericht" …

### Das Durchgeben von Meldungen

Beim Durchgeben von Meldungen ist zu unterscheiden, ob diese formlos an die Allgemeinheit gerichtet sind oder ob die Meldung an eine bestimmte Stelle oder Person adressiert ist. Ist die Meldung kurzen und einfachen Inhaltes kann sie unter Einhaltung der IARU Richtlinien (IARU -Internationale Notfunkprozedur, Meldungsformular) im Sprechfunk übermittelt werden. Handelt es sich um einen komplexen Inhalt, z.B. Anforderung von Equipment, Lebensmitteln, Wasser oder Medikamenten, soll nun nach Möglichkeit eine fehlergesicherte Betriebsart eingesetzt werden, z. B. File-Transfer oder E-Mail via Pactor, Packet, Winmor bzw. IP gesichert im Winlink, HAMNET und Internet. Dabei ist spezielles Know-How und besondere Übung notwendig.

### Abmelden vom Notfunknetz (Check-Out)

Für die Leitfunkstelle ist es wichtig zu wissen, wenn eine Station das Notfunknetz verlässt, auch wenn deren Abwesenheit nur einige Minuten dauert. Wenn die Leitfunkstelle davon ausgeht, dass sich eine Gegenstelle immer noch im Netz befindet, könnte sie sich über die unerklärliche Abwesenheit besorgt zeigen und Maßnahmen zur Aufklärung der Absenz ergreifen. Es gibt 3 Gründe um sich von einem Notfunknetz abzumelden:

- Der Einsatzort der Notfunkstelle wird aufgelassen.
- Der Operator braucht eine Pause und es gibt keinen Ersatzoperator
- Der Einsatzort wird einer anderen Notfunkstelle übergeben

#### Ausnahmen:

Wenn eine Behörde verfügt, den Funkbetrieb sofort einzustellen (z.B. wegen Verursachen von Störungen), muss der Sendebetrieb ohne weitere Aktivität sofort eingestellt werden.

## **Globale Netzwerke**

### **Winlink**

Winlink 2000 (WL2K) [\[9\]](http://wiki.oevsv.at/index.php/Kategorie:WINLINK) ist ein weltweites "Email via Funk" System welches ausschließlich von lizenzierten Funkamateuren auf nicht kommerzieller Basis betrieben wird. Das Winlink-System liefert wertvolle Dienste für die Not- und Krisenkommunikation, nämlich überall dort wo es keinen

Internet Zugang (mehr) gibt. Mit Hilfe moderner Computer- und Netzwerktechnik und unter strikter Beachtung der Internet RFC-Empfehlungen ist das Winlink Development Team (WDT) um eine ständige Verbesserung für lokale, regionale und internationale Anwendungen bemüht. Die Nutzung des WL2k-Systems und aller Software ist kostenlos und steht nur lizenzierten Funkamateuren zur Verfügung. [\[10\]](http://www.winlink.org/ClientSoftware) WL2K ist ein Non-Profit-Projekt der Amateur Radio Safety Foundation,Inc. [\[11\]](http://www.arsfi.org/)

WL2K Zugänge in OE:

Über **Pactor** sind OE3XEC, OE5XIR, OE6XPD und OE9XRK erreichbar (in Pactor 1 - 4) [\[12\]](https://www.winlink.org/RMSChannels). In der Betriebsart **Packet Radio** (AX.25) sind OE1XIK-10, OE1XKR-10, OE3XNR-10. OE5XFR-10 und OE9XRK-10 [\[13\]](https://www.winlink.org/RMSChannels) erreichbar.

Alternative Betriebsarten wie **ARDOP** und **VARA** erfreuen sich als kostengünstige Winlinkzugänge steigender Beliebtheit. Die gegenüber Pactor kostengünstigeren Betriebsarten (eine Soundkarte, wie bei PSK31 oder RTTY eingesetzt, genügt) ermöglicht Funkamateuren ohne Pactormodem den Zugang zum WL2k-Netzwerk. Das **VARA**-Softwaremodem ist vom Entwickler Jose, EA5VHK hier [\[14\]](https://rosmodem.wordpress.com/) erhältlich und bietet eine dem Pactor-3 Level gleichzusetzende Performance bei ca. 10% der Kosten eines Pactor-Modems.

**ACHTUNG: WINMOR** wird seit September 2020 nicht mehr unterstützt! **ARDOP** wird weiterentwickelt und bietet eine bessere Performance unter WIN und unter LINUX. **VARA** ist nur für Windows verfügbar.

Speziell in Katlagen, wenn keine Email-Vermittlungen über das Internet möglich sind, lassen sich mit der entsprechenden Clientsoftware auch p2p-Verbindungen (Punkt zu Punkt) herstellen. Eine Liste der verschiedenen Clients findet man auf der Winlink-Homepage [\[15\].](https://www.winlink.org/ClientSoftware)

Weitere Informationen in Englischer Sprache sind hier zu finden [\[16\]](https://www.winlink.org) oder in Deutscher Sprache im Winlink Wiki des ÖVSV [\[17\]](http://wiki.oevsv.at/index.php/Kategorie:WINLINK)

## **Echolink**

Seit Inkrafttreten der neuen Amateurfunkverordnung ist es gestattet, Amateurfunkgeräte mit dem Internet zu verbinden.

EchoLink ist ein Internetprogramm, mithilfe dessen sich lizenzRechtschreibfehler, ierte Funkamateure der ganzen Welt mittels Computer über das Internet miteinander unterhalten können. Wie oben erwähnt, können nun auch Amateurfunkgeräte mit EchoLink verbunden werden. Jeder EchoLink-Station wird beim erstmaligen Einloggen eine sogenannte (nur einmalig vergebene) Node-Nummer zugewiesen (meistens vier- bis sechsstellig). Mittels DTMF-Tönen sind diese Stationen dann bei Betrieb über Funk durch Eingabe der Node-Nummer oder des Rufzeichens erreichbar. Weitere Informationen [\[18\]](http://wiki.oevsv.at/index.php/Kategorie:Echolink) und [\[19\]](http://www.echolink.at)

## **APRS**

Im Amateurfunk wird APRS (Automatic Packet Reporting System) dazu verwendet, um Informationen und Meßdaten, egal welcher Art, weltweit zu übertragen. Die Verbreitung (Digipeating) der APRS-Daten erfolgt auf der europaweit einheitlichen Frequenz 144.800 MHz im 2m-Amateurfunkband mit 1200 Baud. [\[20\]](http://wiki.oevsv.at/index.php/Kategorie:APRS)

## **Packet Radio und PacLink**

Ähnlich wie Winlink auf Kurzwelle existiert auch auf UKW eine Möglichkeit zur Datenübertragung bzw. zum Mailing mittels [Packet Radio](https://wiki.oevsv.at/wiki/Kategorie:Packet-Radio_und_I-Gate). Das für Email notwendige Interface (Programm) nennt sich [PacLink.](http://www.winlink.org/ClientSoftware)

## **HAMNET**

Das [HAMNET,](#page-11-0) ein TCPIP basiertes Datennetzwerk, welches überwiegend im GHz Bereich betrieben wird, bietet eine hervorragende Möglichkeit im Notfall mittels bestehender IT Infrastruktur zu kommunizieren. An vielen Relaisstationen bereits notstromversorgt hat HAMNET seine Eignung 2011 bei einer Notfunkübung des Roten Kreuzes gezeigt.

## **Partnerorganisationen**

Unter Partnerorganisationen sind jene zu verstehen, die entweder die Unterstützung des Amateurfunkdienstes in Anspruch nehmen und/oder selber Funkamateure mit entsprechenden Funktionen beschäftigen und so am Amateurfunkdienst teilnehmen können.

Beim **Österreichischen Roten Kreuz**[\[21\]](http://www.roteskreuz.at) sind in allen Bundesländern Telekomeinheiten mit lizenzierten Funkamateuren als freiwillige Mitarbeiter integriert, die im Katfall auch den Amateurfunkdienst mit bedienen können. Damit ist bei Bedarf die Kommunikation mit (auch organisationsfremden) Funkamateuren im In- und Ausland sichergestellt und der Amateurfunkdienst als ergänzendes Kommunikationsmittel in die ÖRK-Telekomstrukturen integriert. Primär werden jedoch Einrichtungen und Frequenzen des Betriebsfunkdienstes für die Katastrophenkommunikation verwendet. Als einzige Hilfsorganisation beüben die freiwilligen und lizenzierten Mitarbeiter (Stand 2014: 56 Personen) seit 1991 durchgehend und regelmäßig das Notfunksystem Kurzwelle im ÖRK.

Das Österreichische Rote Kreuz betreibt auch vier eigene Winlink-Gateways auf Betriebsfunkfrequenzen der SKKM-Funkstellen ähnlich dem zivilen SHARES-Network [\[22\]](http://www.dhs.gov/shares) oder dem militärischen MARS-Network [\[23\]](http://www.netcom.army.mil/mars/) in den USA. Alle diese Netzwerke werden von lizenzierten Funkamateuren als freiwillige OP in der Katastrophenhilfe betrieben.

**Die Johanniter** [\[24\]](http://www.johanniter.at/wien/) betreiben ebenfalls zwei Funkstellen, die sowohl als SKKM- als auch als Amateurfunkstellen betrieben werden können.

Die **Landeswarnzentralen (LWZ)** der Landesregierungen (z.B. Tiro[l\[25\]\)](http://www.tirol.gv.at/themen/sicherheit/katziv/lwz/) bzw. in der **Katastrophenleitzentrale** der Gemeinde Wien (KLZ) sind im Katfall für die Krisentelekommunikation innerhalb des jeweiligen Bundeslandes und mit der Bundeswarnzentrale (BW[Z\[26\]\)](http://www.bmi.gv.at/cms/BMI_Zivilschutz/mehr_zum_thema/Bundeswarnzentrale.aspx) beim BMI zuständig. Auch in den LWZ's und der KLZ wird Schritt für Schritt - oder ist bereits - der Amateurfunkdienst als unterstützendes Führungsmittel integriert.

Das **österreichische Bundesheer** hat schon seit vielen Jahren eine eigene Amateurfunkgruppierung AMR[S\[27\]](http://www.amrs.at) die ursprünglich aus Heeresangehörigen mit Amateurfunklizenz besteht und ebenfalls im Katfall über den Amateurfunkdienst auf die große Anzahl externer Funkamateure weltweit zugreifen kann!

Allen Partnerorganisationen wurden durch die oberste Fernmeldbehörde (OFMB[\[28\]\)](http://www.bmvit.gv.at/telekommunikation/index.html) Rufzeichen (z.B. OEH, OEK, OEY) als sog. SKKM-Funkstellen zugewiesen. Diese Betriebsfunkstellen betreiben abseits des Amateurfunkdienstes feste und verlegbare Kurzwellenstationen auf eigenen Frequenzen und mit eigenen Rufzeichen innerhalb Österreichs und werden ausnahmslos von lizenzierten Funkamateuren bedient. Diese OP's sind freiwillige Mitarbeiter der jeweiligen Einsatzorganisation und mit der Expertise eines lizenzierten Funkamateurs ausgestattet.

Die primäre Aufgabe der Betriebsfunkstellen ist die Telekomunterstützung des jeweiligen Einsatzstabes - auch auf Kurzwelle. Betrieb mit Stationen des Amateurfunkdienstes im In- und im Ausland erfolgt als Amateurfunkstation mit dem jeweils zugewiesenen Amateurfunkklubrufzeichen auf den üblichen Amateurfunkfrequenzen durch lizenzierte Funkamateure und nach den Vorschriften des Amateurfunkdienstes.

**Anmerkung:** Der steigende Wert des Amateurfunkdienstes bei der Unterstützung in der Katastrophenhilfe ist auch daran zu erkennen, dass viele akademische Abschlussarbeiten oder Abschlussarbeiten von organisationsinternen Ausbildungsgängen (z.B. Führungskräfteausbildung beim ÖRK) Bezug auf den Amateurfunkdienst in der Krisen- und Katastrophenkommunikation (z. B. bei einem Blackout) nehmen.

# **Übungen, Seminare, Weiterbildung, Schulungen usw.**

Funkamateure sind durch die regelmäßige Ausübung ihres Hobbys in der Bedienung ihrer Ausrüstung bestens geschult. Jedoch erfordert die Abwicklung von Not- und Katfunkbetrieb spezielle Kenntnisse über Abläufe, über die Organisation der BOS [\[29\]](http://de.wikipedia.org/wiki/Funksystem_der_BOS_in_%C3%96sterreich) und deren Notwendigkeiten, sowie auch den Umgang mit Meldungen. Auch der Betrieb der eigenen Ausrüstung weicht oftmals vom Üblichen ab.

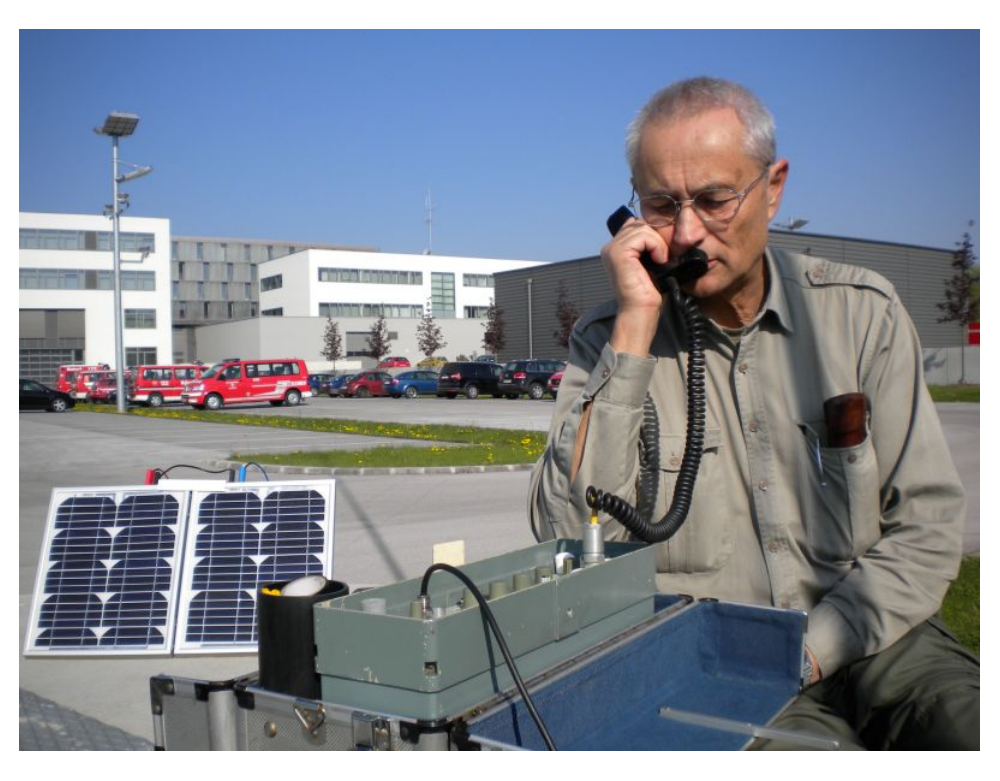

Daher ist die Schulung und Weiterbildung der an der Katastrophentelekommunikation beteiligten Funkamateure ein wichtiger Punkt. Einerseits wird das theoretische Rüstzeug in Seminaren und Workshops vermittelt und andererseits werden diese Kenntnisse in praktischen Übungen erprobt und verbessert.

#### *AOEE:*

Am ersten Mai jeden Jahres findet die **AOEE** (**A**ll\_**OE**\_**E**[xercise\)](http://derstandard.at/2000056883838-628/Old-Men-senden-oefter-73-aus-Whiskey-Charley) statt (früher AOEC). Funkamateure aus ganz Österreich OP's der SKKM-Funkstellen mit Amateurfunkrufzeichen versuchen Verbindungen mit allen politischen Bezirken aufzunehmen. Diese Östereichische Not- und Katastrophenfunk Übung - die außerdem als [AOEC 80/40m Contest](http://www.oevsv.at/contestsHF) ausgeschrieben ist - soll die Verbindungsmöglichkeiten zum Einen auf dem 80m und 40m Band und zum Anderen zu zwei unterschiedlichen Tageszeiten testen.

Mittlerweile sind bei allen SKKM-Einsatzorganisationen mit Kurzwellenbetrieb ausschließlich lizenzierte Funkamateure aus den jeweiligen Organisationen als OP tätig!

Seit 2018 wird im kontestfreien Zeitfenster zwischen 1000 und 1600 Uhr MESZ ein zusätzliches Übungsszenario mit spezieller notfunkbezogener Aufgabenstellung abgearbeitet. Nähere Informationen dazu findet man auf der ÖVSV Webseite, Notfunkreferat.

#### *Regionale Übungen:*

In vielen Bundesländern werden sog. Katfielddays abgehalten. Dabei wird über eine Dauer von einigen Stunden bis zu einigen Tagen von Orten ohne Infrastruktur katfunkmässiger Betrieb abgewickelt. Die eingesetzte Ausrüstung wie Stromerzeuger, Solarpanele, speziell gefertigte Katfunkkoffer, einfache Drahtantennen, sowie Laptops und Software werden auf Einsatztauglichkeit getestet.

Dabei werden immer wieder neue Erkenntnisse gewonnen, die zu Verbesserungen oder Änderungen der eigenen oder fremden Ausrüstung oder Betriebsabwicklung führen.

#### [Notfunk Checkliste](https://wiki.oevsv.at/wiki/Notfunk_Checkliste)

#### *Integrierte Übungen mit BOS:*

Vereinzelt haben bereits regionale Katschutzbehörden wie z.B. die steiermärkische Landesregierung, die Bezirkshauptmannschaft Gmünd, das Österreichische Rote Kreuz Landesverband Tirol oder einige Gemeinden den Amateurfunkdienst bei sog. Stabsrahmenübungen in die Kommunikationsabläufe integriert. Das erhöht natürlich das Vertrauen in die Verlässlichkeit und in die Kompetenz der Funkamateure bei den Teilnehmern.

#### *Seminare:*

Seminare und Workshops vermitteln vertiefende Kenntnisse in Spezialbereichen. Beispielsweise wird die Theorie, der Aufbau und Betrieb von einfachen Drahtantennen in Katlagen erarbeitet.

Auch die im Notfunk eingesetzten Verfahren der Nachrichtenübermittlung über Pactor, VARA oder Packet Radio mit evt. Weiterleitung über das Winlinknetzwerk wird bei solchen Veranstaltungen den interessierten Teilnehmern in Theorie und Praxis näher gebracht.

#### *Präsentationen:*

Die Veranstalter von Sicherheitstagen (österreichweit), Tag der offenen Türen (z.B. Bundesheer), Messen (z.B. Rettermesse Wels), Leistungsschauen (z.B. Rotes Kreuz) bieten dem Amateurfunkdienst eine Plattform, seine Möglichkeiten in der Krisentelekommunikation einem breiteren Publikum zu präsentieren. Hier werden meist portable Ausrüstungen in Betrieb genommen und die damit möglichen Varianten der Verbindungsaufnahmen demonstriert.

## **Ansprechpartner in den Landesverbänden**

Grundsätzlich sind die Ansprechpartner in den Landesverbänden unter der Adresse 'notfunk. oex@oevsv.at' zu erreichen!

Das 'oex' steht für den jeweiligen LV, z.B. OE1

## **Notfunkrunde**

jeden ersten Mittwoch im Monat 19:45 Uhr Lokalzeit auf 3.643 KHz (+/- QRM)

## **IARU und Notfunk in anderen Ländern**

- **•** Amateur Radio Emergency Communications International [\[30\]](http://en.wikipedia.org/wiki/Amateur_radio_emergency_communications)
- IARU-Region 1 Emergency Communication [\[31\]](http://www.iaru-r1.org/index.php?option=com_content&view=category&layout=blog&id=48&Itemid=99)
- Hier findet man eine Aufstellung von Notfunkgruppen im Amateurfunk- und Nicht-Amateurfunkbereich in der **IARU-Region 1** [[\[32\]](http://wiki.oevsv.at/images/d/da/IARU-R1-Emcom_Comparison_eng.pdf)] und **weltweit** [\[33\].](http://wiki.oevsv.at/images/f/fd/WW-Emcom_Comparison_eng.pdf)

## **Übereinkommen, Reports und Keynotes**

- MoU zwischen **ITU** und **IARU** (2007)[[\[34\]](http://wiki.oevsv.at/images/1/19/ITU-IARU_MoU.pdf)]
- MoU zwischen **IFRC** und IARU (2008) [[\[35\]](http://wiki.oevsv.at/images/f/f7/IFRC-IARU_MoU.pdf)]
- Gastnote von **EU**-Kommisarin Kristalina Georgieva (2014) Original:[[\[36\]](http://wiki.oevsv.at/images/d/dc/EU_K._Georgieva_Keynote_original.pdf)], Übersetzung:[\[\[37\]](http://wiki.oevsv.at/images/e/ef/EUKommisarin_betont_Bedeutung_des_Amateurfunks.pdf)]
- ITU-Report 'Radiocommunication objectives and requirements for public protection and disaster relief' [[\[38\]\]](http://wiki.oevsv.at/images/2/2f/ITU_R-REP-M.2033-2003-PDF-E.pdf)

## **Links**

Amateurfunkstationen in Österreich [\[39\]](http://www.bmvit.gv.at/telekommunikation/funk/funkdienste/downloads/rfzliste.pdf)

Unwetterwarnungen für Österreich - Skywarn [\[40\]](http://www.skywarn.at/)

Unwetterwarnungen für Österreich - Unwetterzentrale [\[41\]](http://www.uwz.at)

Alarm-Pagernetz in Ost-Österreich [\[42\]](http://www.pagernetz.at/wb/)

Österreichisches Rotes Kreuz, LV Wien - Fernmeldedienst [\[43\]](http://www.roteskreuz.at/wien/katastrophenhilfe/experten-teams/fernmeldedienst/)

Österreichisches Rotes Kreuz, LV Salzburg - Katfunkübung 2011 [\[44\]](http://www.roteskreuz.at/sbg/berichten/aktuelles/neuigkeiten-pressemeldungen/newsdetail/datum/2011/09/24/rot-kreuz-kurzwellenfunkgruppen-probten-fuer-den-e/)

ÖVSV, Landesverband Vorarlberg, Referat für Not- und Katastrophenfunk [\[45\]](http://www.oe9.at/not-undkatastrophenfunk.html)

Österreichisches Rotes Kreuz, LV Vorarlberg - TV-Clip über die Kooperation zw. ÖRK und Amateurfunk im Katfunk [\[46\]](http://www.youtube.com/watch?v=xX-sIscIgbM&feature=player_embedded)

## **Kontakt**

Notfunkreferat im DV: Dipl.Ing. Herbert Koblmiller, OE3KJN oe3kjn@oevsv.at

## Seiten in der Kategorie "NOTFUNK"

Folgende 12 Seiten sind in dieser Kategorie, von 12 insgesamt.

(vorherige Seite) (nächste Seite)

### **L**

 $\bullet$ [Lawinenunglück in Galtür](https://wiki.oevsv.at/wiki/Lawinenungl%C3%BCck_in_Galt%C3%BCr)

## **N**

- **[Notfunk Checkliste](https://wiki.oevsv.at/wiki/Notfunk_Checkliste)**
- [Notfunk Frequenzen](https://wiki.oevsv.at/wiki/Notfunk_Frequenzen)
- [Notfunk in den USA](https://wiki.oevsv.at/wiki/Notfunk_in_den_USA)
- [Notfunk in der Deutschland](https://wiki.oevsv.at/wiki/Notfunk_in_der_Deutschland)
- [Notfunk in der Schweiz](https://wiki.oevsv.at/wiki/Notfunk_in_der_Schweiz)
- [Notfunk in Österreich](https://wiki.oevsv.at/wiki/Notfunk_in_%C3%96sterreich)
- [Notfunk Seminar Stream](https://wiki.oevsv.at/wiki/Notfunk_Seminar_Stream)
- [Notfunkaktionen](https://wiki.oevsv.at/wiki/Notfunkaktionen)

## **T**

[Tsunami in Südostasien](https://wiki.oevsv.at/wiki/Tsunami_in_S%C3%BCdostasien)

## **W**

**[WARN- und ALARMSIGNALE](https://wiki.oevsv.at/wiki/WARN-_und_ALARMSIGNALE)** 

## **Ü**

[Überschwemmung in Bezau](https://wiki.oevsv.at/wiki/%C3%9Cberschwemmung_in_Bezau) (vorherige Seite) (nächste Seite)

# <span id="page-45-0"></span>**Kategorie:Remote Stationen**

## **Remote Stationen**

Eine Remotefunkstelle ist eine Amateurfunkstelle, die von einem Funkamateur fernbedient wird.

## Mehrbenutzer Systeme

- WebSDR Empfänger [WebSDR](http://www.websdr.org)
- **KiwiSDR Empfänger [KiwiSDR](http://kiwisdr.com/public/)**

## Unterkategorien

Diese Kategorie enthält nur die folgende Unterkategorie:

(vorherige Seite) (nächste Seite)

## **R**

► [Remote Stationen](#page-45-0) (1 K, 4 S)

(vorherige Seite) (nächste Seite)

## Seiten in der Kategorie "Remote Stationen"

Folgende 4 Seiten sind in dieser Kategorie, von 4 insgesamt.

(vorherige Seite) (nächste Seite)

### **M**

[Multi User Remote SDR](https://wiki.oevsv.at/wiki/Multi_User_Remote_SDR)

### **O**

- [OE1XHQ Remote Station](https://wiki.oevsv.at/wiki/OE1XHQ_Remote_Station)
- [OE3NKA Remote Station](https://wiki.oevsv.at/wiki/OE3NKA_Remote_Station)

## **R**

[Rahmenbedingungen für den Betrieb von Remote Stationen in Österreich](https://wiki.oevsv.at/wiki/Rahmenbedingungen_f%C3%BCr_den_Betrieb_von_Remote_Stationen_in_%C3%96sterreich) (vorherige Seite) (nächste Seite)

# **Kategorie:SDR**

## **SDR**

Unter dem Begriff **Software-Defined Radio (SDR)** versteht man eine Funkanlage, in dem traditionell in Hardware realisierte Komponenten (z.B. Mischer, Filter, Verstärker, Modulator/Demodulator, Detektor, Antennendiversität, Störunterdrückung, Sprachprozessor) in Form von Software implementiert werden. Die Software kann dabei auf einem herkömmlichen PC oder auf einem eingebetteten System laufen. Das SDR Konzept ist an sich nicht neu, aber die rasante Entwicklung digitaler Elektronik ermöglicht heute

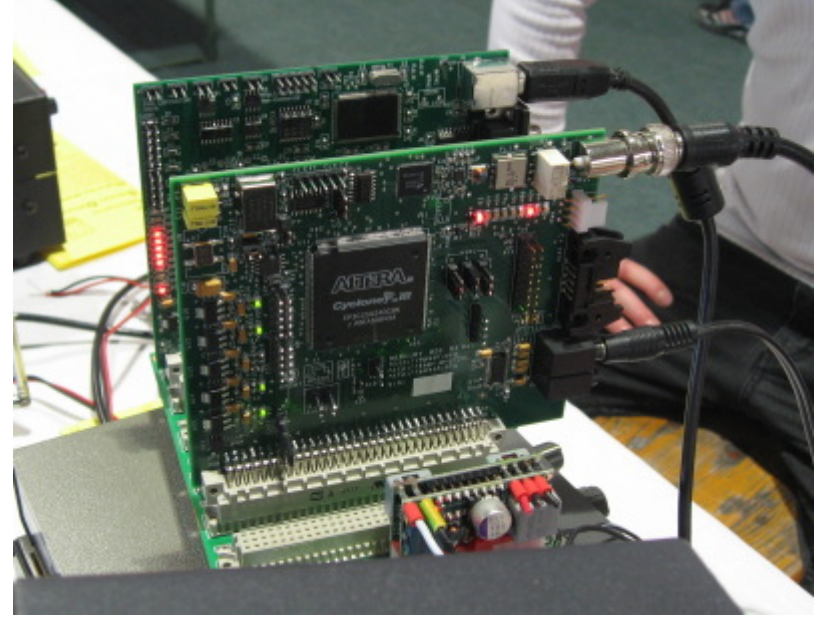

die praktische (und preisgünstige) Realisierung vieler Komponenten, die bis vor kurzem nur theoretisch in Software realisierbar waren.

Mit **Software-Defined Radio (SDR)** beschreibt man das Bestreben, möglichst die gesamte Signalverarbeitung eines Funksystems von der unflexiblen und teuren Hardware in Richtung einer flexibel konfigurierbaren Software zu verlagern. SDR ermöglicht so einen sehr preisgünstigen Einstieg in den Amateurfunk.

Das Empfangssignal eines SDR-Funkempfängers wird nach minimaler analoger Vorverarbeitung in Hardware möglichst früh im Empfänger digitalisiert und einem Rechner zugeführt. Der Rechner kann in der einfachsten Form ein handelsüblicher PC mit Soundkarte sein, ein Digitaler Signalprozessor (DSP) oder ein Field Programmable Gate Array (FPGA). Unterschiedliche Übertragungsverfahren werden in der Software abgebildet und neue Modulationsarten können in der Software abgebildet werden. Als letzter Verarbeitungsschritt im SDR muss das digital verarbeitete Signal hörbar oder sichtbar (bzw. lesbar) gemacht werden.

## Unterkategorien

Diese Kategorie enthält nur die folgende Unterkategorie:

(vorherige Seite) (nächste Seite)

#### **S**

► [SDR/Vortrag: Der perfekte HF-Empfänger. Wie würde er aussehen?](#page-48-0) (leer)

(vorherige Seite) (nächste Seite)

## Seiten in der Kategorie "SDR"

Folgende 11 Seiten sind in dieser Kategorie, von 11 insgesamt.

(vorherige Seite) (nächste Seite)

## **D**

- [DVB-T Stick NanoPi Server](https://wiki.oevsv.at/wiki/DVB-T_Stick_NanoPi_Server)
- **[DVB-T USB Stick](https://wiki.oevsv.at/wiki/DVB-T_USB_Stick)**

#### **E**

 $\bullet$ **[Ettus](https://wiki.oevsv.at/wiki/Ettus)** 

## **F**

[FUNcube Dongle](https://wiki.oevsv.at/wiki/FUNcube_Dongle)

## **G**

[GNU Radio](https://wiki.oevsv.at/wiki/GNU_Radio)

### **H**

• [HPSDR](https://wiki.oevsv.at/wiki/HPSDR)

## **K**

• [KiwiSDR](https://wiki.oevsv.at/wiki/KiwiSDR)

## **L**

- [Lima-SDR](https://wiki.oevsv.at/wiki/Lima-SDR)
- [Links](https://wiki.oevsv.at/wiki/Links)

## **M**

[MDSR und DADP](https://wiki.oevsv.at/wiki/MDSR_und_DADP)

## **S**

• [Softrock](https://wiki.oevsv.at/wiki/Softrock)

(vorherige Seite) (nächste Seite)

## <span id="page-48-0"></span>**Kategorie:SDR/Vortrag: Der perfekte HF-Empfänger. Wie würde er aussehen?**

## Inhaltsverzeichnis

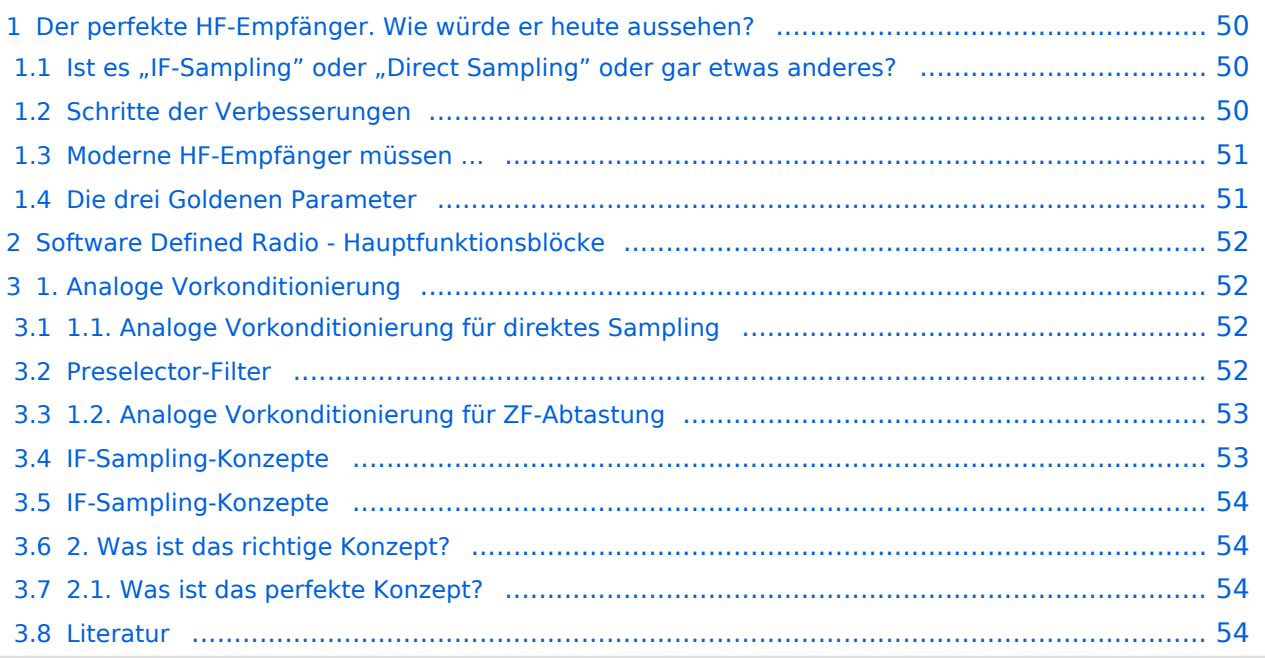

## <span id="page-49-0"></span>**Der perfekte HF-Empfänger. Wie würde er heute aussehen?**

**Prof. Dr.-Ing. habil. Dr. h. c. mult. Ulrich L. Rohde, Univ. der Bundeswehr München** Dipl.-Ing. Ing. Univ. Thomas Bögl, Rohde & Schwarz München noch nicht publiziertes Paper 2022

Moderne HF-Empfänger müssen eine Vielzahl von Anforderungen erfüllen:

- Empfindlichkeit
- Robustheit
- und viele andere.

Haupt-Anforderungen führen oft direkt zu HF-Konzepten und -Architekturen mit ihren spezifischen Vorteilen und Nachteile. Doch wie sähe heute der perfekte HF-Empfänger aus, der alle verfügbaren Technologien in ein modernstes Konzept für einen Software Defined Receiver vereint und verwendet?

## <span id="page-49-1"></span>Ist es "IF-Sampling" oder "Direct Sampling" oder gar etwas anderes?

Zunächst wurden, vor 120 Jahren, sehr einfache HF-Empfängerkonzepte verwendet und erlaubten bereits eine Transatlantik Kommunikation, wie von Marconi demonstriert. Seit damals wurden viele Verbesserungen im Design eines HF Empfänger durch die Einführung neuer erreichter Technologien und Architekturen Schritt für Schritt eingearbeitet. Jeder technologische Schritt basierte auf der Motivation, bestimmte Verbesserungen zu erreichen, wie z.B. kleinere Größe, höhere Empfindlichkeit oder andere. Im folgenden Absatz sind die wichtigsten Schritte der Verbesserungen zusammengefasst:

## <span id="page-49-2"></span>Schritte der Verbesserungen

- Schritt 1:
	- **Marconi´s Receiver keine Verstärker, keine Filter aber riesige Antennen.**
	- $\circ$  Motivation für Schritt 1: Elektromagnetische Wellen als neue Medien für die drahtlose Kommunikation zu demonstrieren.
- Schritt 2:
	- **Verwendung von Vakuumröhren für Verstärker und stabile Oszillatoren aufzubauen.**
	- $\circ$  Motivation für Schritt 2: Reichweite und Verfügbarkeit der drahtlosen Kommunikationsausrüstung zu verbessern
- $\bullet$  Schritt 3:
	- **Verbesserung beteiligter Komponenten z.B. kleinere Röhren und bessere Filter.**
	- $\circ$  Motivation für Schritt 3: Reduzierung der Größe und des Gewichts, um tragbare Ausrüstung während des Zweiten Weltkriegs zu ermöglichen.
- Schritt 4:
	- **Einführung von Transistoren.**
	- $\circ$  Motivation für Schritt 4: Weitere Reduzierung von Größe, Gewicht und Power (SWaP) und Preis, um eine Massen- Produktion zu ermöglichen.
- Schritt 5:

### **SDR 1. Generation eingeführt**

- $\circ$  Motivation zu Schritt 5: Erhöhen der Flexibilität um fest verdrahtete Komponenten durch Software zu ersetzen.
- Schritt 6:
	- **SDR 2. Generation.**
	- $\circ$  Motivation für Schritt 6: SWaP weiter reduzieren, Abtauschen zwischen Leistung und Flexibilität.
- Schritt 7:
	- **Der perfekte HF-Empfänger**
	- $\circ$  Motivation von Schritt 7: Beste Leistung mit Höchstleistung und Flexibilität zugleich.
- Der Schritt 7 wird nun im Folgenden untersucht.
	- $\circ$  Die Architektur eines Empfängers wird direkt vom Key-Anforderungen gesteuert, die erfüllt werden müssen. Die Zahl der Key-Anforderungen können jedoch für ein HF-Receiver-Design recht hoch sein gibt es schließlich doch die folgenden drei Hauptanforderung, die dominieren:

## <span id="page-50-0"></span>Moderne HF-Empfänger müssen …

Moderne HF-Empfänger müssen schwache Nutzsignale aufnehmen können

- zur selben Zeit wo sehr starke Störer
- welche innerhalb eines gegebenen Frequenz-Offsets vorhanden sind
- Innerhalb dieser Top-Anforderungen haben wir einige versteckte Notwendigkeiten, die im Detail bekannt sein müssen
	- $\circ$  die erforderliche Empfindlichkeit
	- $\circlearrowright$ der maximale Pegel für Störer und auch
	- $\circ$  Frequenzoffsets zwischen erwünschten Signalen und Störer.

Diese **drei – goldenen – Parameter** können und müssen aus dem Betriebs-Szenario, in dem der Empfänger verwendet werden soll, extrahiert werden. In Kombination mit den Fähigkeiten typischer Bausteine wie z.B. Analog-Digital-Wandler (ADC), bestimmen diese drei Top-Parameter die am besten geeignete Architektur für den Empfänger. Alle weiteren Parameter im Datenblatt eines auf dieser Architektur basierenden Empfängers sind nun eine direkte Folge der Qualität der gewählten Bausteine, z.B.: Phasenrauschen von Oszillatoren als Grundlage für die Desensibilisierung.

## <span id="page-50-1"></span>Die drei Goldenen Parameter

Wir beginnen jetzt, die drei Goldenen Parameter zu bewerten und entwerfen dann die "perfekte Architektur" um sie erfüllen zu können.

Am Anfang verwenden wir ein allgemeines und auch ein sehr vereinfachtes Blockschaltbild eines digitalen Receivers, zum Identifizieren wie unsere drei goldenen Parameter der Beeinflussung des Designs wichtiger Bausteine folgt.

Das Blockschaltbild jedes digitalen Empfängers kann mit drei Hauptfunktionsblöcke gebaut werden:

- Analoge Vorkonditionierung
- Analog-zu-Digital-Konverter
- Digitale Signalverarbeitung

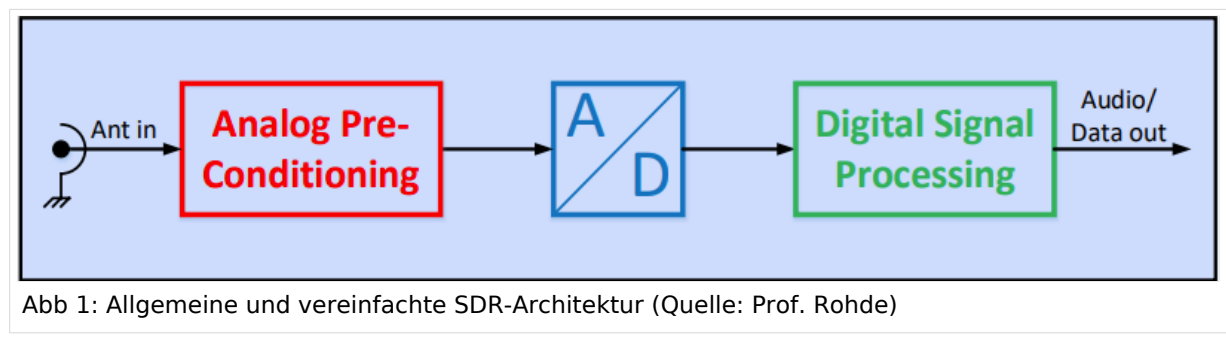

# <span id="page-51-0"></span>**Software Defined Radio - Hauptfunktionsblöcke**

# <span id="page-51-1"></span>**1. Analoge Vorkonditionierung**

## <span id="page-51-2"></span>1.1. Analoge Vorkonditionierung für direktes Sampling

Direct-Sampling-Konzepte erfordern zunächst eine sorgfältige Prüfung im Entwurf der Verstärkungseinstellung zwischen Antenneneingang und ADC. Dies wird durch die Verwendung eines Verstärkers mit einem gut gewählten Verstärkungs- und Rauschfaktor erreicht, um die erforderliche Empfindlichkeit des Empfängers zu erreichen.

Zusätzlich einen verstellbarer Abschwächer vor dem Verstärker das ermöglicht die Einsatzbreite des kompletten Empfängers nach oben oder unten in Abhängigkeit des momentanen Spektrums an der Antenne zu verschieben.

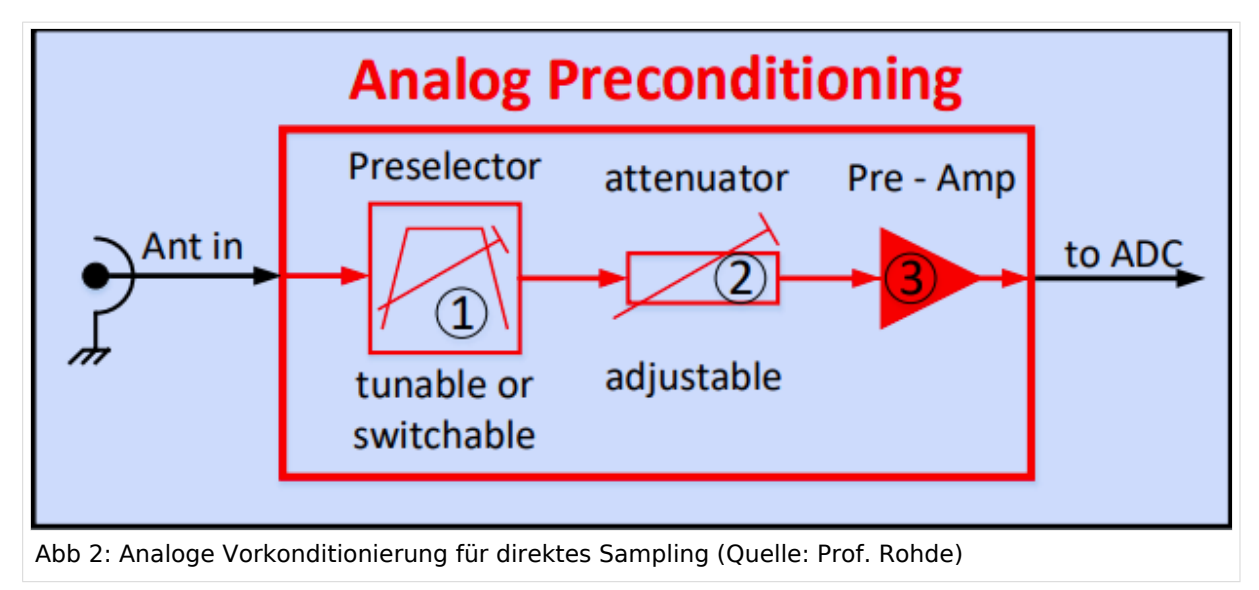

## <span id="page-51-3"></span>Preselector-Filter

idealerweise direkt am Antennenanschluss platziert stellt ein erforderliches Minimum an Selektivität zum Schutz des ADC bereit, und schützt den Vorverstärker von starken Störern.

Beide Teile – Verstärkungseinstellung und Selektivität – verschieben die Eingangsspektrum an der Antenne in das Betriebs-Fenster am ADC-Eingang welches durch die Fähigkeiten vom ADC definiert ist.

## <span id="page-52-0"></span>1.2. Analoge Vorkonditionierung für ZF-Abtastung

ZF-Abtastkonzepte übertragen das Spektrum vom gewünschten Signal auf eine andere Frequenz als an der Antenne vorhanden. Es gibt zwei Hauptgründe die ein IF-Sampling-Konzept sogar attraktiv machen obwohl der Aufwand höher ist als bei einem direkten Sampling-Konzept. Ein Grund ist das Einfügen einer deutlich höheren Selektivität zwischen der Antenne und dem ADC und der zweite Grund dient dazu den ADC selbst mit einer höheren Qualität, durch z.B. das richtige auswählen der Abtastrate um eine bessere Leistung zu erreichen, zu betreiben. Die analoge Vorkonditionierung fügt vor der ZF-Abtastung zwei weitere Komponenten, im Vergleich zu einem für Direct-Sampler, hinzu:

- HF-Synthesizer
- ZF-Filter

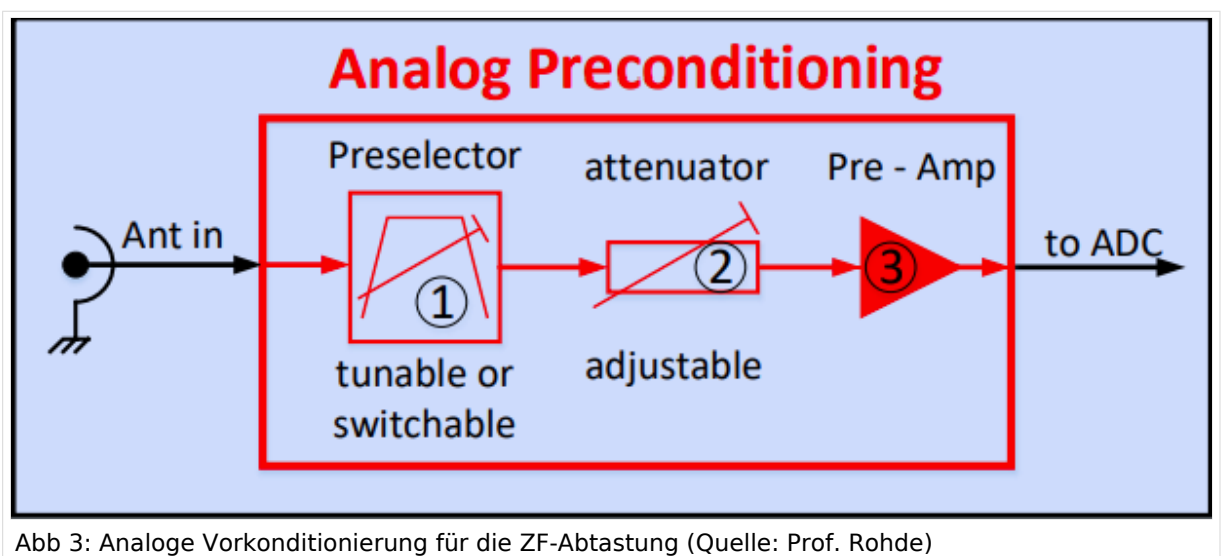

## <span id="page-52-1"></span>IF-Sampling-Konzepte

#### **IF-Sampling-Konzepte können im Vergleich zu Direct-Sampling in den Fällen die bessere Wahl sein, in denen starke Störer sehr nah an der gewünschten Frequenz sind.**

- In diesem Fall ist der Vorauswahlfilter möglicherweise nicht in der Lage eine ausreichende Selektivität zur Unterdrückung des Störers zu bieten, damit das komplette Spektrum am Eingang des ADC innerhalb des Betriebsfensters des ADC liegt.
- Das Übertragen des Eingangssignals zu einer Zwischen-Frequenz ermöglicht den Einsatz von hochselektiven Filtern mit Formfaktoren weit über der erreichbaren Qualität von einem Pre-Selector an der Antenne.
- Der für diesen Vorteil eines ZF-Abtastkonzepts zu zahlende Preis besteht jedoch darin, dass der Mischprozess einige erhebliche Nachteile in der Störleistung des gesamten Empfängers mit sich bringen kann.

## <span id="page-53-0"></span>IF-Sampling-Konzepte

- Dieser Nachteil wird durch die Tatsache verursacht, dass der Mischvorgang selbst empfindlich auf mehrere Effekte reagiert, z.B. Das Mischen aller am Mischer vorhandenen Oberwellen
- Infolgedessen kann aber der ADC innerhalb eines attraktiven Betriebsfensters betrieben werden, das den besten Dynamikbereich für dieses Gerät ermöglicht, aber der gesamte Empfänger kann eine ziemlich schlechte Intermodulationsleistung zeigen.
- Dies führt dazu, dass die Gesamtleistung eines HF-Empfangskonzepts entweder mit direkter Abtastung oder mit ZF-Abtastung – immer ein Kompromiss zwischen den einzelnen Leistungen der verwendeten Bausteine ist.
- Mit anderen Worten
	- $\circ$  ein ZF-Abtastkonzept mit einer leistungsstarken analogen Vorkonditionierung kann selbst bei Verwendung eines schlechten ADC hervorragende Daten liefern, oder
	- $\degree$ ein Direktabtastkonzept mit einem leistungsstarken ADC kann möglicherweise keine guten Daten liefern, wenn die analoge Vorkonditionierung nicht richtig definiert ist.

## <span id="page-53-1"></span>2. Was ist das richtige Konzept?

Das richtige Konzept für einen softwaredefinierten HF-Empfänger ist immer abhängig vom Anwendungsfall und der Qualität der Funktionsblöcke, die verwendet werden sollen oder können.

Die Qualität der ausgewählten Bausteine wird dann sehr oft durch die damit verbundenen Kosten beeinflusst.

Folglich stellen die meisten auf dem Markt erhältlichen HF-Empfänger einen Kompromiss zwischen verfügbarer Technologie und vertretbaren Kosten dar, stellen aber normalerweise nicht das dar, was technisch möglich ist, wenn die Kosten nicht berücksichtigt würden.

## <span id="page-53-2"></span>2.1. Was ist das perfekte Konzept?

Herr Prof. Rohde versucht in seinem weiteren Vortrag das perfekte Konzept zu erarbeiten: **"das perfekte State-of-the-Art-Konzept um einen softwaredefinierten HF-Empfänger aufzubauen, entsteht indem wir die beste verfügbare Technologie für jeden der erforderlichen Bausteine kombinieren. Wir beginnen unsere Designarbeit mit einer Analyse der verfügbaren ADCs und der Leistung, die sie bieten können. …."**

### <span id="page-53-3"></span>Literatur

**The perfect HF Receiver. How would it look like today?** Prof. Dr. Ing. habil. Dr. h. c. mult. Ulrich L. Rohde, Univ. of Armed Forces Munich Dipl. Ing. Univ. Thomas Boegl, Rohde & Schwarz Munich (2022)

*Diese Kategorie enthält zurzeit keine Seiten oder Medien.*

# **Kategorie:SOTA**

## Inhaltsverzeichnis

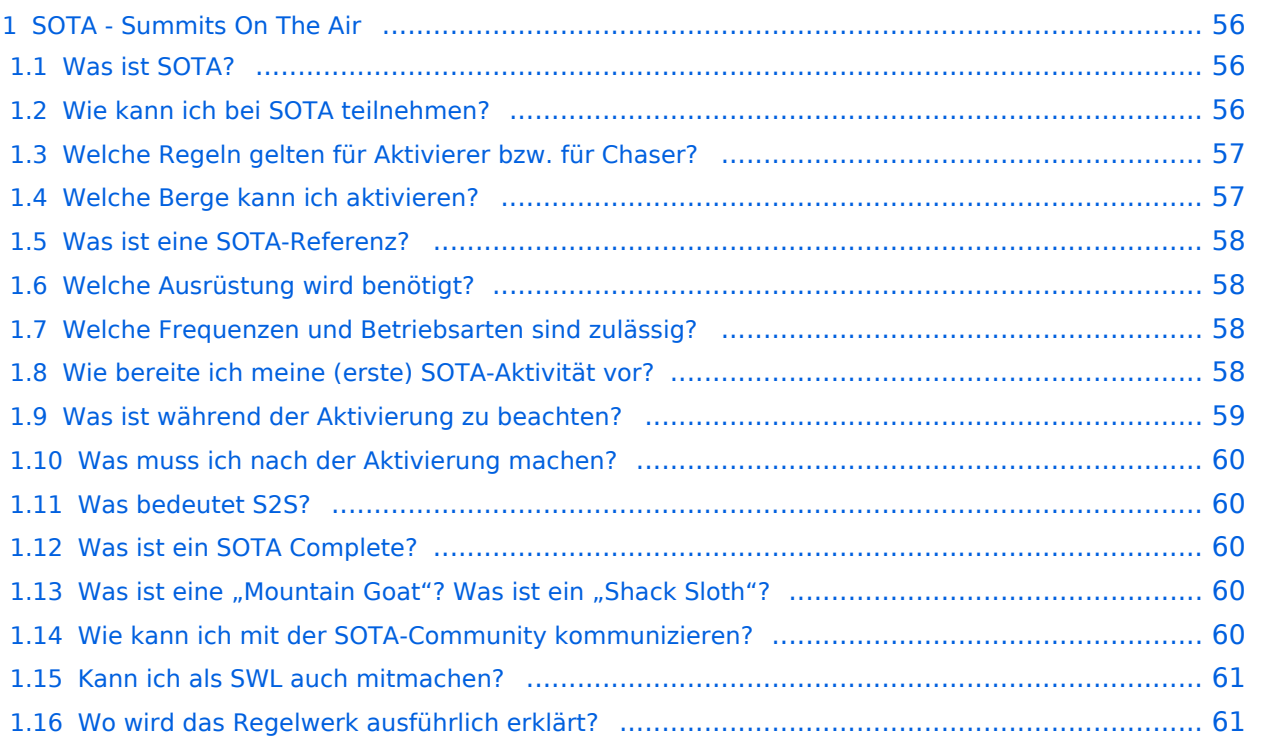

## <span id="page-55-0"></span>**SOTA - Summits On The Air**

#### Dieses faszinierende

Amateurfunkprogramm bietet dir die einzigartige Möglichkeit, deine Outdoor-Aktivitäten (Bergwandern, Skitouren, Mountainbiken, …) mit dem Amateurfunk zu verbinden. Auf den folgenden Seiten findest du detaillierte Informationen, die dir den Einstieg in deine zukünftige Lieblingsbeschäftigung einfacher machen werden.

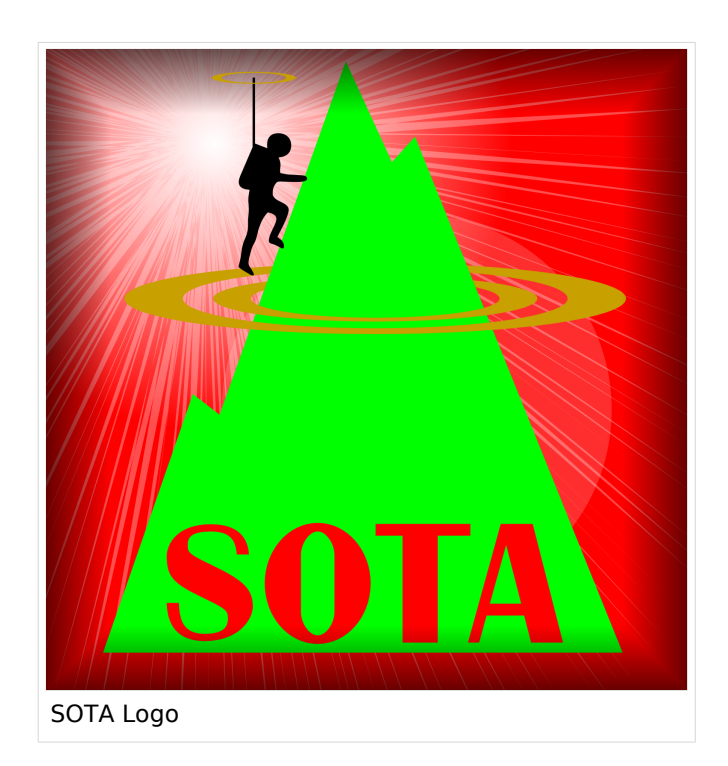

#### <span id="page-55-1"></span>Was ist SOTA?

Summits On The Air ist ein Diplom- und Aktivitätsprogramm, das sowohl von Funkamateuren als auch von nichtlizensierten SWL's betrieben werden kann. Im Jahr 2002 in England gegründet wurde das Programm im Jahr 2004 auch auf Österreich ausgeweitet. Mittlerweile kann SOTA in fast 100 Ländern betrieben werden.

Generell wird zwischen zwei Gruppen von Teilnehmern unterschieden. Es gibt Aktivierer (Funkamateure, die vom Gipfel QRV sind) und Chaser/Jäger (Funkamateure und SWL's im Shack). Aktivierer erhalten Punkte für eine erfolgreiche Aktivierung. Chaser erhalten Punkte für ein erfolgreich durchgeführtes QSO mit einem Aktivierer am Gipfel. Die Punktezahl ergibt sich durch die Höhe des aktivierten Berges.

#### <span id="page-55-2"></span>Wie kann ich bei SOTA teilnehmen?

Um den vollen Funktionsumfang des SOTA-Programmes nutzen zu können, musst du dich [HIER](https://www.sotadata.org.uk/de/register) registrieren. Sowohl die Registrierung als auch die Teilnahme am SOTA-Programm sind kostenlos.

Mit den Zugangsdaten kannst du dich auf folgenden Seiten einloggen:

#### **[SOTAwatch3 - https://sotawatch.sota.org.uk/](https://sotawatch.sota.org.uk/)**

SOTAwatch ist das DX-Cluster für SOTA. Hier kannst du auf deinen Funkbetrieb aufmerksam machen und geplante Aktivierungen ankündigen

#### **[SOTAdata - https://www.sotadata.org.uk/](https://www.sotadata.org.uk/)**

SOTAdata ist die Datenbank von SOTA. Hier trägst du deine Funkverbindungen ein und siehst

#### **[SOTAdata - https://www.sotadata.org.uk/](https://www.sotadata.org.uk/)**

deinen aktuellen Punktestand

#### **[SOTAmaps - https://www.sotamaps.org/](https://www.sotamaps.org/)**

SOTAmaps hilft vor allem bei der Planung einer SOTA-Aktivität. Du kannst z.B. GPS-Tracks hochbzw. herunterladen

#### **[SOTL.as - https://sotl.as/](https://sotl.as/)**

SOTL.as ist ein sehr hilfreiches Tool sowohl für Aktivierer als auch für Chaser. Viele Daten werden sehr übersichtlich und einfach dargestellt

## <span id="page-56-0"></span>Welche Regeln gelten für Aktivierer bzw. für Chaser?

Vor allem für Aktivierer gibt es vor dem Start einiges zu beachten. Einige der wichtigsten Vorgaben kurz und prägnant zusammengefasst:

- Das letzte Wegstück zum Gipfel muss mit eigener Muskelkraft zurückgelegt werden
- Die gesamte Ausrüstung muss selbst getragen werden
- Es dürfen nur portable Spannungsquellen (Batterie, Solarzellen) verwendet werden. Betrieb in oder an Fahrzeugen ist ungültig.
- Ab einem QSO auf direkten Frequenzen (kein terristrischer Repeater, Satelliten sind erlaubt) gilt ein Gipfel als Aktiviert
- Ab vier QSO's auf direkten Frequenzen (kein terristrischer Repeater, Satelliten sind erlaubt) gibt es Punkte

Der Funkbetrieb muss sowohl beim Aktivierer als auch beim Chaser unter Einhaltung aller nationalen und internationalen Bestimmungen durchgeführt werden. Aktivierer und Chaser sollten ihre QSO's regelmäßig in die SOTA-Datenbank eintragen. Für Chaser gibt es darüber hinaus keine besonderen Regelungen. Das Senden von QSL-Karten ist nicht erforderlich.

## <span id="page-56-1"></span>Welche Berge kann ich aktivieren?

Nicht jeder Berg, der in der Landkarte eingezeichnet ist, entspricht den Gültigkeitskriterien. Eine [Prominenz bzw. Schartenhöhe](https://de.wikipedia.org/wiki/Schartenh%C3%B6he) von mindestens 150m ist nötig, um in die Liste der SOTA-Berge aufgenommen zu werden. In Österreich gibt es derzeit 2148 gültige Berge.

Auf der Seite <https://www.sotadata.org.uk/en/associations> gibt es für jedes Land eine Liste mit den aktuell gültigen Bergen. Einen schnellen Überblick kannst du dir außerdem auf der Seite <https://sotl.as/map/> verschaffen.

### <span id="page-57-0"></span>Was ist eine SOTA-Referenz?

Berge mit ausreichender Prominenz erhalten eine individuelle Referenznummer (z.B.: OE/OO-129). Dieser Referenzcode gibt Auskunft über die Assoziation bzw. das Land (OE), die Region (OO) und die fortlaufende Bergnummer (129). Eine Liste der in österreich gültigen SOTA-Berge findest du unter <https://www.sotadata.org.uk/en/association/OE>

## <span id="page-57-1"></span>Welche Ausrüstung wird benötigt?

Prinzipiell stehen dem Aktivierer bei der Auswahl der Funkausrüstung unzählige Optionen offen. Bei SOTA spielt das Gewicht natürlich eine große Rolle, das gesamte Equipment muss ja vom Aktivierer auf den Berg getragen werden. Anbieter wie z.B. Elecraft, Icom und Yaesu haben leichte, portable QRP-Geräte in ihrem Sortiment. Auch zahlreiche andere Anbieter (Xiegu, QCX, Lab599, (tr)uSDX, BG2FX, ...) haben in letzter Zeit kleine QRP-Transceiver auf den Markt gebracht.

Als Antennen werden meistens Drahtantennen (EFHW bzw. Linked Dipol) verwendet, viele SOTA-Aktivierer experimentieren mit diversen Eigenbau-Antennen. Eine schöne Übersicht zu Antennenbauprojekten findest du [hier](#page-65-0). Darüber hinaus gibt es natürlich auch die Möglichkeit, kommerzielle Antennen zu kaufen.

Als Stromversorgung werden meistens LiPo- oder LiFePO4-Akkus verwendet, auch der Einsatz von Solarzellen ist möglich. Mit fossilen Brennstoffen betriebene Stromgeneratoren sind hingegen nicht erlaubt.

### <span id="page-57-2"></span>Welche Frequenzen und Betriebsarten sind zulässig?

Es dürfen alle Frequenzen und Betriebsarten verwendet werden, die dem Amateurfunk zugewiesen sind. Natürlich muss bei der Auswahl der Bänder auch die eigene Lizenzklasse berücksichtig werden. Bei SOTA zählen nur direkte Verbindungen, daher können Repeater-QSO's nicht geloggt werden. Es gibt keine speziell zugewiesenen Frequenzen für SOTA, allerdings wird meistens im QRP-Bereich der Bänder Funkbetrieb gemacht. Ein Großteil der Aktivitäten wird in CW, SSB und FM durchgeführt. Vereinzelt gibt es auch Aktivierer, die digitale Betriebsarten wie FT8 oder PSK31 verwenden.

### <span id="page-57-3"></span>Wie bereite ich meine (erste) SOTA-Aktivität vor?

Die Vorbereitung einer Bergtour umfasst viele Aspekte, die beachtet werden wollen. Der österreichische Alpenverein hat die wichtigsten Informationen dazu auf seiner Homepage gesammelt, damit du bei deiner Bergtour möglichst [SicherAmBerg](https://www.alpenverein.at/portal/bergsport/sicheramberg/index.php) bist.

Vor allem für deine ersten Aktivierungen solltest du einfache Wanderungen mit geringen Distanzen und Höhenmetern auswählen. Eine gemeinsame Wanderung mit einem routinierten Aktivierer aus deiner Umgebung ist eine sehr gute Möglichkeit, in die SOTA-Welt einzutauchen und Fragen stellen zu können. Neben einer Assoziationsmanagerin für ganz Österreich gibt es in jedem Bundesland einen Regionalmanager, der dich gerne dabei unterstützen wird.

Du solltest bei der Planung zuerst überlegen, ob du nur mit dem Handfunkgerät oder mit der gesamten Kurzwellenausrüstung vom Gipfel QRV werden möchtest. Bei Betrieb nur mit dem Handfunkgerät (VHF/UHF) kann es in manchen Regionen Österreichs durchaus schwierig werden, die geforderten vier QSO's ins Log zu bringen. Probiere dein Equipment im Garten oder im nahe gelegenen Park aus, damit kannst du dir viel Frust ersparen, falls du etwas vergessen hast.

Bei SOTA ist es üblich, eine geplante Aktivität im Vorfeld anzukündigen. Dafür gibt es die [Webseite "SOTAwatch",](https://sotawatch.sota.org.uk/) die einem DX-Cluster sehr ähnlich ist. Mit einer Ankündigung (Alert) machst du sozusagen schon im Vorfeld Werbung für deine Aktivität. Damit erhöhst du deine Chancen, die geforderten vier QSO's schnell ins Log zu bringen.

### <span id="page-58-0"></span>Was ist während der Aktivierung zu beachten?

Der Funkbetrieb am Gipfel muss innerhalb der [Aktivierungszone](#page-62-0), also maximal 25 Höhenmeter unterhalb des höchsten Punktes stattfinden. Aus Rücksicht auf andere Wanderer sollte die Aktivität etwas abseits vom Gipfelbereich durchführt werden. Bitte verzichte auf das Verwenden des Gipfelkreuzes als Antennen- oder Masthalterung. Für das Benutzen von Kopfhörern werden dir ruhesuchende Wanderer dankbar sein. Vor dem Aufbau der Funkstation (vor allem der Antennen) solltest du dir über potentielle Absturzgefahren Gedanken machen. Spanne deine Antennen so, dass andere Wanderer nicht darüber stolpern oder sich darin verheddern können.

Wichtiger als die erfolgreiche Aktivierung ist eine sichere Rückkehr ins Tal. Überlege dir daher rechtzeitig, wie lange du voraussichtlich für den Abstieg brauchst und plane ausreichend Zeit dafür ein! Ein weiterer Unsicherheitsfaktor in den Bergen ist das sich mitunter sehr schnell ändernde Wetter. Achte ständig auf Wetterveränderungen!

Zu Beginn des Funkbetriebs ist es sinnvoll, möglichst viele Chaser auf deine Aktivität aufmerksam zu machen. Du kannst mittels Smartphone-App, SMS oder APRS einen [Spot auf](#page-76-0)  [SOTAwatch](#page-76-0) mit deiner aktuellen Frequenz absetzen. Natürlich kannst du auch einen Chaser bitten, das für dich zu übernehmen.

Es gibt immer wieder Wanderer, die sehr interessiert sind und genauere Informationen haben möchten. Nimm dir Zeit, auf ihre Fragen einzugehen und diese zu beantworten. Du kannst damit eine wichtige Funktion als Botschafter für den Amateurfunk übernehmen. Es gibt eine [Informationsbroschüre vom ÖVSV](https://www.oevsv.at/export/shared/.content/.galleries/Downloads_Referate/SOTA/AT22-xxxx_OeVSV-Flyer_SOTA.pdf), die du diesen Menschen mitgeben kannst. Eine Druckversion erhältst du bei Sylvia, OE5YYN.

#### <span id="page-59-0"></span>Was muss ich nach der Aktivierung machen?

Um am Diplomprogramm und an der Punktewertung teilzunehmen ist es notwendig, die QSO's auf der [SOTA-Datenbank](https://www.sotadata.org.uk/) einzutragen. Du kannst entweder jedes QSO einzeln auf der Homepage eintragen oder eine ADIF- bzw. eine CSV-Datei hochladen. Nähere Informationen zum Eintragen der QSO's in die Datenbank findest du [hier.](#page-69-0)

#### <span id="page-59-1"></span>Was bedeutet S2S?

Eine Funkverbindung von Berg zu Berg wird als "Summit to Summit" (S2S) bezeichnet. Diese QSO's sind das Highlight jeder Aktivierung, ähnlich einer seltenen DX-Verbindung. Es gibt eine eigene S2S-Wertung in der SOTA-Datenbank.

#### <span id="page-59-2"></span>Was ist ein SOTA Complete?

Wenn du einen Berg sowohl aktiviert als auch gechased hast wird das als "Complete" bezeichnet. Auch hierfür gibt es eine eigene Wertung in der SOTA-Datenbank.

#### <span id="page-59-3"></span>Was ist eine "Mountain Goat"? Was ist ein "Shack Sloth"?

Als MOUNTAIN GOAT (Bergziege) werden Aktivierer bezeichnet, die mehr als 1000 Punkte erreicht haben. Als SHACK SLOTH (Shack Faultier) werden Chaser bezeichnet, die mehr als 1000 Punkte erreicht haben.

Für diese beiden Meilensteine kannst du dir eine [gravierte Glastrophäe](https://sota-shop.co.uk/products.php?cat=9) anfertigen lassen. Außerdem gibt es zahlreiche nationale und internationale Diplome zu erarbeiten.

#### <span id="page-59-4"></span>Wie kann ich mit der SOTA-Community kommunizieren?

Das [SOTA-Team in Österreich](https://wiki.oevsv.at/wiki/Kategorie:SOTA/SOTA_Team_f%C3%BCr_OE) besteht aus einer Assoziationsmanagerin und jeweils einem Regionalmanager für die Bundesländer. Diese helfen dir bei Fragen und Anregungen gerne weiter. Aber auch die restliche SOTA-Community ist als sehr hilfsbereit bekannt.

Jedes Jahr im September wird ein österreichweiter [SOTA-Aktivitätstag](#page-75-0) abgehalten. Auch regionale Treffen wie der [OE5 SOTA TAG](https://oe5.oevsv.at/informationen/interessen/sota/sota-tag_2023/) oder der [VIENNA SOTA DAY](http://viennasotaday.hawel.net/) finden regelmäßig statt. Bei diesen Treffen hast du die Möglichkeit, dich in geselliger Runde mit routinierten Aktivierern über Erfahrungen auszutauschen oder Fragen zu stellen.

Weitere sehr informative Webseiten sind:

#### **[SOTA Reflector](https://reflector.sota.org.uk/)**

Sehr informatives Forum, es wird allerdings fast ausschließlich in Englisch kommuniziert

#### **[Signal-Gruppe SOTA Österreich](https://signal.group/#CjQKIMS5q86lzS9ac3xoUH154i5AioLBPEgIKyUCziOib0NdEhBY1oZymbpsifP8iVri2Pn_)**

Österreichische Gruppe auf der Messenger-App [SIGNAL](https://signal.org/de/)

#### **[Facebook-Gruppe SOTA Austria](https://www.facebook.com/groups/sota.austria/)**

Informationen und Berichte über österreichische SOTA-Themen findest du hier

**[Facebook-Gruppe \(International\)](https://www.facebook.com/groups/37631909313/)**

Berichte, Fotos und Videos von Aktivierungen und anderen SOTA-Themen werden hier gepostet

#### **[Flickr-Gruppe \(Fotokollektion\)](https://www.flickr.com/groups/sota/pool)**

Etwa 400 Gruppenmitglieder mit zirka 10.000 Fotos (Stand: 2022)

**[Flickr-Gruppe \(Fotokollektion\)](https://www.flickr.com/groups/sota_pics/pool)**

Etwa 1.000 Gruppenmitglieder mit zirka 16.000 Fotos (Stand: 2022)

#### <span id="page-60-0"></span>Kann ich als SWL auch mitmachen?

Ja, es gibt eine eigene Wertung für SWL's (Short Wave Listener). Natürlich können SWL's nur als Chaser am SOTA-Programm teilnehmen.

#### <span id="page-60-1"></span>Wo wird das Regelwerk ausführlich erklärt?

Um die Regeln vollständig zu verstehen, sind zuerst die *"Allgemeinen Regeln"* von SOTA zu konsultieren und anschliessend die landesspezifischen Regeln, welche im *"Assoziationshandbuch"* des jeweiligen Landes nachzulesen sind. Inhaltlich sind die beiden Dokumente teilweise überlappend. Wo sich Abweichungen ergeben, gelten die Aussagen im *Assoziationshandbuch* des jeweiligen Landes.

Die Dokumente sind hier runterladbar:

- **SOTA Allgemeine Regeln** finden sich hier (englisches Original und deutschsprachige Übersetzung): [ALLGEMEINE REGELN](https://www.sota.org.uk/Joining-In/General-Rules)
- Das Regelwerk speziell für **OE** findest du hier: [ASSOZIATIONSHANDBUCH FÜR ÖSTERREICH](https://www.sotadata.org.uk/en/association/OE)
- Das Regelwerk speziell für **DL** findest du hier: [ASSOZIATIONSHANDBUCH FÜR](https://www.sotadata.org.uk/en/association/DL)  [DEUTSCHLAND \(Alpine\)](https://www.sotadata.org.uk/en/association/DL)
- Das Regelwerk speziell für **DM** findest du hier: [ASSOZIATIONSHANDBUCH FÜR](https://www.sotadata.org.uk/en/association/DM)  [DEUTSCHLAND \(Low Mountains\)](https://www.sotadata.org.uk/en/association/DM)
- Das Regelwerk speziell für **HB9** findest du hier: [ASSOZIATIONSHANDBUCH FÜR DIE](https://www.sotadata.org.uk/en/association/HB)  **[SCHWEIZ](https://www.sotadata.org.uk/en/association/HB)**

Eine sehr gute Zusammenfassung für SOTA-Newcomer hat die [SOTA Gruppe HB9SOTA](https://hb9sota.ch/wie-fange-ich-mit-sota-an/) erstellt.

## Unterkategorien

Diese Kategorie enthält die folgenden 5 Unterkategorien (5 insgesamt):

(vorherige Seite) (nächste Seite)

**S**

- ► [SOTA/Aktivierungszone](#page-62-0) (leer)
- ► [SOTA/Portable Antennen](#page-65-0) (1 D)
- ► [SOTA/QSO's in die SOTA-Datenbank eintragen](#page-69-0) (leer)
- ► [SOTA/SOTA Aktivitätstag](#page-75-0) (leer)
- ► [SOTA/Spots auf SOTAwatch](#page-76-0) (leer)

(vorherige Seite) (nächste Seite)

## <span id="page-62-0"></span>**Aktivierungszone**

Der Aktivierer muss sich in der sogenannten Aktivierungszone befinden. Diese erstreckt sich bis maximal 25 Höhenmeter unterhalb des Gipfels. Dabei zählt der topographisch höchste Punkt eines Berges und nicht z.B. das Gipfelkreuz. Am Beispiel eines 2000m hohen Berges ist die Aktivierungszone hier gelb eingezeichnet.

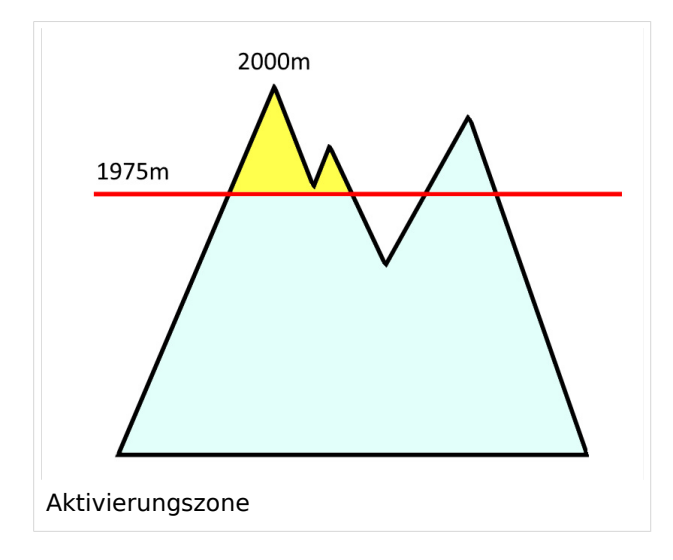

Die Aktivierungszonen aller österreichischen und schweizer Berge kann man sich ganz bequem auf [SOTL.as](https://sotl.as/map/) einblenden lassen:

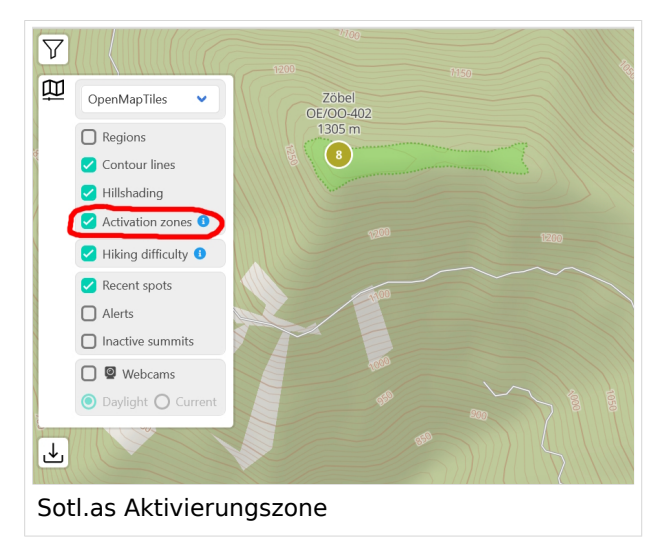

Ein gutes Beispiel ist z.B. die [Drachenwand \(OE/OO-411\)](https://sotl.as/summits/OE/OO-411) südwestlich vom Mondsee. Das Gipfelkreuz steht am Ende des vielbegangenen Klettersteiges auf einer Höhe von 1060m. Der höchste Punkt der Drachenwand ist allerdings viel weiter westlich auf einer Höhe von 1176m, erreichbar durch einen unmarkierten Steig. Eine Aktivierung der Drachenwand beim Gipfelkreuz am Ende des Klettersteigs ist somit nicht gültig.

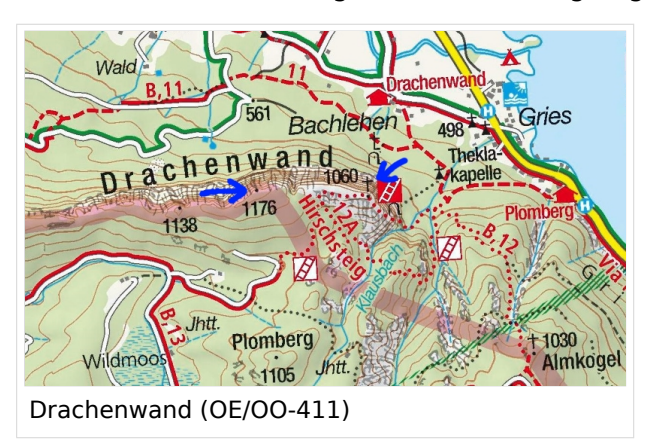

#### Zwei weitere Beispiele zum besseren Verständnis:

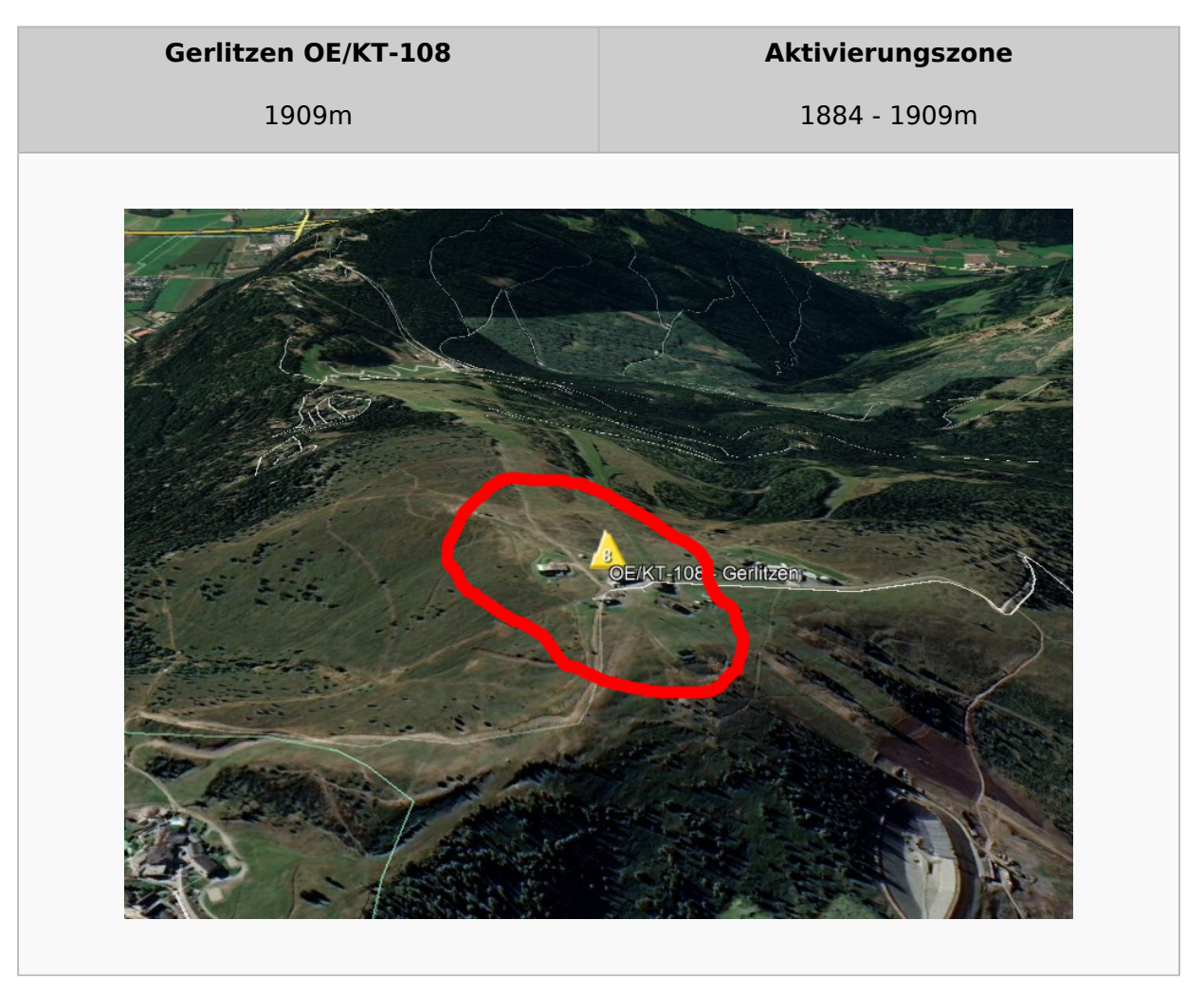

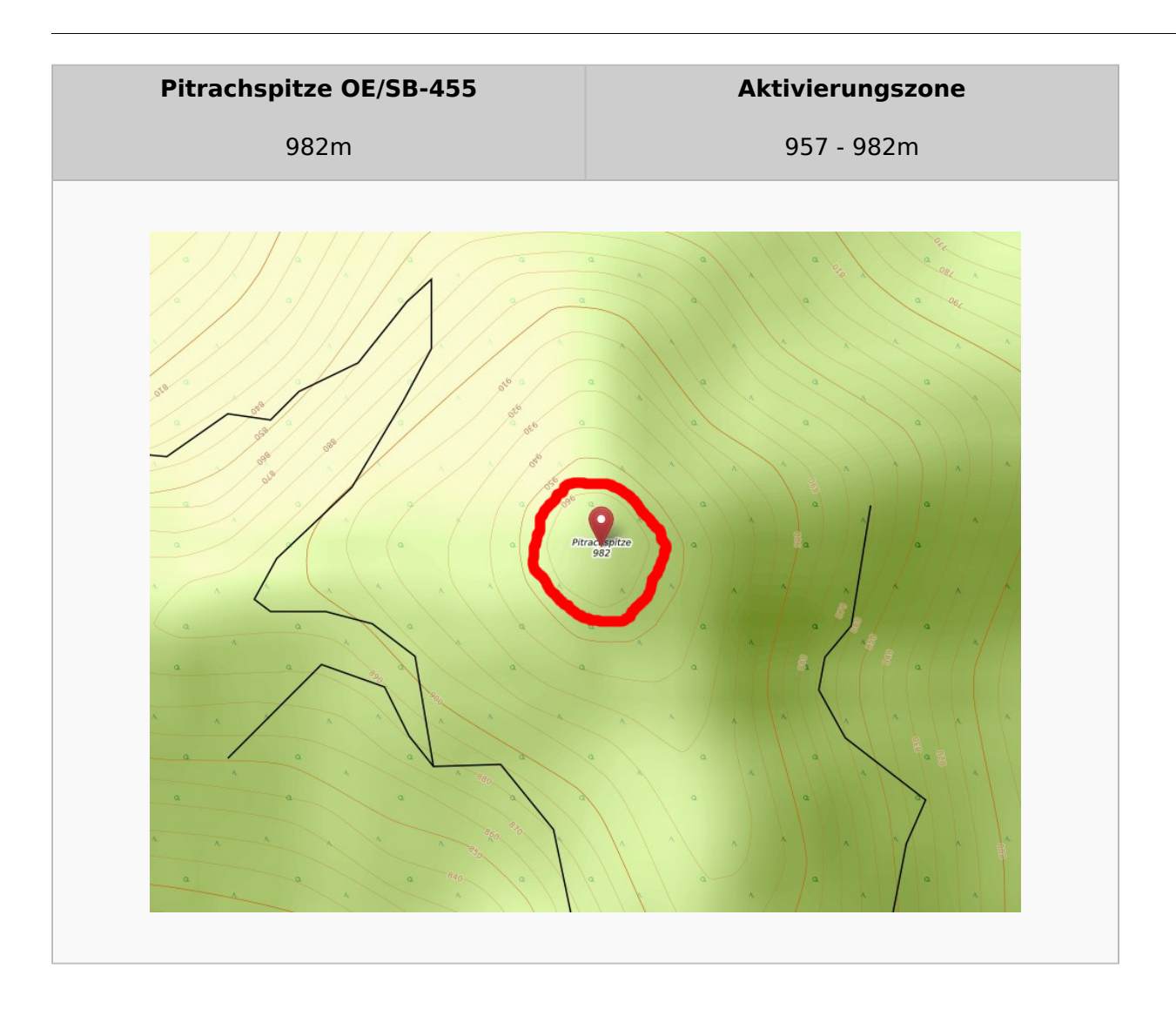

*Diese Kategorie enthält zurzeit keine Seiten oder Medien.*

## <span id="page-65-0"></span>**Kategorie:SOTA/Portable Antennen**

Beim SOTA Betrieb sind unter anderem folgende Kriterien bei der Antennenauswahl zu beachten.

- $\bullet$ Zuverlässigkeit / Robustheit
- Geringes Gewicht
- Resonante Antenne nötig oder ist ein Tuner (intern/extern) verfügbar
- Welche Bänder haben die Chaser zur Verfügung und führen somit eher zum Erfolg
- Welche Bänder sind auch zur Aktivierungszeit offen

In diesem Artikel/Kategorie sollen in der Praxis bereits bewährte Antennen gesammelt werden.

## Inhaltsverzeichnis

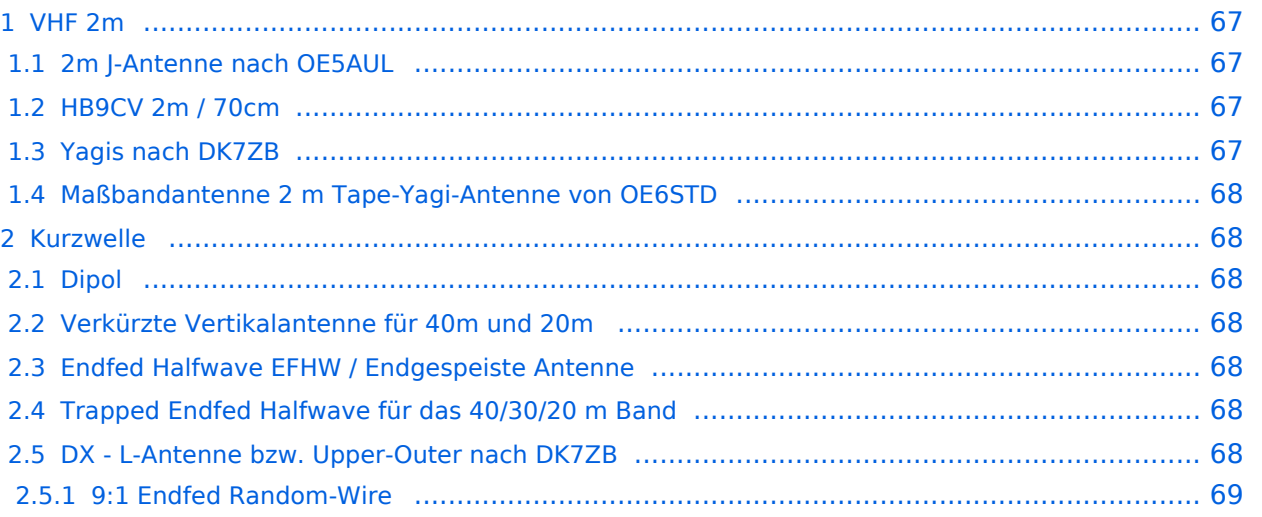

## <span id="page-66-0"></span>VHF 2m

Die Gummiwendel am Handfunkgerät kann hier maximal als Notlösung angesehen werden. Bei freier Sicht größerer Städte mag diese noch zum Erfolg führen aber eine lambda/4 Antenne oder besser eine aufrollbare J-Pole/Slim-Jim hat hier massive Vorteile. Hier gibt es von diversen Herstellern passende Lösungen mit flexiblen Antenne oder auch als Teleskopantenne auf kleines Packmaß getrimmt. Eine Funkfreunde nehme auch 2m/70cm Antenne welche für den Mobilbetrieb am Fahrzeug gedacht sind mit auf Tour. Hier empfiehlt es sich je nach Bauform noch an ein Radial mit lambda/4 anzuklemmen am Montagepunkt.

## <span id="page-66-1"></span>2m J-Antenne nach OE5AUL

Material: 43,0 cm 300 Ohm Paralleldraht (Ladderline) ca. 93 cm 1,5mm² Flexible Litze Schrumpfschlauch Heißkleber Kabelbinder, schwarz 3 bis 5m leichtes Koaxialkabel wie Type RG316 Werkzeug: Seitenschneider, Lötkolben + Zinn

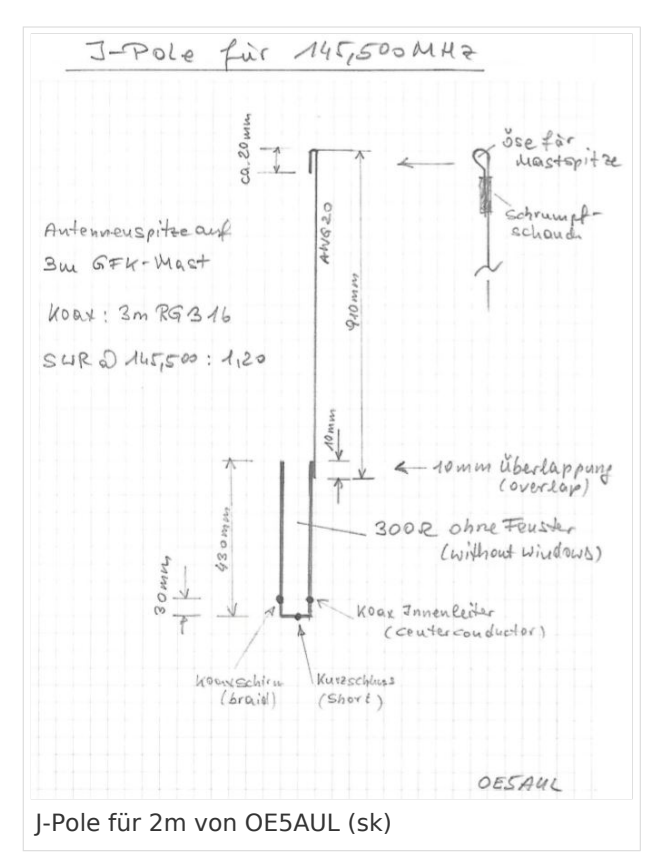

### <span id="page-66-2"></span>HB9CV 2m / 70cm

#### [HB9CV Infos](https://www.qsl.net/dk7zb/HB9CV/Details-HB9CV.htm)

Mechanisch doch etwas aufwändiger. Es gibt diese von diversen Herstellern als faltbare oder zerlegbare Bauform.

### <span id="page-66-3"></span>Yagis nach DK7ZB

Aus einem PVC Elektroinstallationsrohr, Schellen und Alurohren aus dem Baumarkt ist eine einfache aber effektive Yagi mit einfachen Mitteln zu bauen

[Portable YAGI Bauvorschläge nach DK7ZB](https://www.qsl.net/dk7zb/PVC-Yagis/PVC-details.htm)

### <span id="page-67-0"></span>Maßbandantenne 2 m Tape-Yagi-Antenne von OE6STD

Auch für ARDF geeignet Hintergrundinfo <https://www.oevsv.at/funkbetrieb/ardf/technik/>

Bauanleitung [https://www.oevsv.at/export/shared/.content/.galleries/Projekte/OE6STD/2m-ARDF-](https://www.oevsv.at/export/shared/.content/.galleries/Projekte/OE6STD/2m-ARDF-Yagi-mit-Telekopboom-OE6STD-2R-24112017.pdf)[Yagi-mit-Telekopboom-OE6STD-2R-24112017.pdf](https://www.oevsv.at/export/shared/.content/.galleries/Projekte/OE6STD/2m-ARDF-Yagi-mit-Telekopboom-OE6STD-2R-24112017.pdf)

### <span id="page-67-1"></span>Kurzwelle

#### <span id="page-67-2"></span>Dipol

Klassische Antennenform aus 2 Schenkeln von Lambda/4 Stahlern. Meist mit einem 1:1 Balun (zb FT 114-43 Ringkern) versehen um die asymetrischer Anspeisung zu ermöglichen. Ausführungen mit Steckverbindungen um die Antenne zu verkürzen oder auch mit sogenannten Traps (also Bandpassfiltern bzw Sperrkreise) welche den Dipol auf mehreren Bändern nutzbar macht. Für QRP kann hier mit dünnen Drähten (0,5 mm Kupfer) sehr leichte Bauformen herstellen.

Beispiel: [Coaxialkabel Trap Dipole](https://www.qsl.net/dl7jv/trap.htm)

#### <span id="page-67-3"></span>Verkürzte Vertikalantenne für 40m und 20m

Siehe [QSP 04\\_2021](https://oevsv.at/export/shared/.content/.galleries/qsp_downloadgallery/2021_qsp_downloadgallery/QSP_04_2021.pdf) Seite 28

#### <span id="page-67-4"></span>Endfed Halfwave EFHW / Endgespeiste Antenne

Sehr beliebt weil aufgrund der Bauweise auf mehreren Bändern resonant und somit schneller Bandwechsel möglich ist.

Typisch für SOTA wird zb. mit einem auf 40 m abgestimmten lambda-halbe Stahler gearbeitet. Diese Antenne ist dann auch mit gutem SWR auf 20, 15 und 10m ohne Tuner nutzbar.

[Kompendium der EFHW von Frank Dörenberg N4SPP](https://www.nonstopsystems.com/radio/frank_radio_antenna_multiband_end-fed.htm)

#### <span id="page-67-5"></span>Trapped Endfed Halfwave für das 40/30/20 m Band

Siehe [QSP 03\\_2020](https://oevsv.at/export/shared/.content/.galleries/qsp_downloadgallery/2020_qsp_downloadgallery/QSP_03_2020.pdf) Seite 26

#### <span id="page-67-6"></span>DX - L-Antenne bzw. Upper-Outer nach DK7ZB

Fürs 20/17/15/12/10 m Band kann hier mit einer nur 6m langen GFK Angelrute (Achtung kein CFK - Kohlefaser verwenden) eine leichte und DX fähige Antenne gebaut werden. Die Wanderstöcke halten den horizontalen Teil (Elevated radial) im Abstand von ca. 80 cm zum Boden.

[L-Antenne Upper-Outer nach DK7ZB](https://dk7zb.darc.de/Wire-Antennas/Vertical_L.htm) Für die oben beschrieben Form werden die 30m und 40 m Abschnitte der Anleitung einfach weggelassen.

#### <span id="page-68-0"></span>9:1 Endfed Random-Wire

Achtung: Diese Antenne benötigt einen Autotuner !

Je nach Ringkern und Drahtlänge können durch den Tuner auch mehrere Bänder gearbeitet werden.

[40-6m Band nach EARCHI](http://www.earchi.org/92011endfedfiles/Endfed6_40.pdf)

## Medien in der Kategorie "SOTA/Portable Antennen"

Diese Kategorie enthält nur folgende Datei.

(vorherige Seite) (nächste Seite)

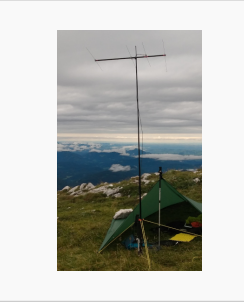

[4-Ele-2m gebaut von](https://wiki.oevsv.at/wiki/Datei:4-Ele-2m_gebaut_von_OE5JFE.jpg)  [OE5JFE.jpg](https://wiki.oevsv.at/wiki/Datei:4-Ele-2m_gebaut_von_OE5JFE.jpg) 312 × 516; 67 KB

(vorherige Seite) (nächste Seite)

# <span id="page-69-0"></span>**QSO's in die SOTA-Datenbank eintragen**

Um an der Punktewertung und an den Diplomprogrammen teilzunehmen, musst du deine QSO's sowohl als Chaser als auch als Aktivierer in die SOTA-Datenbank eintragen. Für das Eintragen gibt es mittlerweile eine Vielzahl von Software und Hilfsmittel, von denen einige hier erleutert werden.

#### QSO's in die Datenbank eintragen (Chaser)

Als Chaser kannst du deine QSO's am schnellsten direkt auf SOTAwatch eintragen. Wenn du auf der Seite eingeloggt bist, erscheint neben dem Spot des gearbeiteten Aktivierers ein Symbol mit dem Namen "QSO loggen".

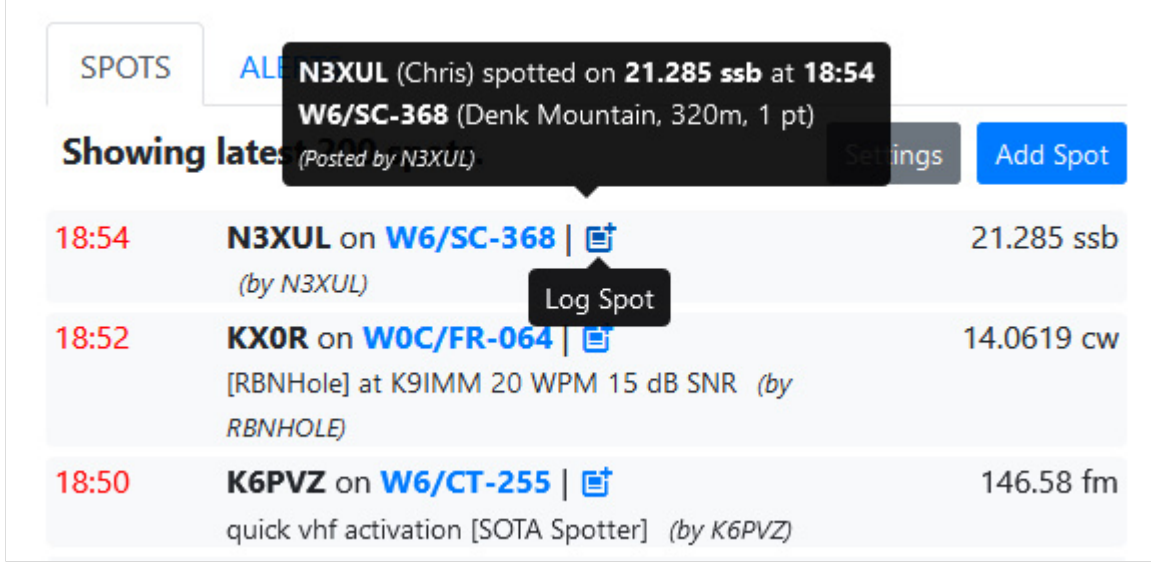

Ein neues, vorausgefülltes Fenster öffnet sich.

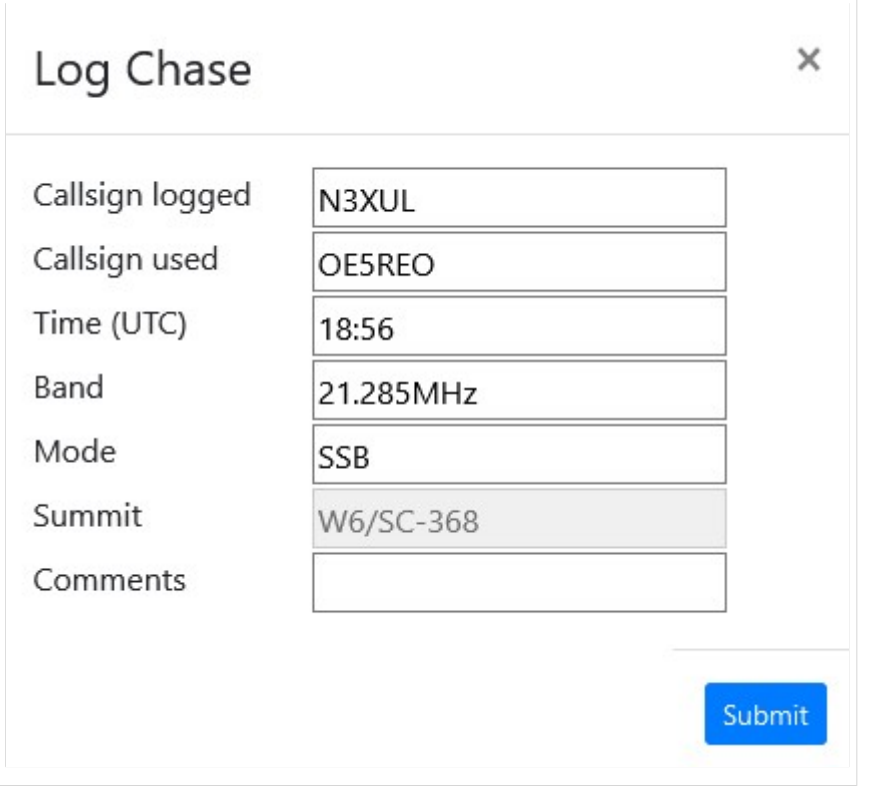

Mit einem Klick auf "Submit" wird das QSO in deinem Chaser Log gespeichert.

Alternativ kannst du deine Chaser QSO's auch auf der SOTA-Datenbank einzeln eintragen. Diese Form des Loggens ist dann allerdings wesentlich aufwendiger.

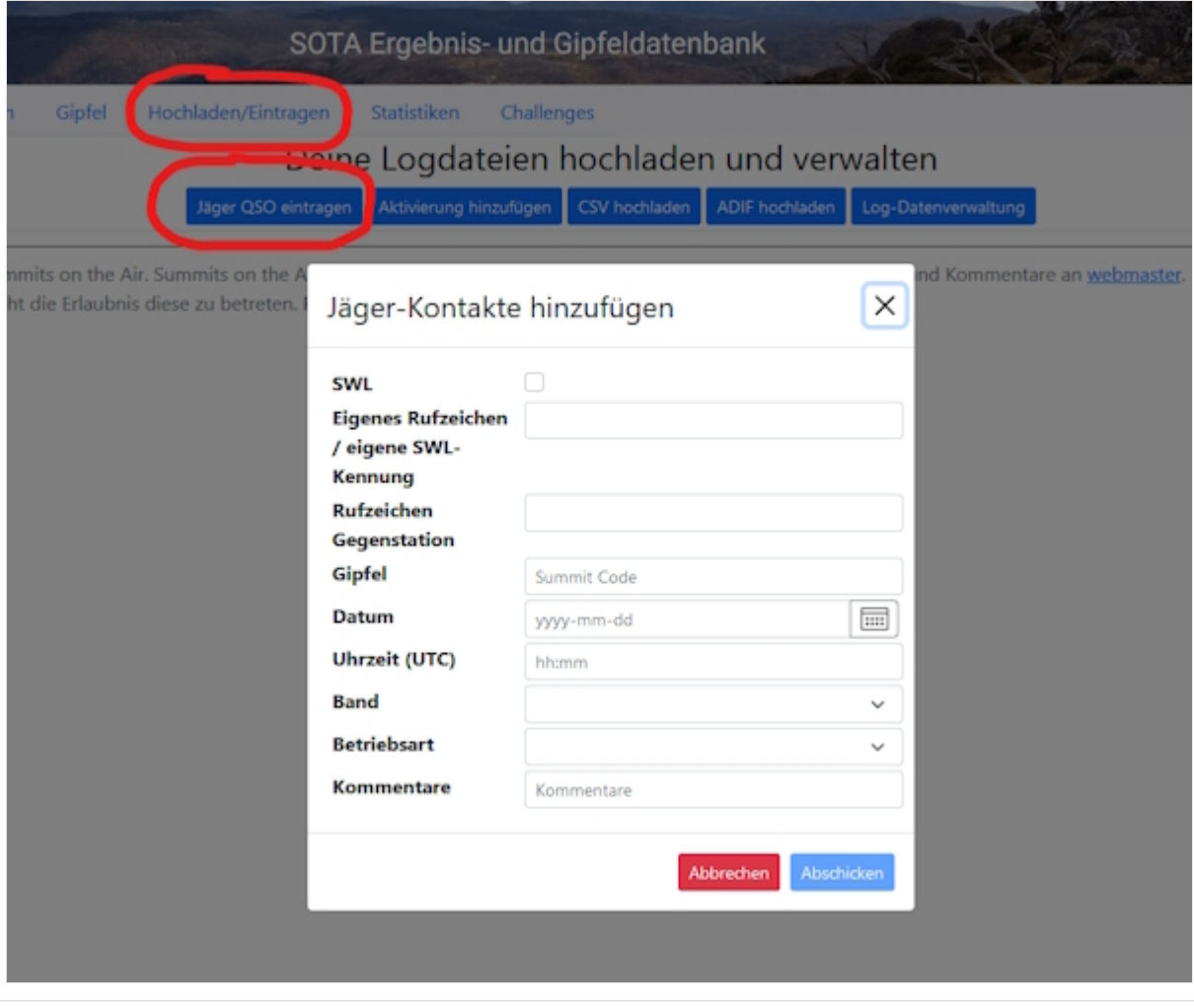
#### QSO's in die Datenbank eintragen (Aktivierer)

Das Eintragen der QSO's für Aktivierer kann auch über die SOTA-Datenbank gemacht werden.

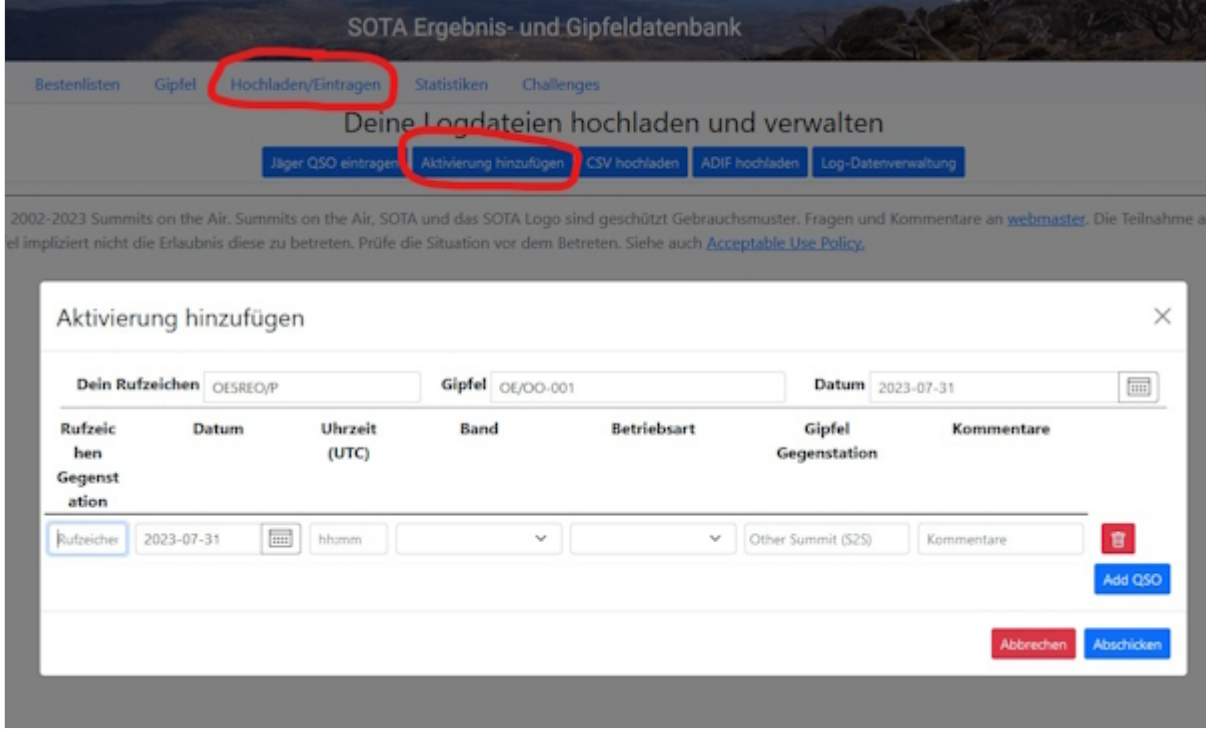

Vor allem Aktivierer (aber auch aktive Chaser) werden schnell erkennen, dass das händische Eintippen jedes einzelnen QSO's sehr mühsam ist. Daher macht es Sinn, das gesamte Log in Form einer ADIF- oder CSV-Datei hochzuladen. Dafür gibt es mittlerweile einiges an Software, von denen eine kleine Auswahl etwas näher beschrieben werden.

# **BlueSpice4**

#### Fast Log Entry

Die Software [Fast Log Entry](https://df3cb.com/fle/) wurde von DF3CB programmiert und ermöglicht dir eine rasche Eingabe deiner QSO's in Form einer simplen Textdatei. Mit dieser Software können auch eine größere Anzahl an QSO's schnell und unkompliziert digitalisiert werden. Du kannst sowohl eine ADIF- als auch eine CSV-Datei erstellen. Außerdem findest du eine ausführliche Online-Hilfe mit vielen Tipps und Tricks auf der Homepage.

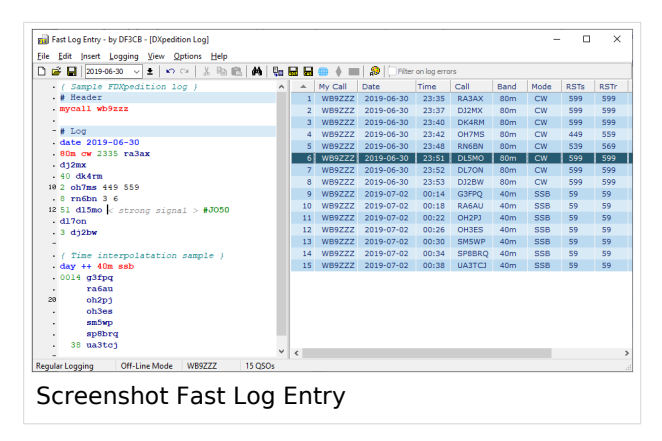

#### SOTA CSV Editor

Die Software [SOTA CSV Editor](https://www.g0lgs.co.uk/soft_info.php?AppName=sotacsveditor) wurde von G0LGS programmiert und ermöglicht ebenso eine schnelles Eingeben von Aktivierer-, Chaser- und S2S-QSO's. Es können nur CSV-Dateien erstellt werden. Ein interessantes [YouTube-Video von Red Summit RF](https://www.youtube.com/watch?v=1ECZKqUXXxs) erklärt die Verwendung dieser Software sehr gut.

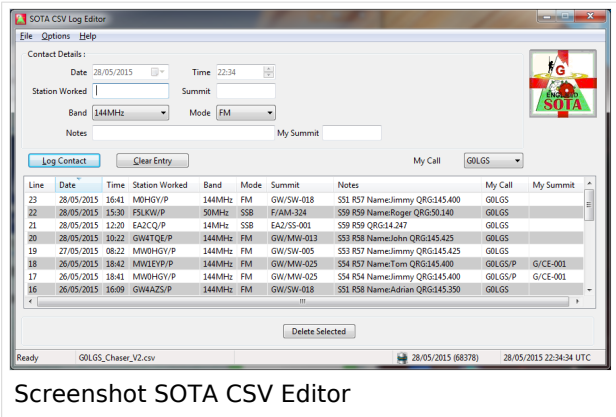

Als Alternative zum herkömmlichen Loggen mit Papier und Bleistift können auch Logging-Apps für das Smartphone bzw. das Tablet verwendet werden. Du tippst also deine QSO's sofort in dein Telefon/Tablet ein und ersparst dir das Niederschreiben auf Papier. Du kannst dein Logfile direkt nach Beendigung deiner Aktivität auf SOTAdata hochladen.

# **BlueSpice4**

#### VK port\-a\-log

Diese App ist derzeit leider nicht im Google Play Store zu finden, nähere Informationen findest du auf der [Webseite von VK3ZPF](http://vk3zpf.com/vk-port-a-log). Der Download der APK-Datei ist nur durch eine Mitgliedschaft in der [VK port-a-log Gruppe](https://groups.io/g/vk3zpf-logger) möglich. Einen ausführlichen Test dieser App gibt es auf dem [YouTube-](https://www.youtube.com/watch?v=NlaETagvvP8)[Kanal von Red Summit RF.](https://www.youtube.com/watch?v=NlaETagvvP8)

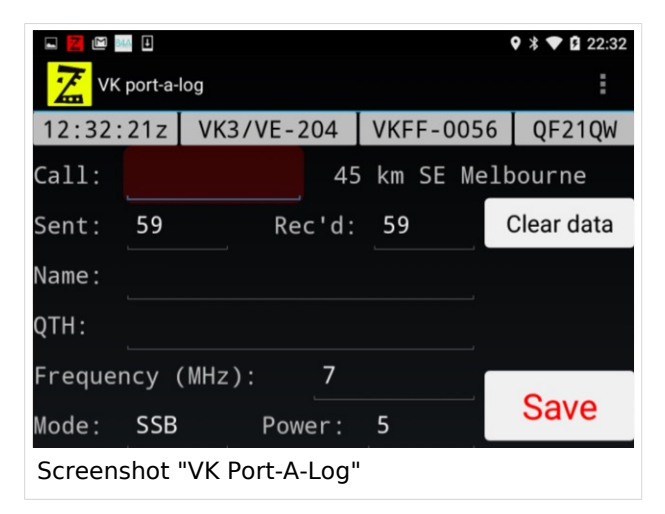

#### Outd Log

Diese App kann über den [Google Play Store](https://play.google.com/store/apps/details?id=bz.ziegler.portableLog) kostenpflichtig heruntergeladen werden. Auch diese App wurde von Red Summit RF getestet und auf deren [YouTube-Kanal](https://www.youtube.com/watch?v=pkurs5vltHY) veröffentlicht.

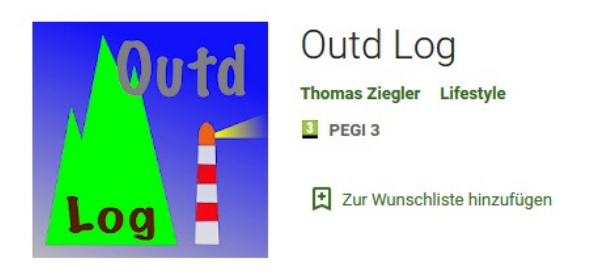

*Diese Kategorie enthält zurzeit keine Seiten oder Medien.*

# **SOTA Aktivitätstag**

Der österreichweite SOTA Aktivitätstag findet dieses Jahr am

### **Samstag, 16. September 2023**

statt. Informationen über andere regionale Treffen erfährst du auf der [Veranstaltungsseite des ÖVSV](https://www.oevsv.at/oevsv/veranstaltungen/) oder in der [Vereinszeitschrift QSP](https://www.oevsv.at/pages/qsp-termine/).

*Diese Kategorie enthält zurzeit keine Seiten oder Medien.*

# **Spots auf SOTAwatch**

Bevor auf das Absetzen eines Spots näher eingegangen wird noch ein kurzer Hinweis zu der Bedeutung von Alerts. Diese sind dazu gedacht, potentielle Chaser auf eine geplante Aktivierung aufmerksam zu machen.

Einen Alert trägst du auf SOTAwatch am besten ein bis zwei Tage vor deiner Aktivierung ein. Neben deinem Rufzeichen und der SOTA-Referenz gibst du die voraussichtliche Aktivierungszeit und die geplanten Frequenzen bzw. Bänder bekannt.

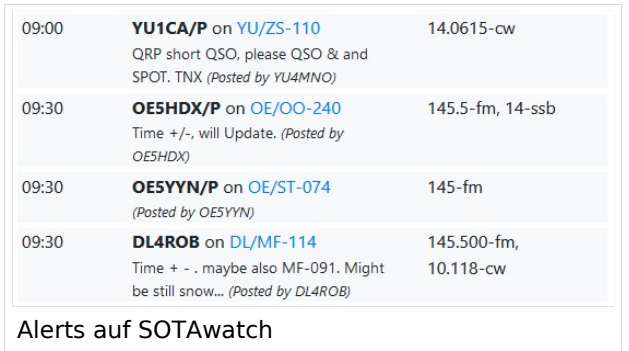

Wenn du am Gipfel eines SOTA-Berges angekommen bist, möchtest du auf deine Aktivität und die tatsächlich verwendete Frequenz hinweisen. Anders als im DX-Cluster ist das Selbstspotten bei SOTA ausdrücklich erwünscht und sinnvoll. Häufig, meistens aufgrund von schlechtem Mobilfunkempfang, stellt sich das aber als schwierig heraus. Sehr hilfreiche Tools für Aktivierer sind folgende speziell für SOTA entwickelte Apps:

#### SOTA Spotter (Android)

Diese App wurde von YO3SAW entwickelt, leider scheint aber der Support und die weitere Entwicklung im Jahr 2023 eingestellt worden zu sein. Die App funktioniert derzeit noch (08/2023), ist aber nicht mehr im Google Play Store zu finden. Die APK-Datei dieser App kannst du [hier](https://apkpure.com/sota-spotter/ro.netroute.sotaspotter) runterladen:

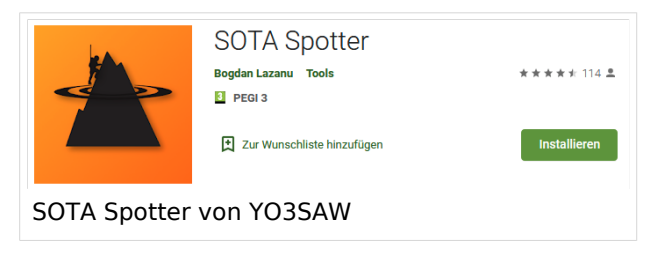

# SOTA Activator (Android)

Seit neuestem ist diese App im [Google Play Store](https://play.google.com/store/search?q=sota+activator&c=apps) verfügbar. Allerdings sind bei dieser App derzeit noch einige Funktionen bzw. Einstellungsmöglichkeiten nicht verfügbar. Außerdem konnte ich keine Informationen über den Entwickler finden.

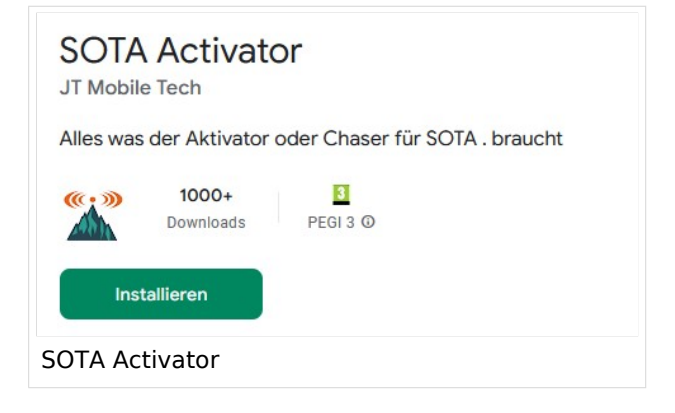

# SOTA Goat (iPhone)

Auf der [Homepage von WW1X](https://ww1x.com/sotagoat/) gibt es detaillierte Informationen über diese App. Sie kann vom [App Store](https://apps.apple.com/us/app/sota-goat/id590206108) kostenpflichtig heruntergeladen werden.

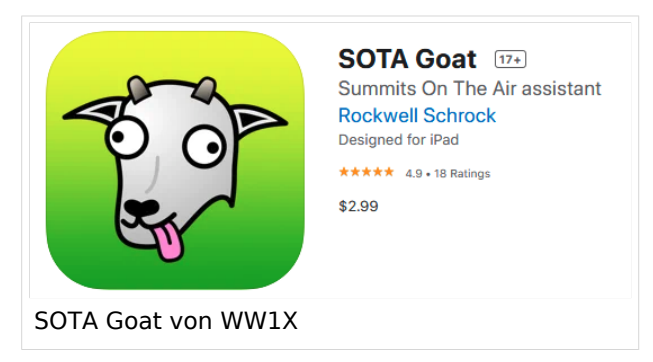

#### SOTA SMS Spotter

Bei schlechtem Mobilfunkempfang ist es möglich, einen Spot via SMS abzusetzen. Dazu gibt es weltweit mehrere SOTA SMS SPOTTER. Eines dieser Gateways wird von Joe, OE5JFE betrieben. Auf einer eigens dafür eingerichteten [Homepage](https://spotoe.docviper.net/index_de.html) gibt es nähere Informationen.

#### APRS2SOTA

Auf Bergen ohne Mobilfunkempfang ist es möglich, einen Spot mit dem Handfunkgerät via APRS abzusetzen. Um Missbrauch bzw. Spam zu vermeiden musst du dich im Vorfeld für die Benutzung von [APRS2SOTA](https://www.sotaspots.co.uk/) registrieren. Auf dieser Webseite gibt es auch eine Bedienungsanleitung.

Weitere Informationen über das Spotten via APRS gibt es hier:

[Präsentation über APRS für SOTA-Aktivierer von Manuel, HB9DQM](https://neon1.net/sota/presentations/aprs.pdf)

[YouTube-Video: Selbstspot mit dem Kenwood TH-D72](https://www.youtube.com/watch?v=CjousXDezvE)

[YouTube-Video: Selbstspot mit dem Yaesu FT2DR](https://www.youtube.com/watch?v=CDHuSfRe37Y)

#### Reverse Beacon Network / RBNHole

Aktivierer in CW sind in Sachen Spots klar im Vorteil. Mit Hilfe von [Reverse Beacon Network](http://www.reversebeacon.net/) wird beim Empfang eines Aktivierers (falls ein Alert gesetzt wurde) automatisch ein Spot generiert. Somit braucht ein CW-Operator nur "CQ SOTA" rufen und der Spot erscheint automatisch auf SOTAwatch. Auf dem [Blog von VK3ARR](https://vk3arr.wordpress.com/rbnhole/) findest du nähere Informationen darüber.

*Diese Kategorie enthält zurzeit keine Seiten oder Medien.*

# **Kategorie:Vorlagen**

Hier ein Link in dem EXCEL Tabellen in Wiki Tabellen umgewandelt werden können:

<http://www.people.fas.harvard.edu/~sdouglas/table.cgi>

# Unterkategorien

Diese Kategorie enthält nur die folgende Unterkategorie:

(vorherige Seite) (nächste Seite)

#### **L**

► [Lizenzvorlage](#page-23-0) (11 S)

(vorherige Seite) (nächste Seite)

# Seiten in der Kategorie "Vorlagen"

Folgende 3 Seiten sind in dieser Kategorie, von 3 insgesamt.

(vorherige Seite) (nächste Seite)

# **A**

[Vorlage:Artikelseite](https://wiki.oevsv.at/wiki/Vorlage:Artikelseite)

# **B**

[Vorlage:Bildbeschreibung](https://wiki.oevsv.at/wiki/Vorlage:Bildbeschreibung)  $\bullet$ 

# **W**

[Wiki Anleitung](https://wiki.oevsv.at/wiki/Wiki_Anleitung)

(vorherige Seite) (nächste Seite)

# Medien in der Kategorie "Vorlagen"

Diese Kategorie enthält nur folgende Datei.

(vorherige Seite) (nächste Seite)

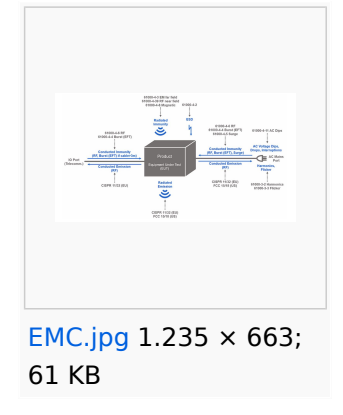

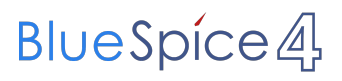

Attribut:Subcategory of

(vorherige Seite) (nächste Seite)